## **UNIVERSIDAD NACIONAL AGRARIA DE LA SELVA FACULTAD DE AGRONOMÍA**

## **ESCUELA PROFESIONAL DE AGRONOMIA**

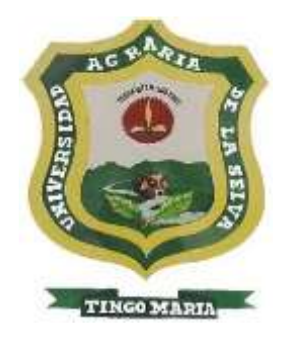

## **APLICACIÓN DEL SIG PARA DETERMINAR EL USO ACTUAL DE LA TIERRA Y EL POTENCIAL AGRICOLA DEL FUNDO PECOS BILL EN PUERTO INCA**

**Tesis**

**Para optar el título profesional de:**

## **INGENIERO AGRÓNOMO**

## **PRESENTADO POR:**

## **JESER WILFREDO ORTIZ VIVANCO**

**Asesor: Dr. Victorino Rivas Pulache**

**Tingo María – Perú**

**2020**

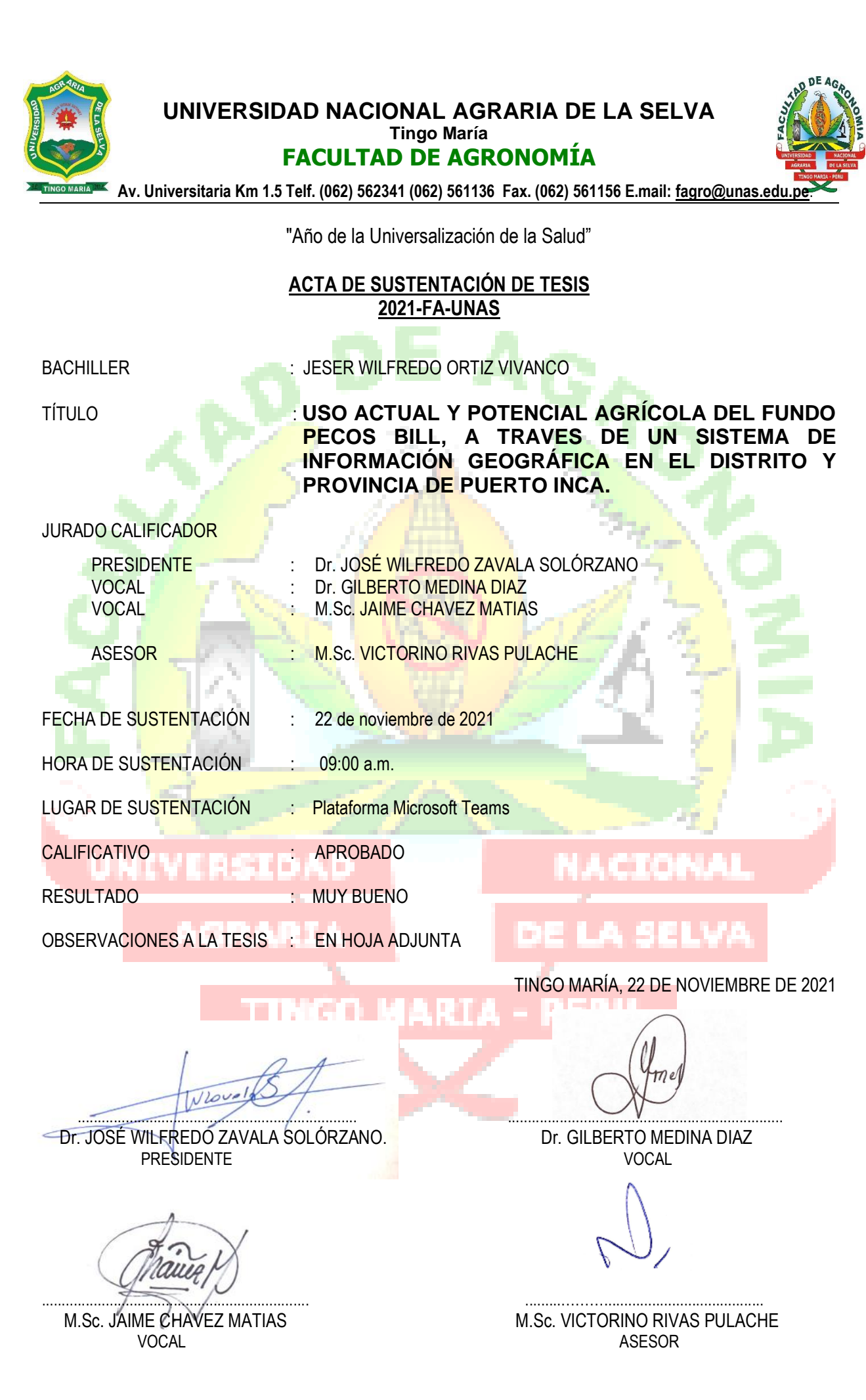

# **UNIVERSIDAD NACIONAL AGRARIA DE LA SELVA FACULTAD DE AGRONOMÍA** ESCUELA PROFESIONAL DE AGRONOMÍA **REGISTRO DE PROYECTO DE TESIS**

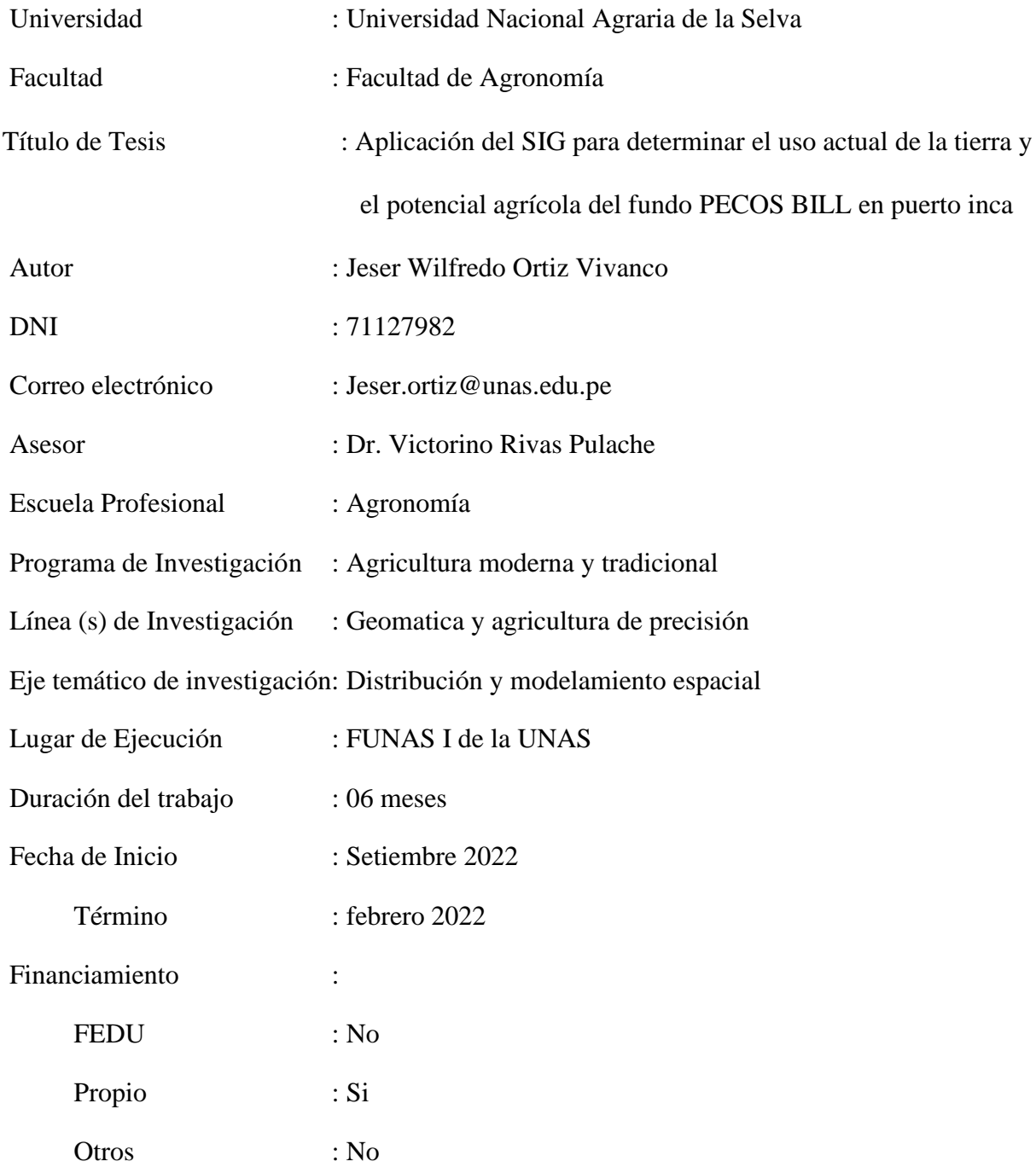

Tingo María - Perú - setiembre, 2022

## **UNIVERSIDAD NACIONAL AGRARIA DE LA SELVA FACULTAD DE AGRONOMÍA**

## **ESCUELA PROFESIONAL DE AGRONOMIA**

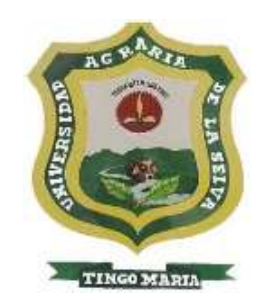

## **"APLICACIÓN DEL SIG PARA DETERMINAR ELUSO ACTUAL DE LA TIERRA Y EL POTENCIAL AGRICOLA DEL FUNDO PECOS BILL EN PUERTO INCA"**

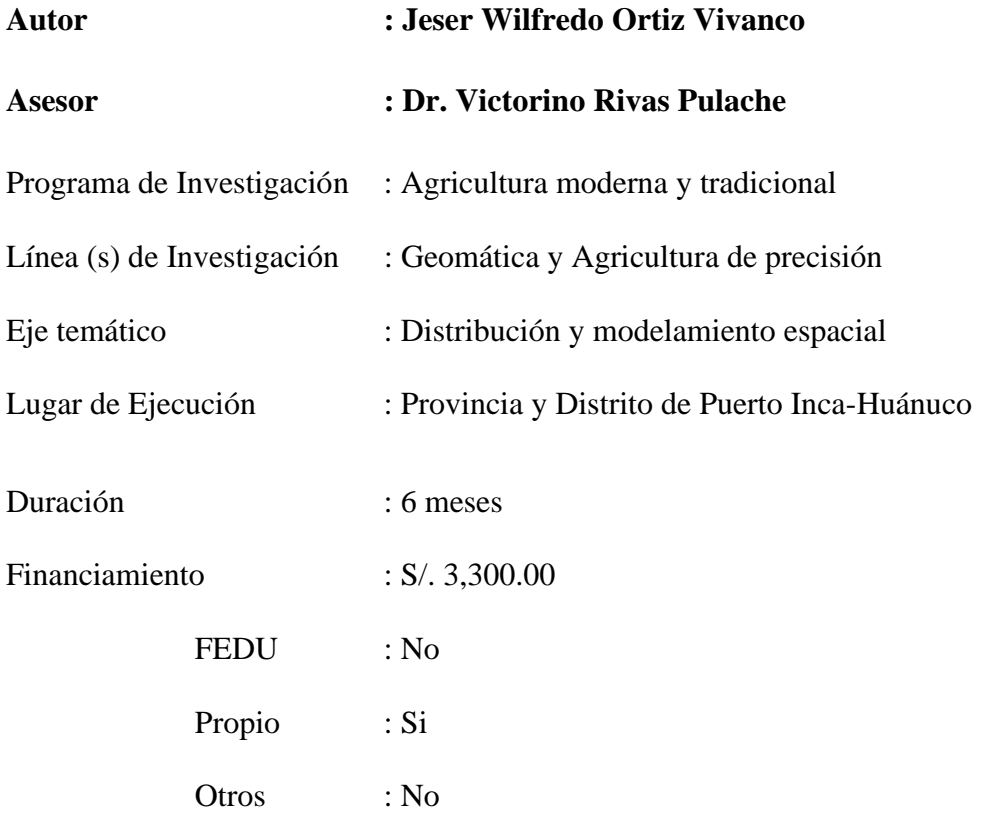

Tingo María – Perú. 2020

#### **DEDICATORIA**

A Dios, por ser siempre mi guía y por haberme brindado la fortaleza y sabiduría para culminar mis estudios.

> A mi querida madre Lourdes Vivanco Pariona por su inconmensurable e incondicional apoyo, que me permitieron superar adversidades y llegar a ser un profesional.

A mi novia Keila Vallejo Inocente y a mi hija Jiselle Ortiz Vallejo por su comprensión y cariño que me impulsan a seguir progresando.

#### **AGRADECIMIENTO**

- A la Universidad Nacional Agraria de la Selva y a todo el personal que la conforman, por su apoyo y confianza, en especial a los docentes de la Facultad de Agronomía que contribuyeron en mi formación profesional.
- Al Dr. Victorino Rivas Pulache, asesor de la presente tesis, por su apoyo durante la ejecución y culminación.
- Al Dr. José W. Zavala Solórzano presidente de jurado, por su revisión y contribución sustancial académica, técnico - científico en la investigación.
- A los miembros del jurado, Dr. Gilberto Medina Diaz, Ing. M.Sc. Elvis Ottos Diaz, por su contribución en la revisión académica y científica del estudio.
- A todas las personas que me brindaron su colaboración, conocimientos, ayuda y sobre todo su amistad.

## **ÍNDICE**

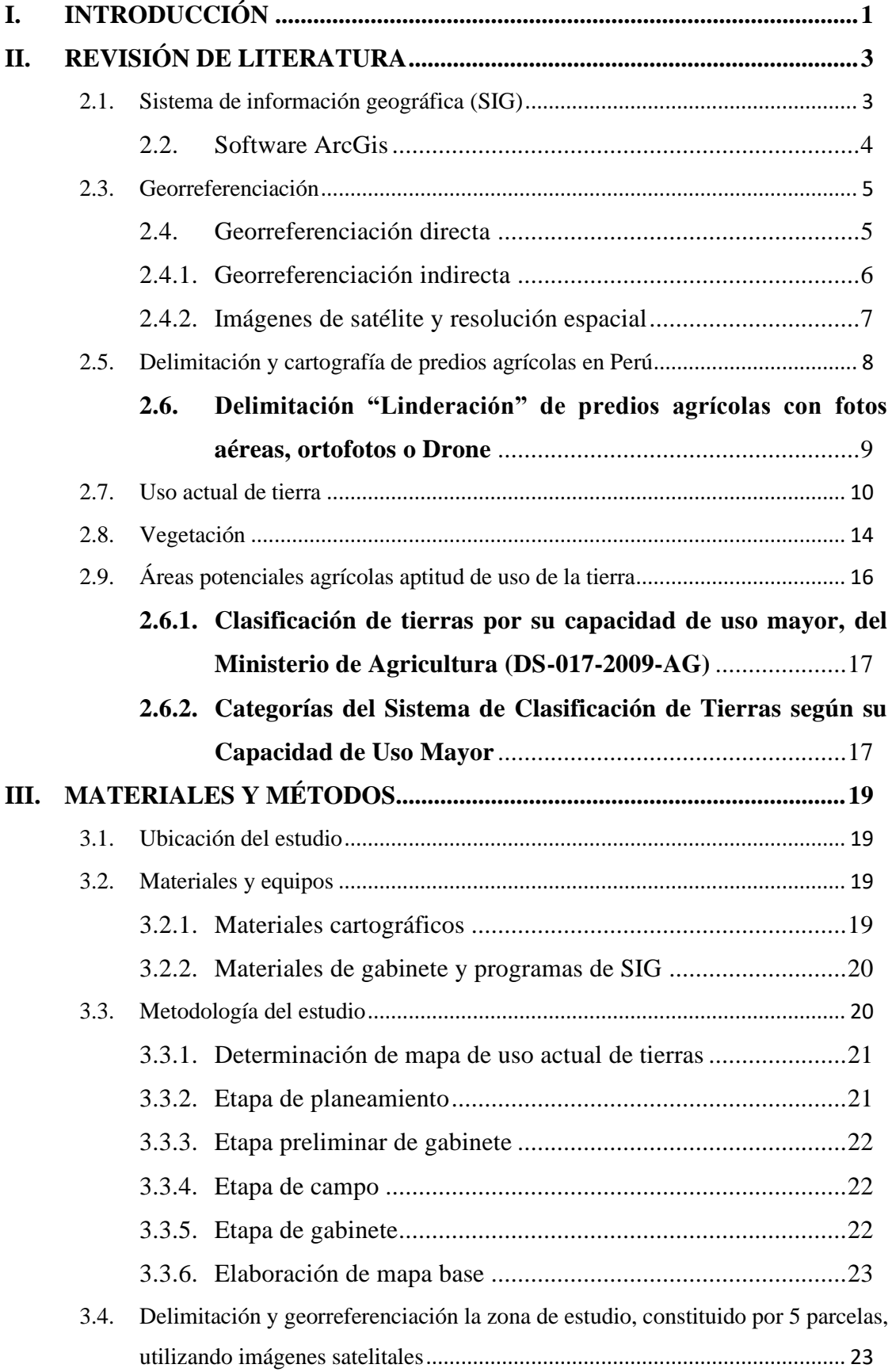

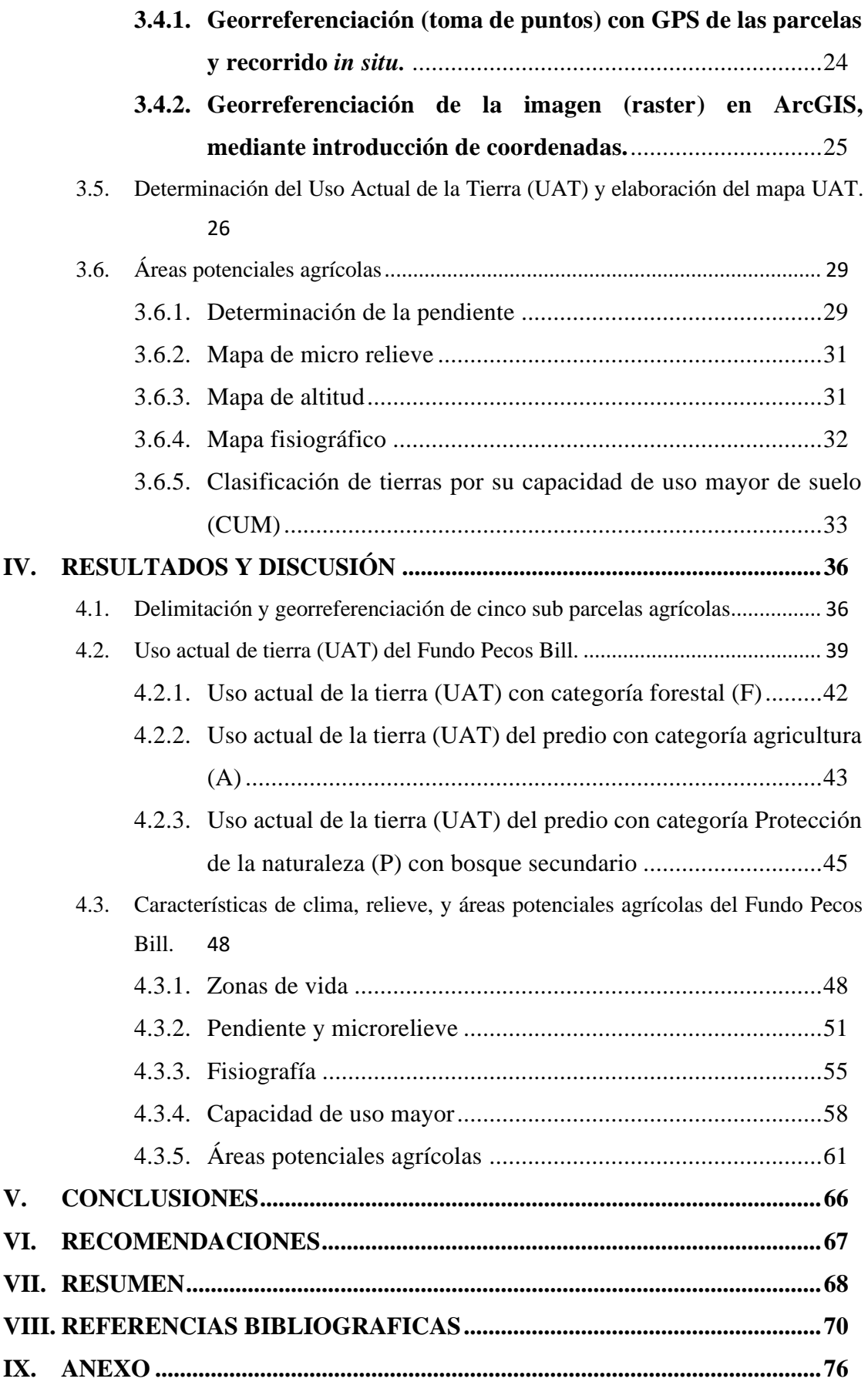

## **ÍNDICE DE TABLAS**

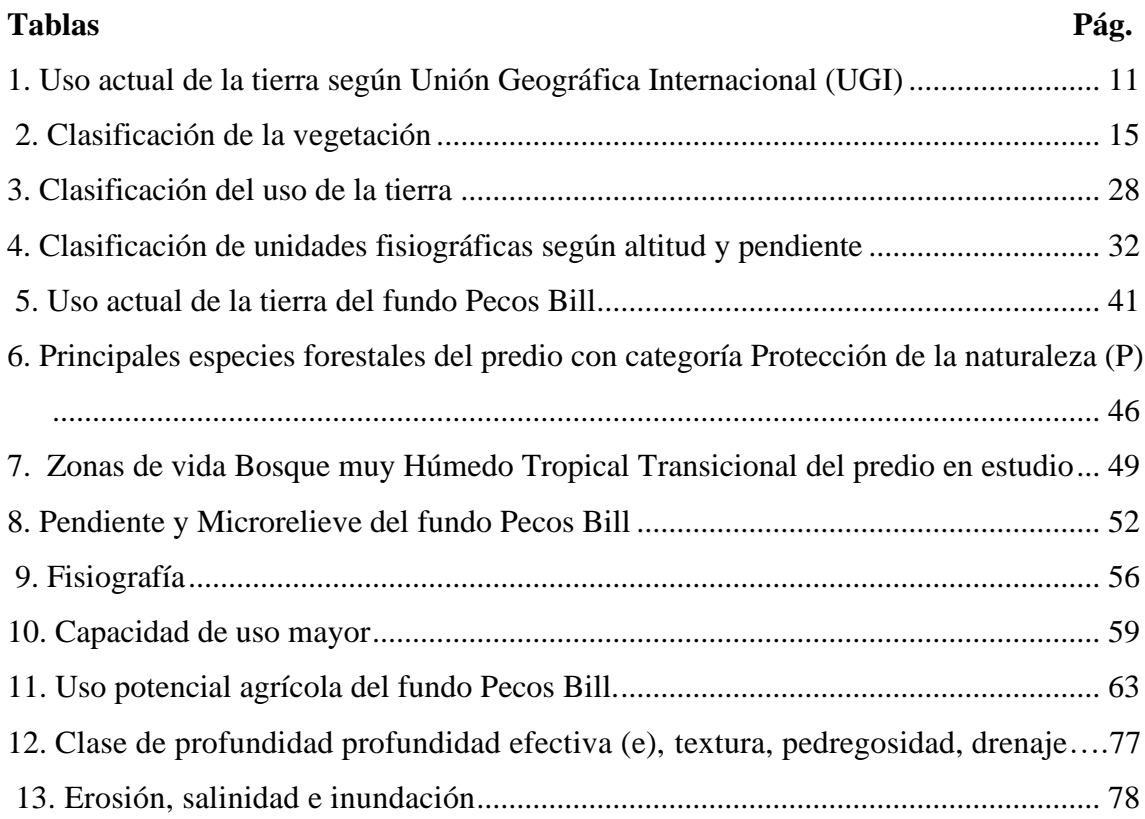

## **ÍNDICE DE FIGURAS**

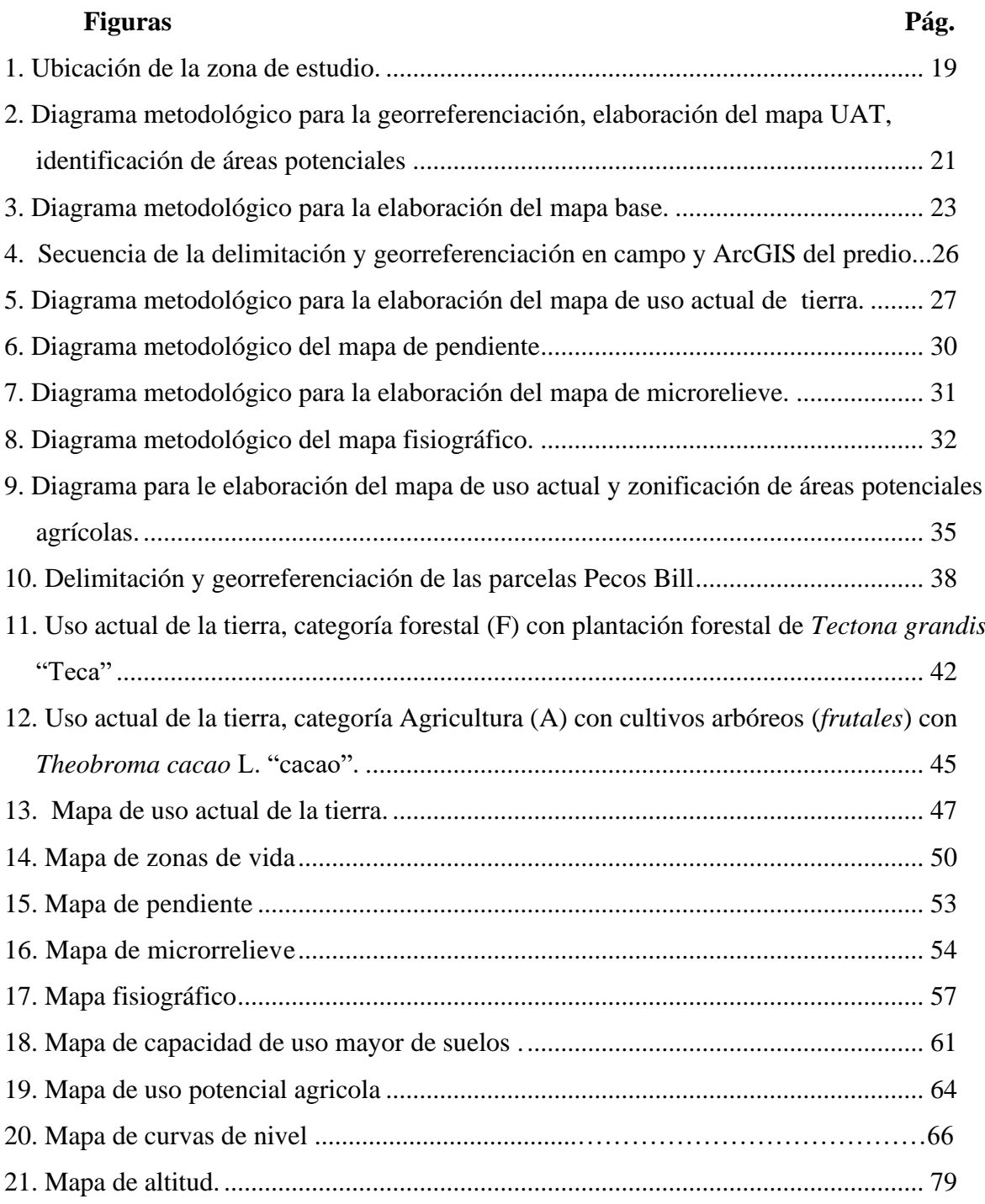

#### **I. INTRODUCCIÓN**

<span id="page-10-0"></span>Actualmente, los predios agrícolas, se establecen y se conducen sin ningún planeamiento, con mucha improvisación; y sin contar con información sistematizada de las plantaciones actuales y áreas potenciales para una posible ampliación de siembra de otros cultivos; a pesar que existen empresas agrícolas que cuentan con el financiamiento respectivo y son conscientes de esta problemática. Esta deficiencia trae consigo, que el manejo empresarial de los fundos agrícolas sea desordenado y lento y por ende bajos rendimientos, y en algunos casos de baja calidad y más aun causando un deterioro del medio ambiente. Asimismo, estos predios al no contar con una base de datos enlazados a un sistema de información geográfica, relacionadas a modelos estadísticos computarizados, no les permite realizar un seguimiento y monitoreo eficiente y oportuno.

El fundo Pecos Bill, viene realizando actividades agroforestales desde el año 2012 y cuenta con documentos técnicos legales que acreditan su propiedad y su conducción se basa en buenas prácticas y amigables al medio ambiente. Someramente la distribución actual es de 27.00 hectáreas de cacao y 150.00 hectáreas de plantaciones de plantas forestal; contando con áreas importantes para su expansión hasta una superficie total de 350 hectáreas.

Lo que se pretende con este trabajo de investigación es que este fundo, que pertenece a la empresa Agroforestal: El Gran Rancho Pecos Bill, cuente con información sistematizada, utilizando como herramienta de gestión a un Sistema de Información Geográfica (SIG), con datos de la teledetección; que abarque todas sus plantaciones actuales, áreas potenciales, lo que permitirá a los propietarios, profesionales, y usuarios crear consultas interactivas, editar y actualizar datos, planos, mapas y presentar y visualizar los resultados de estas operaciones continuamente. Esto facilitaría la integración y la relación de diversos componentes, y que permitiría que la organización, guarde, manipule, analice y modele grandes cantidades de datos procedentes de las parcelas o predios agrícolas, de los socios de la mencionada institución. Por lo tanto, y dada la importancia actual de contar con un Sistema de Información Geográfica (SIG), en la gestión de predios agroforestales, planteamos los siguientes objetivos:

#### **Objetivo general**

Determinar el uso actual y potencial agrícola del fundo Pecos Bill, a través de un Sistema de Información Geográfica en el distrito y provincia de Puerto Inca

#### **Objetivos específicos**

- **1.** Delimitar y georreferenciar la zona de estudio, constituido por 5 subparcelas, utilizando imágenes satelitales.
- **2.** Elaborar el mapa del Uso Actual de la Tierra (UAT), en los terrenos que corresponden al fundo Pecos Bill.
- **3.** Determinar el uso del SIG para determinar el uso actual (UAT) y el potencial agrícola del Fundo "Pecos Bill".

#### **II. REVISIÓN DE LITERATURA**

#### <span id="page-12-1"></span><span id="page-12-0"></span>**2.1. Sistema de información geográfica (SIG)**

Existen varias interpretaciones de lo que se entiende por el acrónimo "SIG", la mayoría de las personas aceptarían que incluye un sistema informático de hardware y software que se puede utilizar para registrar, administrar, integrar, manipular, analizar y mostrar datos que están referenciados espacialmente a la Tierra (Dale, 2014).

Como concepto básico SIG es un complejo de ideas y técnicas que permiten a las personas usar las computadoras para comprender y diseñar el entorno físico. Y en el que utiliza ArcCatalog de Esri para explorar datos geográficos (Kennedy 2013).

El SIG es un "sistema para organizar, comunicar y comprender la ciencia de nuestro mundo", Un entorno para recopilar, administrar y evaluar datos es un sistema de información geográfica (SIG). SIG integra una variedad de tipos de datos y tiene sus raíces en la investigación geográfica (ESRI 2019). Utilice mapas y entornos 3D para analizar la ubicación espacial y organizar las capas de datos en representaciones. Esta capacidad especial permite que SIG extraiga conocimientos más profundos de los datos, como patrones, correlaciones y circunstancias, lo que ayuda a los usuarios a tomar decisiones más informadas (Kennedy 2013; ESRI 2019).

La tecnología de la información geográfica (tecnologías), también denominada geomática o GIT (Tomlinson, 2008), fusiona técnicas cartográficas, sensores remotos, fotogrametría, satélites de posicionamiento global (GNSS) y sistemas de información geográfica (GIS).

Los SIG son más que una tecnología; son una nueva herramienta de observación y comprensión del paisaje. La capacidad de manejar información geográfica georreferenciada y capaz de mostrarse como una guía caracteriza un marco de datos geográficos, que puede considerarse como una especialización de un marco de base de información. (Jensen, 1996).

Consideramos que un marco de datos geográficos es principalmente una herramienta para examinar áreas metropolitanas y provinciales, investigar estrategias y planificar actividades. Similar a un LIS (Land Data Framework), un GIS consiste en un conjunto de datos con información referenciada espacialmente y sigue un continuo de metodologías y procedimientos para obtener, actualizar y descomponer datos. (Kennedy, 2002). Mancebo *et al.* (2008) presenta los Software SIG más comunes, estos son:

- ArcGIS [\(www.esri.com\)](http://www.esri.com/)
- Autodesk MapGuide [\(www.autodesk.com\)](http://www.autodesk.com/)
- Geomedia [\(www.inetergraph.com\)](http://www.inetergraph.com/)
- Grass (grass.itc.it)
- Idrisi [\(www.clarklabs.org\)](http://www.clarklabs.org/)
- Manifold [\(www.manifold.net\)](http://www.manifold.net/)
- Mapainfo [\(www.mapainfo.com\)](http://www.mapainfo.com/)
- Microsation Geographics [\(www.bently.com\)](http://www.bently.com/)
- Smallworld ["www.gesmallworld.com"](http://www.gesmallworld.com/)
- Spring [www.dpi.inpe.br/spring](http://www.dpi.inpe.br/spring)

#### <span id="page-13-0"></span>**2.2. Software ArcGis**

Esri es el "Instituto de Investigación de Sistemas Ambientales". Esri crea el software ArcGIS (Kennedy, 2013). El sistema de software SIG de propósito general ArcGIS fue creado por ESRI. Es una plataforma de software completa y bien integrada para crear GIS funcionales. Un conjunto de aplicaciones para crear, editar, manipular, mapear, analizar y difundir información geográfica; un conjunto de componentes para almacenar y administrar información geográfica en archivos y bases de datos; un modelo de información geográfica para simular aspectos del mundo real; y una colección de servicios web que ofrecen contenido y capacidades (datos y funciones) a clientes de software en red. (Maguirre, 2017).

El ArcMap, ArcCatalog, ArcGlobe o ArcScene (las aplicaciones tradicionales de ArcGIS Desktop) es utilizado para crear mapas, realizar análisis espaciales, administrar datos geográficos y compartir los resultados (ESRI, 2020), el "ArcMap", es el principal componente del software y se utiliza en la ejecución de las tareas cartográficas digital de manera directa, y su posterior análisis y edición (Dale, 2014).

#### <span id="page-14-0"></span>**2.3. Georreferenciación**

El término referenciado espacialmente significa que su ubicación puede describirse mediante cantidades medidas. Los datos son hechos básicos que de una forma u otra pueden medirse y convertirse en información (Dale, 2014). Los archivos ráster, como las imágenes, generalmente se crean escaneando documentos como mapas, fotografías aéreas o imágenes satelitales, y la mayoría de las veces estos documentos escaneados carecen de datos de referencia espacial. Especificando las coordenadas de la imagen, podremos localizarla espacialmente mediante georreferenciación. El proceso implica agregar puntos espacialmente no referenciados a la imagen original y correlacionarlos con puntos referenciados. Esto asegurará que el archivo ráster esté espacialmente ubicado donde pertenece, esta acción se realice en numerosos programas como el ArGIS (ESRI, 2020).

Para la georreferenciación de una imagen satelital es imprescindible conocer los puntos de control (GCPs, por su sigla en inglés), obtenidos a través de mapas, de otras imágenes georreferenciadas u coordenadas obtenidas el en terreno con GPS (Brown, 1992¸ Gónima *et al.,* 2010). De esta forma, la precisión de la georreferenciación estará determinada por el calibre de los GCPs adquiridos, lo que se refleja en la capacidad de señalar con precisión los puntos de control a utilizar en el proceso tanto en la imagen como en el terreno o sitio deseado. proceso. Numerosas referencias a la georreferenciación de paisajes planos (cultivos, áreas urbanas, llanos y llanuras, desiertos, entre otros) mediante fotos satelitales Landsat y SPOT se han realizado en la literatura utilizando GCPs de mapas cartográficos. o de imágenes satelitales georreferenciadas en el pasado (Gónima *et al.,* 2010).

La georreferenciación se aplica en levamiento catastral de predios. El levantamiento de predios rurales utiliza tecnologías de última generación con métodos directos e indirectos. Se utilizan fotografías aéreas, imágenes de satélite o Drone en el método indirecto y estación total, GPS/GNSS diferencial en el método directo (MINAGRI, 2019).

#### <span id="page-14-1"></span>**2.4. Georreferenciación directa**

La georreferenciación directa se puede obtener mediante la obtención de datos en tiempo real o en post-proceso. Los primeros se basan en la obtención de

correcciones en línea recibidas (1) en modo rover por radio desde una estación base DGPS (lo que implica la intervención y el coste de estos aparatos), (2) por modem desde una red de datos (que conlleva una carga de pago elevada para UAVs ligeros y/o un coste elevado), o también mediante (3) el empleo de pequeños receptores GPS de doble frecuencia (aún a un coste muy alto). La georreferenciación directa pretende posicionar de forma automática y precisa las imágenes que posteriormente formarán el modelo. Estos métodos no requieren la medición previa de GCPs por lo que pueden aportar mayor flexibilidad de vuelo y ganar tiempo de ejecución (Mejias *et al*., 2017).

La operación de georreferenciación directa se basa en el uso de un sistema de coordenadas reconocido para un sistema de proyección particular. El sistema de proyección global más utilizado es la proyección UTM (Universal Transversal Mercator), que expresa datos de georreferenciación mediante un número de zona y dos coordenadas (x, y) expresadas en metros y orientadas correspondientemente en los ejes E-O y N-S (Leguizamón *et al*., 2012).

Cada pieza de información geográfica tendrá su ubicación física exacta identificada en relación con un conjunto de ejes de coordenadas. Cada objeto se caracteriza por su distancia a cada uno de los ejes de coordenadas ortogonales y por las indicaciones + o - según se encuentre de un lado o del otro. (Mórea y Huerta 2020).

#### **2.4.1. Georreferenciación indirecta**

<span id="page-15-0"></span>La georreferenciación indirecta se basa en la incorporación de puntos de control en tierra (Ground Control Points-GCPs) tomados con anterioridad al vuelo y con precisión DGPS/RTK (resolución de posicionamiento 1-3cm) que son utilizados para "anclar" y por tanto georreferenciar el modelo cartográfico resultante. Esta técnica aporta resolución espacial DGPS/RTK pero la necesidad de llevar a cabo una campaña de campo previa para tomar GCPs limita las potenciales áreas de estudio a zonas accesibles al tiempo que ralentiza y encarece el proceso, dada la necesidad de un sistema de medición en tierra (Mejías *et al.,* 2017).

Asociar el elemento representado con una clave o índice que típicamente tiene valor administrativo, como una dirección que puede usarse para establecer una posición, es la base de la georreferenciación indirecta (LOPOZ, 2012; Leguizamón et al., 2012). La capacidad de determinar las ubicaciones de los elementos usando los valores de la propiedad de una entidad. Si tenemos una base cartográfica predefinida para el atributo, los datos se pueden colocar geográficamente para que podamos realizar análisis geográficos. El atributo podría ser una dirección, un código postal o un código de municipio. (Mórea y Huerta 2020).

#### **2.4.2. Imágenes de satélite y resolución espacial**

<span id="page-16-0"></span>Actualmente, disponemos de diversas tecnologías con técnicas para elaborar de modelos cartográficos, y su elección depende básicamente extensión del área en estudio y grado de resolución. Para cartografías con alta precisión en superficies no muy grandes se utilizan escáner laser, GPS diferenciales (DGPS) o sistemas de posicionamiento en tiempo real (GPS RTK), mientras que en estudios con menor precisión y superficies más extensas se usan imágenes de satélite o fotos aéreas georreferenciadas. (Mejías et al., 2017; Eisenbeib, 2009). Las imágenes de satélite para la georreferenciación indirecta de predios rurales varían según la resolución espacial (tamaño de pixel), estos son: (1) Muy alta resolución (VHR) "Very High Resolution" (Tamaño de pixel menor 2.5 m), alta resolución HR (tamaño de pixel 2.5-8 m), media resolución (tamaño de pixel menor 10-20 m), baja resolución (tamaño de pixel mayor a 20 m) (MINAGRI, 2019). En la actualidad existen diversos satélites con variadas características que ofrecen amplia opción de imágenes de satélites. A continuación, se describe algunos satélites y su resolución aprobados para el levantamiento de predios rurales en Perú (MINAGRI, 2019).

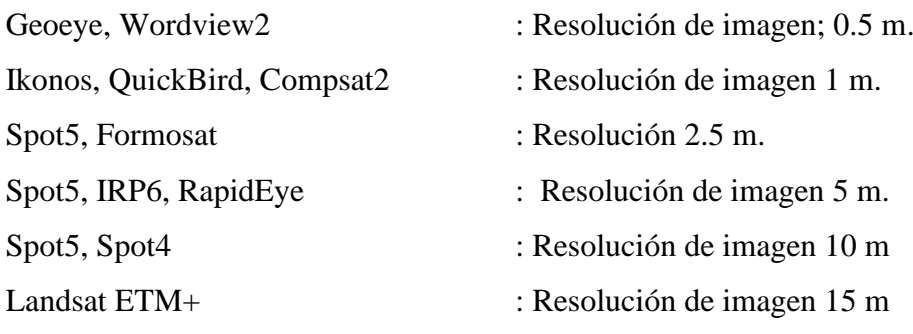

La primera misión estadounidense para monitorear los recursos de la Tierra incluyó la constelación de satélites conocida como **Landsat** (*LAND = Tierra y SAT = satélite*). Siete u ocho bandas espectrales, elegidas específicamente para el monitoreo de la vegetación, las aplicaciones geológicas y el estudio de los recursos naturales, componen las imágenes de Landsat. Estas bandas se pueden unir para crear nuevas imágenes, ampliando así las aplicaciones para ellas.

Como pilar importante para el desarrollo de las empresas de Alphabet, **Google Earth Pro** nos ayuda a explorar la tierra usando computadoras y se actualiza con frecuencia con nuevos métodos para registrar fotografías de mayor calidad. El satélite Landsat 8, lanzado por la NASA en febrero de 2013, les ha permitido producir mejores imágenes para nuestro disfrute: con ello consiguen tomas con mayor definición, mejores colores y menos nubes, en definitiva, mejor materia prima para sus servicios. Landsat 8 ha estado tomando el doble de imágenes por día que el satélite anterior, Landsat 7, y su trabajo continúa siendo explotado, pero la mayor parte del peso de la actualización de Google Earth Pro debe recaer en el satélite más nuevo.

#### <span id="page-17-0"></span>**2.5. Delimitación y cartografía de predios agrícolas en Perú**

La Reforma Agraria en el Perú, que "no estableció ni modificó los derechos de propiedad", dio origen al Catastro Rural en 1969, y permitió realizar un inventario de la propiedad de las tierras afectadas y expropiadas (Decreto Ley N° 17371 del 14 de enero de 1969). Los catastros iniciales se realizaron con sólo una declaración del ocupante, lo que generó incertidumbre y error en los datos contenidos en los registros catastrales, así como en la verificación de los límites. El catastro esencialmente legal de la propiedad privada y pública se estableció en 1992 con la fundación del PETT (Gutiérrez, 2007). El "Manual para el levantamiento catastral de predios rurales" certificado con RM regula la representación gráfica de los bienes agrícolas denominados fincas rústicas o rústicas en la elaboración de mapas y planos. La reforma con RM al N° 042-2019-MINAGRI (MINAGRI, 2019). N° 176-2020, por la cual se crea la cartografía de las propiedades rurales descrita en los párrafos siguientes:

#### a) **Sistema de referencia Geodesica-Terrestre**.

Una herramienta en matemáticas que permite la asignación de coordenadas a puntos en la superficie de la tierra. El elipsoide de referencia, el datum geodésico y el sistema de proyección sirven como sus definiciones.

#### **Elipsoide de referencia**.

Figura matemática, definida por: un Semi-eje mayor (a), Un Semi-eje menor (b) y, por el Achatamiento (f) =  $(a - b)/a$ .

#### **Datum geodésico**.

Es la conexión entre una superficie de referencia y un sistema de referencia (WGS84) (elipsoide). La orientación, la ubicación y las proporciones del elipsoide están

determinadas por el Datum. Los datum verticales miden elevaciones o profundidades, mientras que los datum horizontales se utilizan para caracterizar una ubicación en la superficie de la tierra.

#### **Sistema de proyección.**

Es una representación sistemática de un trozo de la superficie terrestre en un plano, donde cada punto se identifica por sus coordenadas geográficas y es repetible hacia el norte y el este. El sistema geodésico oficial, desarrollado por el Instituto Geográfico Nacional - IGN mediante Resoluciones Jefaturales N° 079-2006-IGN-OAJ-DGC y N° 086-2011-IGN/OAJ/DGC), se utiliza para el levantamiento catastral de predios rurales; teniendo en cuenta las siguientes características:

- ➢ Sistema Geodésico : World Geodetic System de1984
- ➢ Elipsoide : GRS80 Geodetic Reference System de 1980
- ➢ Datum : WGS84 (Equivalente al SIRGAS ITRF2000)
- $\geq$  Época : 2004
- ➢ Sistema de Proyección Plana: Universal Transverse Mercator (UTM) en m.
- ➢ Elevación: Altura sobre el nivel medio del mar, en m.
- ➢ Geoide : EGM 2008 (Norma Técnica Geodésica)

## <span id="page-18-0"></span>**2.6. Delimitación "Linderación" de predios agrícolas con fotos aéreas, ortofotos o Drone**

La delimitación consiste en recabar información real del terreno agrícola (predio) para una representación gráfica conteniendo información de su ubicación y sus límites (linderos) bajo un sistema de referencia (MINAGRI, 2019). La delimitación de los predios rurales (agrícolas) es una actividad indispensable durante el proceso de formalización catastral de los terrenos.

#### **Delimitación con fotos aéreas, ortofotos o Drone.**

La delimitación (linderacion) de un predio agrícola se puede hacer indirectamente con fotos aéreas, ortofotos o Drones. Esta actividad se realiza analizando fotos aéreas y ortofotos, el uso de los Drones se adecua a cualquiera de los dos casos (MINAGRI, 2019). La fotografía aérea es una fuente crucial de datos para numerosos esfuerzos que concentran su estudio en el área. Sin embargo, debido a una serie de restricciones geométricas, no se pueden utilizar de la misma forma que los mapas

normales. El principal inconveniente de las fotografías aéreas es la ausencia de georreferenciación espacial, o referenciación geométrica de los elementos retratados (USGS, 2003). La ortofoto es una fotografía del terreno a la que se ha convertido su proyección central en proyección ortogonal, eliminando las distorsiones planimétricas provocadas por la inclinación de la cámara aérea y el desplazamiento por relieve (USGS, 2003). García et al. (2002) notaron que las fotos satelitales Landsat TM se usaron para crear mapas computarizados del uso de la tierra, pero que solo se usaron los límites visuales de las regiones utilizadas para la agricultura, la silvicultura, la ganadería, el uso urbano y los cuerpos de agua.

La distinción entre los términos "cobertura del suelo" y "uso del suelo" debe tenerse en cuenta al realizar estudios sobre el uso del suelo. Mientras que el uso del suelo se refiere a la actividad socioeconómica que ocurre en un área con una cobertura de suelo específica, la cobertura especifica los objetos ubicados en un territorio determinado y su distribución (Bocco, 1998).

#### <span id="page-19-0"></span>**2.7. Uso actual de tierra**

El uso de la tierra comprende su actual uso, y puede ser de cobertura agrícola o no, la superficie en mención. Para tierras de uso agrícola, deben indicar los cultivos presentes y si hubiese también información referida a manejo de suelos, aplicación de fertilizantes, duración del periodo de descanso, sistemas de rotación y rendimiento de los cultivos (FAO 2009). El Cuadro 1, presenta el uso actual de la tierra según Unión Geográfica Internacional (UGI) citado por la ONERN (1981) con 9 categorías.

La FAO (2009), propone en resume nueve categorías para la agrupación del uso de la tierra (Cuadro 1), con una descripción más completa y más amplia. Sobre el uso de la tierra Richters (1995), las publicaciones afirman con frecuencia que el uso de la tierra solo ocurre después de la manipulación física. Así, el área que no ha sido intervenida físicamente tiene su cobertura natural, pero la porción que la tiene está cubierta artificialmente. Se representa la frontera de la agricultura entre las dos regiones. De esta estrategia resulta una comprensión parcial y estática del uso de la tierra. Las plantas cultivadas por su valor e importancia económica se denominan cultivos. La información sobre los cultivos que se cultivan en una región puede ayudarnos a comprender el tipo de perturbación del suelo causada por las prácticas de manejo, así como los nutrientes que necesitan y cómo manejar el suelo. Dependiendo de las necesidades, esta información se puede proporcionar de manera general o detallada (FAO 2009).

Las clases de uso de la tierra se definen en un sistema jerárquico (Remmelzwaal, 1990). En el nivel más alto, las clases se subdividen en subclases y grupos según el tipo de uso de la tierra y la ocurrencia de insumos y / o productos (productos animales, cultivos) (FAO 1995). Los arreglos, actividades e insumos que las personas hacen en un tipo específico de cobertura terrestre para producirla, alterarla o preservarla son las que definen el uso de la tierra. Al definir el uso del suelo de esta manera, se establece una conexión clara entre los comportamientos de las personas y la cobertura del suelo (FAO, 2005).

| Categorías                              | Sub clase de uso                       |  |  |
|-----------------------------------------|----------------------------------------|--|--|
| 1. Terrenos urbanos                     | poblados e instalaciones<br>Centros    |  |  |
|                                         | públicas y/o privadas.                 |  |  |
| 2. Terrenos con cultivos de hortalizas  | Con o sin área significativas          |  |  |
| 3. Huertos frutales y otros cultivos    | Terrenos con cultivos frutales         |  |  |
| permanentes                             |                                        |  |  |
| 4. Terrenos con cultivos extensivos     | Cultivos con superficies extensas      |  |  |
| 5. Terrenos con praderas cultivadas     | Terrenos con pastos cultivados         |  |  |
| 6. Terreno con pradera naturales        | Terrenos con praderas naturales no     |  |  |
|                                         | instados                               |  |  |
| 7. Terrenos con bosques                 | bosques, primarios,<br>Terrenos<br>con |  |  |
|                                         | secundarios, etc.                      |  |  |
| 8. Terreno húmedo                       | Terrenos hidromórficos (mal drenados)  |  |  |
|                                         | con vegetación                         |  |  |
| 9. Terreno sin uso $y$ /o improductivos | Terrenos libres de vegetación          |  |  |

<span id="page-20-0"></span>**Tabla 1.** Uso actual de la tierra según, Unión Geográfica Internacional (UGI)

UGI citado por ONERN (1981)

En Perú, los suelos agrícolas representan el 7% de la superficie terrestre total del país, lo que los convierte en el recurso más escaso y vulnerable. 31 millones de ha se consideran algo erosionadas, mientras que 8 millones de ha se clasifican como

severamente erosionadas. Se cree que al menos el 40% de los suelos agrícolas a lo largo de la Costa están afectados por la salinización y el drenaje inadecuado. Debido a las malas prácticas de manejo ya la degradación de la cobertura vegetal en las laderas, al menos el 60% de los suelos agrícolas de la Sierra están dañados por procesos erosivos de moderados a severos. Alrededor de 5 millones de ha (o el 60%) de las áreas ocupadas y colonizadas en la Amazonía se encuentran en condición de abandono debido a la erosión y pérdida de fertilidad provocada por prácticas insuficientes (MINAGRI, 2020). Pudieron identificar trece formas o hábitos diferentes de uso de la tierra en el estudio de Zonificación Ecológica-Económica de la región de Huánuco, teniendo en cuenta su importancia en el contexto socioeconómico para el desarrollo de la zona de estudio; las unidades fueron nominadas de acuerdo con la naturaleza del uso o actividad. Las siguientes unidades de uso han sido reconocidas para esta instancia en particular: (IIAP y DEVIDA, 2010):

- 1. Uso agropecuario con predominio del cultivo de arroz y maíz
- 2. Uso agropecuario con predominio del cultivo de plátano y cacao
- 3. Uso agropecuario con predominio del cultivo de café
- 4. Uso agropecuario con predominio de cultivos alto andinos
- 5. Uso agropecuario con predominio ganadero
- 6. Uso agropecuario con predominio de cultivos de subsistencia
- 7. Uso agropecuario con predominio del cultivo de coca
- 8. Áreas con pastoreo de subsistencia alto andina
- 9. Uso forestal en áreas concesionadas
- 10. Aprovechamiento informal de productos del bosque
- 11. Áreas con poca intervención humana
- 12. Áreas de conservación en ANP
- 13. Áreas con uso urbano

La Meso zonificación Ecológica y Económica para el Desarrollo Sostenible de la Provincia de Sapito, presentó resultados del análisis de la información estadística y de las observaciones registradas se identificaron un total de siete actividades de uso de las tierras en la provincia de Satipo (IIAP y DEVIDA, 2010a).

- Uso agropecuario con predominio del cultivo de café
- Uso agropecuario con predominio del cultivo de frutos tropicales
- Uso con ganadería extensiva y agricultura andina de subsistencia
- Uso agropecuario con predominio de cultivos tropicales de subsistencia
- Uso agropecuario con predominio del cultivo de coca
- Uso forestal en concesiones para el aprovechamiento de madera
- Tierras con uso urbano
- Tierras con uso desconocido

El análisis de uso de la tierra y cobertura de la tierra (LULC) y la detección de cambios son vitales para comprender los procesos de transformación ambiental global (Patel *et al*., 2012; Srivastava *et al*., 2011). La detección y el seguimiento de los cambios del uso de la tierra utilizando datos de imágenes de satélite multiespectrales ha sido un tema de interés de investigación en la teledetección. El cambio de LULC está vinculado al cambio climático global y al desarrollo del entorno urbano y agrícola (Lambin *et al.,* 2003). Generalmente, las técnicas de clasificación se dividen en dos categorías amplias: clasificadores paramétricos y no paramétricos. Los clasificadores paramétricos asumen que los datos para clases individuales se distribuyen normalmente (SETO y Kaufmann, 2005). El clasificador paramétrico más utilizado es el MLC (Clasificación de máxima verosimilitud), que crea superficies de decisión basadas en la media y covarianza de cada clase (Srivastava *et al*., 2012). Técnicas no paramétricas como ANN (Artificial Neural Network) y SVM (Support Vector Machine) no hacen suposiciones sobre la naturaleza estadística de los datos y son adiciones recientes al catálogo existente de técnicas de clasificación de imágenes (Remesan *et al*., 2009).

La identificación del Uso Actual de las Tierras, en el estudio de la Zonificación Económica Ecológica, que implica identificar, delimitar y retratar cartográficamente la distribución espacial de los principales tipos de uso productivo y de los derechos legales de usufructo del área, es necesario el entorno socioeconómico. Su valor radica en la capacidad de determinar rápidamente la distribución espacial de las actividades productivas primarias y de usufructo legal que están presentes en un territorio y a lo largo de un período de tiempo determinado a través de un mapa. Al brindar datos actuales sobre las principales actividades económicas, el estudio pretende representar la dirección del uso y explotación de la tierra a este respecto.

En consecuencia, brinda información técnica para los estudios de Zonificación Económica Ecológica. Mapa de Uso Actual del Suelo, brinda información útil para la toma de decisiones públicas o privadas orientadas a la realización o implementación de programas y planes de uso del suelo. Además, los datos de este mapa se pueden utilizar para crear el mapa de conflicto de uso.

#### <span id="page-23-0"></span>**2.8. Vegetación**

Debido a su importancia en el ciclo de nutrientes, la hidrología del sitio y como fuente principal (fuente principal) de materia orgánica, la vegetación se considera un aspecto dominante en la información del suelo. El tipo de vegetación se puede describir utilizando un sistema local, regional o mundial; sin embargo, actualmente no existe una adopción universal de métodos de descripción de la vegetación natural o seminatural. como el sistema de clasificación de la vegetación de la UNESCO (1973, ver Soter actualizado; ISRIC, 2005 (FAO, 2009).

El inventario CORINE Land Cover (CLC) fue lanzado en 1985 por el proyecto CORINE Land Cover (Coordinación de Información sobre el Medio Ambiente), comúnmente conocido por la abreviatura CLC (año de referencia 1990). con revisiones de 2000, 2006, 2012 y 2018. El inventario se compone de la clasificación de la cobertura del suelo en 44 grupos. CLC emplea un ancho mínimo de 100 m para características lineales y una Unidad Mínima de Mapeo (MMU) de 25 ha para características de área. Las capas de cambio que resaltan los cambios en la cobertura del suelo con una UMM de 5 ha se agregan a la serie temporal como complemento. La capa de estado tiene una resolución más baja que la capa de cambio debido a las diferentes MMU (CLC, 2020).

<span id="page-24-0"></span> **Tabla 2.** Clasificación de la vegetación

| <b>Bosque cerrado (F)</b>            |                         | Arbustos enanos (D)                             |                                     |
|--------------------------------------|-------------------------|-------------------------------------------------|-------------------------------------|
| $FE=$                                | Bosque siempre verde de |                                                 | $DE=$ Arbustos enanos perennifolios |
|                                      | hoja ancha              |                                                 |                                     |
| $FC=$                                | Bosque de coníferas     | $DS=$                                           | Arbustos enanos semi-deciduos       |
| $FS=$                                | Bosque semideciduo      | $DD=$                                           | Arbustos enanos deciduos            |
| $FD=$                                | Bosque deciduo          |                                                 | $DX =$ Arbustos enanos xeromórficos |
| $FX =$                               | Bosque xeromórfico      |                                                 | $DT = Tundra$                       |
| Sabana arbolada (W)<br>Herbaceus (H) |                         |                                                 |                                     |
| $WE =$                               | Sabana arbolada         |                                                 | $HT = Pradera$ alto                 |
|                                      | perennifolio            |                                                 |                                     |
| $WS=$                                | Sabana arbolada semi-   |                                                 | HM= Pradera mediana                 |
|                                      | decidua                 |                                                 |                                     |
| $WD=$                                | Sabana arbolada decidua |                                                 | HS= Pradera pequeña                 |
| $WX =$                               | Sabana arbolada         | $HF=$                                           | No gramínea                         |
|                                      | xermorfica              |                                                 |                                     |
| Arbustos (S)                         |                         | Turbera pantanoso alimentado por agua de lluvia |                                     |
|                                      |                         | (M)                                             |                                     |
| $SE =$                               | Arbustos perennifolios  |                                                 |                                     |
| $SS =$                               | Arbustos semi-deciduos  | Turbera pantanoso alimentado por agua           |                                     |
|                                      |                         | subterránea (B)                                 |                                     |
| $SD=$                                | Arbustos deciduos       |                                                 |                                     |
| $SX =$                               | Arbustos xeromórficos   |                                                 |                                     |
| $E \wedge \bigcap (2000)$            |                         |                                                 |                                     |

FAO (2009)

La metodología CLC se ajustó en toda la Región Europea; en Colombia, también fue modificado y ajustado por el Instituto de Hidrología, Meteorología y Estudios Ambientales (IDEAM), Cormagdalena, y el IGAC "Instituto Geográfico Agustín Codazzi" con el asesoramiento de especialistas del Instituto Geográfico Nacional de Francia (IGNF) (IGAC, 2008). Porque nos permite incluir varios niveles de información, esencialmente con clases generalizadas, y porque cada nivel identifica situaciones únicas porque es necesario identificar específicamente el tipo de vegetación que se requiere, la clasificación vegetal jerárquica de la(s) cubierta(s) nos ofrece amplia consistencia. clasificar (Di Gregorio 2005).

Las bases de datos nacionales de CLC son creadas por la red Eionet National Reference Centres Land Cover (NRC/LC), que está coordinada e integrada por la AEMA. La mayoría de las naciones utilizan la interpretación visual de fotografías satelitales de alta resolución para desarrollar CLC. Utilizando datos nacionales in situ, procesamiento de imágenes satelitales, integración GIS y generalización, se utilizan métodos

semiautomáticos en algunas naciones. La serie temporal de CLC se incorporó originalmente al programa Copernicus en la versión 2012 de CLC, lo que brinda soporte a largo plazo. La edición de 2018, que también financió Copernicus, se creó en menos de un año (CLC, 2020).

#### <span id="page-25-0"></span>**2.9. Áreas potenciales agrícolas aptitud de uso de la tierra**

La clasificación potencial productivo, tiene como componente fundamental el requerimiento agroecológico, como la temperatura precipitación, altitud, pendiente, suelos, etc. y delimitar estas zonas atribuyendo su aptitud como muy apto, apto, moderadamente apto, poco apto, muy poco apto y no apto (Díaz *et al*., 2001), Espejel (2015) incluyó once variables para la modelación del potencial: Periodo de crecimiento, Temperatura, Precipitación, Suelo, Textura, Altitud, Pendiente, pH, materia orgánica. Nitrógeno (N), Fósforo (P), Potasio (K). El análisis "multicriterio" se utiliza para evaluar problemas con múltiples casos y múltiples objetivos de variables (datos) cualitativos y cuantitativos (Roche y Vejo, 1998). Un análisis multicriterio es consistente sobre la modelación de variables (información) espaciales ya que es mediante este método que se logra identificar superficies o áreas de acuerdo a nuestro interés respecto a otros (Herrera, 2013). Investigaciones recientes sobre la calidad del suelo tienen como objetivo identificar distintos índices biológicos, físicos y químicos de productividad y conservación. El potencial productivo de la cuenca se basa en modelos sintéticos y analíticos que permiten sectorializar áreas con fertilidad potencial a partir de la imagen integral del territorio (ZÚÑIGA *et al.,* 2009).

El reglamento del Ministerio de Agricultura establece la Clasificación de Tierras según su Mayor Capacidad de Uso (MINAM, 2009) como una propuesta técnica interpretativa cuyo único objetivo es designar a cada unidad de tierra su uso y manejo más adecuado. La Capacidad de Uso de una Superficie Geográfica se define como su Aptitud Natural para Producir Constantemente, Bajo Tratamientos Continuos y Usos Específicos. "Interpretación" se refiere al proceso de convertir el lenguaje puramente científico del estudio del suelo en un lenguaje utilizable. Bajo circunstancias climáticas y de relieve específicas, así como con un uso y manejo establecidos, las interpretaciones son predicciones sobre el comportamiento del suelo y los resultados que se pueden anticipar. La ordenación y/o sectorización de un territorio para el aprovechamiento de los

recursos rurales, o la división de áreas con potencial y limitaciones de desarrollo comparables. La Real Academia Española define la zonificación como el proceso de partición de un inmueble en varias zonas. Cuando se ve en términos generales, la zonificación se refiere a la división de un área geográfica, nación, región, etc. en sectores homogéneos en función de una serie de factores, que incluyen: la gravedad de la amenaza, el nivel de riesgo, la necesidad de protección de una determinada amenaza, la capacidad de producción, el tipo de construcción permitida, etc. (FAO 1997; MINAM, 2010).

Si hablamos de recursos naturales renovables, la zonificación es el proceso de categorización de usos dentro de las unidades territoriales de un distrito que maneja esos recursos de manera concertada, de acuerdo con un examen previo de sus capacidades, características y características abióticas, bióticas y biológicas (MINAM, 2010).

## <span id="page-26-0"></span>**2.6.1. Clasificación de tierras por su capacidad de uso mayor, del Ministerio de Agricultura (DS-017-2009-AG)**

La clasificación de tierras por su capacidad de uso mayor, según el reglamento Ministerio de Agricultura (DS-017-2009-AG), corresponde a un sistema técnico, que se interpreta como el uso y manejo sobre las condiciones edáficas, relieve, clima. La capacidad de uso mayor se determina interpretando cuantitativamente las características edáficas, climáticas y relieve (MINAN, 2009). Los resultados unidades de tierras agrupadas por su aptitud para el uso sostenible. Un terreno debe ser utilizado de forma sostenible, es decir, para la máxima productividad a largo plazo bajo una estrategia de gestión probada, para que pueda clasificarse para una determinada aptitud.

## <span id="page-26-1"></span>**2.6.2. Categorías del Sistema de Clasificación de Tierras según su Capacidad de Uso Mayor**

Grupo de Capacidad de Uso Mayor, Clase de Capacidad de Uso Mayor y Subclase de Capacidad de Uso Mayor son los tres (03) grupos de uso que integran el Sistema de Clasificación de Tierras de acuerdo a su Capacidad de Uso Mayor. La norma del Ministerio de Agricultura (DS-017-2009-AG) proporciona detalles sobre la aplicación de este sistema de clasificación de tierras (MINAM, 2009). Las clases A1, A2 y A3 están establecidas por la clase "Tierra Apta para Cultivos Limpios" (Símbolo A). De la Clase A1 a la A3, la Calidad Agrológica disminuye gradualmente, y de la A1 a la A3, las Limitaciones aumentan gradualmente. Los siguientes códigos son establecidos

por la clase "Tierra Apta para Cultivos Permanentes" (Símbolo C): C1, C2 y C3. De la clase C1 a la clase C3, la condición agrológica del suelo se deteriora gradualmente. Las clases de potencialidad P1, P2 y P3 comprenden la clase "Tierras Aptas para Pastizales" (Símbolo P), con la calidad agrológica de estas tierras decreciendo de P1 a P3. Por su idoneidad, las clases F1, F2 y F3 se incluyen en la clase "Tierra Apta para la Producción Forestal" (Símbolo F). Debido a sus severas limitaciones edáficas, climáticas o de relieve, las Clases "Tierras Protegidas" (Símbolo X) no tienen clases de capacidad de uso porque no pueden producir de manera sostenible cultivos limpios, cultivos permanentes, pastos o producción forestal DS-017-2009-AG) (MINAM, 2009).

## **III. MATERIALES Y MÉTODOS**

#### <span id="page-28-1"></span><span id="page-28-0"></span>**3.1. Ubicación del estudio**

Este estudio fue realizado en el Fundo Pecos Bill, ubicado en la jurisdicción del Centro Poblado Puerto Súngaro, perteneciente al distrito de Puerto Inca, provincia de Puerto Inca, región Huánuco, cuyo ingreso principal se encuentra en el Km 148 de la Carretera Fernando Belaunde Terry, con las coordenadas UTM: 497066 m.E y 8958799 m.N, y altitud: 254 msnm. Las características climáticas corresponden a un clima de Bosque Muy Húmedo Tropical (Bmh-t) (Holdridge, 1982).

<span id="page-28-4"></span>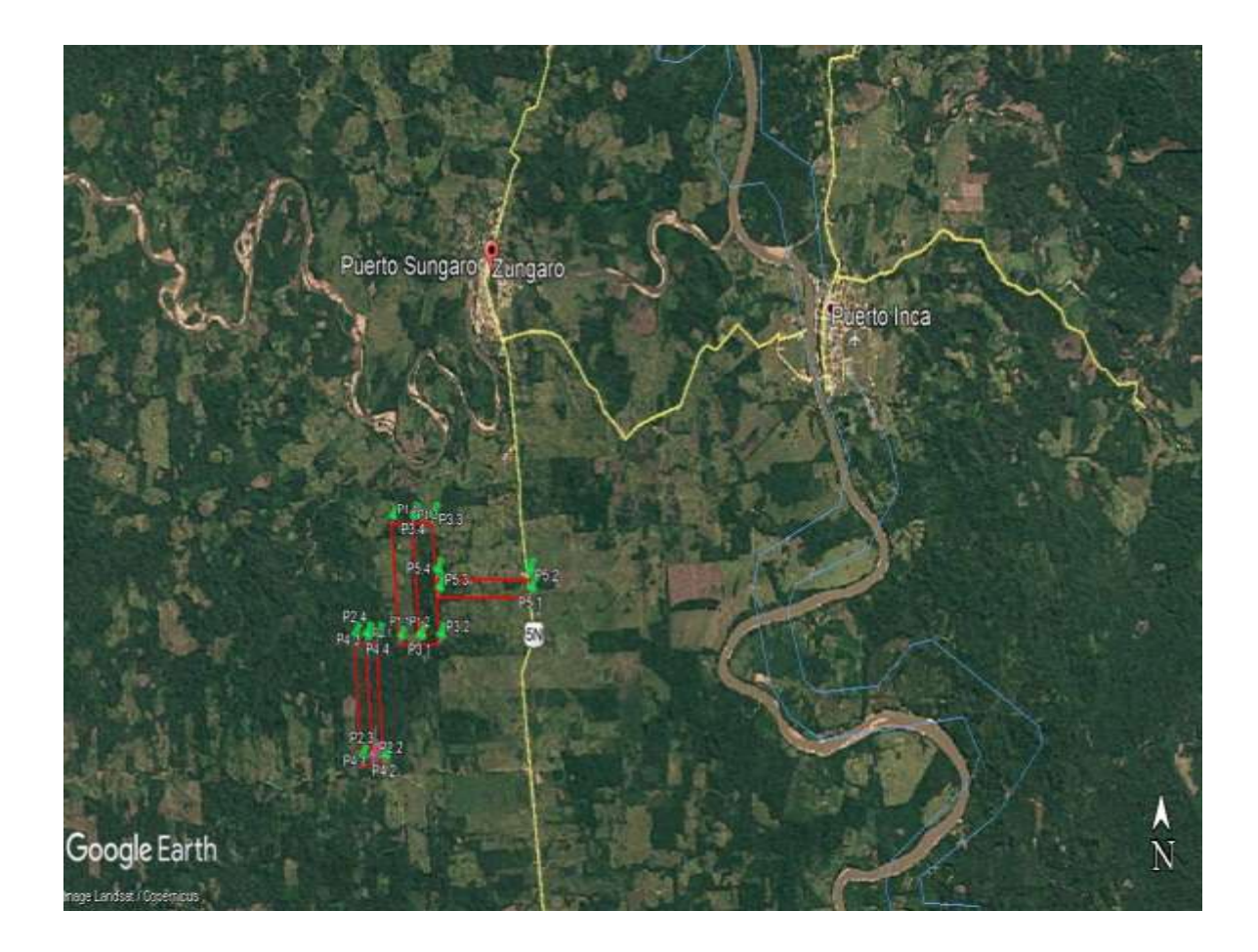

**Figura 1**. Ubicación de la zona de estudio.

#### <span id="page-28-3"></span><span id="page-28-2"></span>**3.2. Materiales y equipos**

#### **3.2.1. Materiales cartográficos**

- Imagen Satelital Landsat 8 TM, Carta Nacional digitalizada por la IGN a una escala de 1/100 000.

- Carta Nacional restituida con curvas de nivel cada 30 m en una escala de 1/100 000, se usó solo el empalme 21- m.
- Mapa Ecológico del Perú elaborado por la ONERN (Oficina Nacional de Evaluación de Recursos Naturales).
- Información sobre estudios de suelos de la zona por estudiar.
- Mapas temáticos elaborados por el IIAP y DEVIDA (2010)
- Mapas temáticos elaborados por MZEE-Hco (2017)

#### **3.2.2. Materiales de gabinete y programas de SIG**

<span id="page-29-0"></span>Para la elaboración y análisis de distintos mapas temáticos, se utilizó los softwares Base Camp, Global Mapper15, ArcGis 10.6, Erdas imagine 15, Google Earth Pro, Sas Planet, CLASlite V4 y el software office.

#### <span id="page-29-1"></span>**3.3. Metodología del estudio**

El enfoque metodológico de la investigación tiene un carácter descriptivo (transversal o transeccional), explicativo y analítico por la naturaleza del tema, Es decir identifica, analiza, describe y concluye la información obtenida; lo que permitió elaborar propuestas de uso actual y uso potencial agrícola del fundo Pecos Bill, a través de un sistema de información geográfica en el distrito y provincia de Puerto Inca. El método empleado integra técnicas de cartografía, teledetección, fotogrametría, sistemas de posicionamiento global por satélite (GNSS) y sistemas de información geográfica (SIG). Se utiliza la geomática, también conocida como tecnología de la información geográfica (tecnologías) (TIG) (Tomlinson, 2008). Este estudio se apoyó en datos de estudios de zonificación agroecológica (ZAE) y zonificación ecológica y económica (ZEE) realizados en la región de Huánuco (IIAP y DEVIDA 2010), así como MZEE-H (2017). En las zonas de Sierra y Selva, que fueron el foco de este estudio, también se tomaron en consideración diversos estudios sobre ordenamiento territorial de la región de Huánuco, Perú y otras naciones. Para ello, se dividió en cuatro etapas:

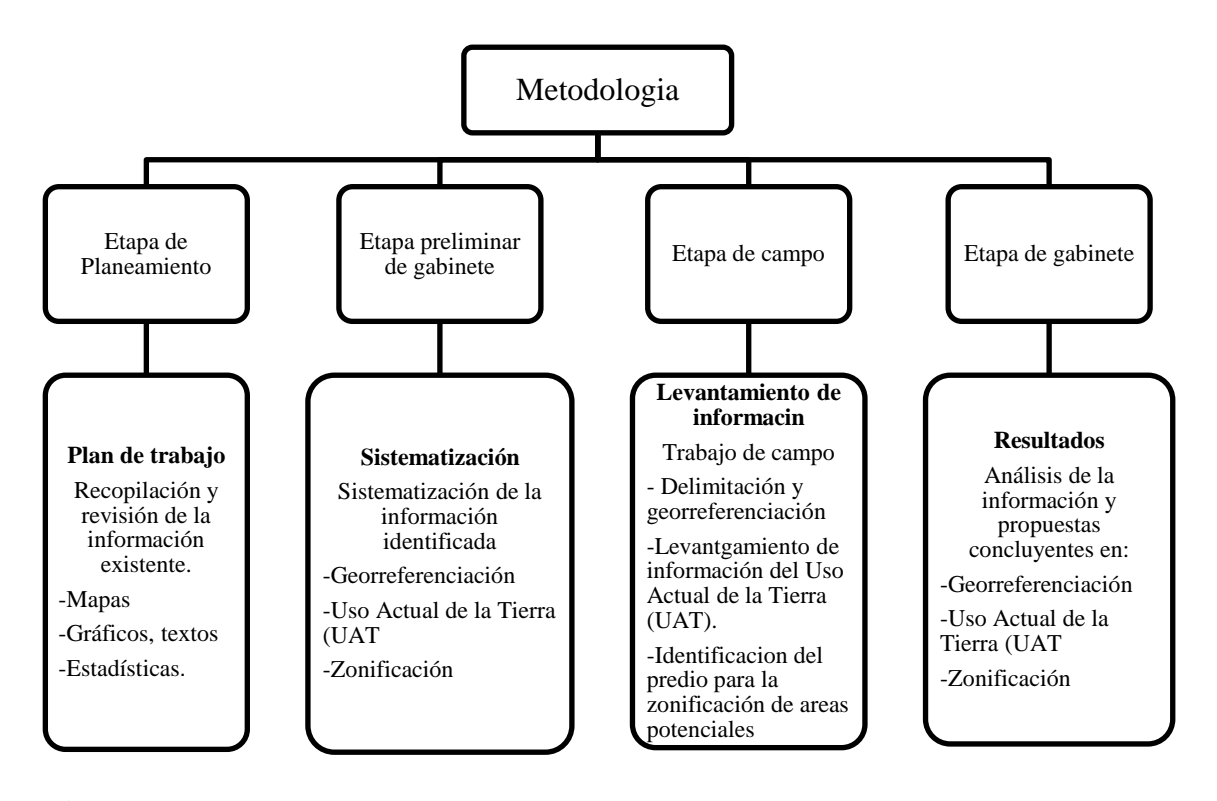

**Figura 2**. Diagrama metodológico para la georreferenciación, elaboración del mapa UAT, identificación de áreas potenciales

#### **3.3.1. Determinación de mapa de uso actual de tierras**

<span id="page-30-0"></span>Las unidades de Uso Actual de la Tierra se calcularon usando puntos de control de cultivos recolectados en el campo y la imagen satelital comercial Landsat 8, proyectada en el datum WGS 84 Zona 18 S. Se determinaron las unidades UAT donde se interpretó la imagen en base al color del píxel y se conectó en polígonos, dando un nombre preliminar a la cobertura existente, con la ayuda del Software ArcGis 10.3.

#### **3.3.2. Etapa de planeamiento**

<span id="page-30-1"></span>Implicó ubicar, recopilar, organizar y revisar la información que ya estaba disponible teniendo en cuenta el tema y los objetivos del estudio. Para la elaboración de este material se utilizaron mapas, gráficos, textos y datos estadísticos. Luego, estos datos se organizaron y examinaron en preparación para su inclusión y análisis. Estos datos son cruciales para evaluar el calibre de los estudios identificados e identificar las lagunas de información. Adicionalmente, se recorrió e inspeccionó el área de estudio, se completó la asignación de las posibles ubicaciones para la toma de puntos GPS y la planificación de las actividades de campo.

#### **3.3.3. Etapa preliminar de gabinete**

<span id="page-31-0"></span>La etapa preliminar se ejecuta en varias fases y según los objetivos de la investigación. En esta etapa la información identificada fue organizado y sistematizado. Las informaciones obtenidas fueron agrupadas según los objetivos del estudio para su posterior análisis y sistematización, estos fueron: delimitar y georreferenciar la zona de estudio, Uso Actual de la Tierra (UAT), estudios de zonificación de áreas potenciales agrícolas.

#### **3.3.4. Etapa de campo**

<span id="page-31-1"></span>Con los resultados obtenidos en la etapa anterior se procedió a realizar el trabajo de campo con las siguientes actividades:

➢ Reconocimiento, recorrido del predio en estudio e identificación de las áreas vulnerables y críticas, identificación potencialidades y limitaciones.

- ➢ Delimitación del predio, toma de información directa cuantitativa y cualitativa de la realidad agrologica de predio.
- ➢ Identificación de las unidades fisiográficas mediante información cartográfica disponible, delimitación y localización del predio.
- ➢ Levantamiento sistemático de la información de uso actual del predio.
- ➢ Entrevista con los propietarios y encargados del predio en estudio.

#### **3.3.5. Etapa de gabinete**

<span id="page-31-2"></span>En esta etapa se analizó, sistematizó, ordenó, clasificó, procesó y se propone resultados concluyentes basado en la información obtenida de campo. En esta fase con la aplicación de los softwares, Global Mapper15, ArcGis 10.6, Erdas imagine 15, Google Earth, Sas Planet, CLASlite V4 y software office se estimó lo siguiente:

- ➢ Delimitar y georreferenciar la zona de estudio, constituido por 5 subparcelas, utilizando imágenes satelitales.
- ➢ Elaborar el mapa del Uso Actual de la Tierra (UAT), en los terrenos que corresponden al fundo Pecos Bill.
- ➢ Determinar, en base a estudios realizados de zonificación, las áreas potenciales agrícolas del "Fundo Pecos Bill".

#### **3.3.6. Elaboración de mapa base**

<span id="page-32-0"></span>Para la creación del mapa base, todos los datos de la base de datos cartográfica del Instituto Geográfico Nacional (IGN), incluidas las curvas de nivel, los ríos, las áreas habitadas, las instituciones educativas y las carreteras, se compilaron en el formato "shapefile" estándar de ArcGis 10.6., como se aprecia en la figura 3.

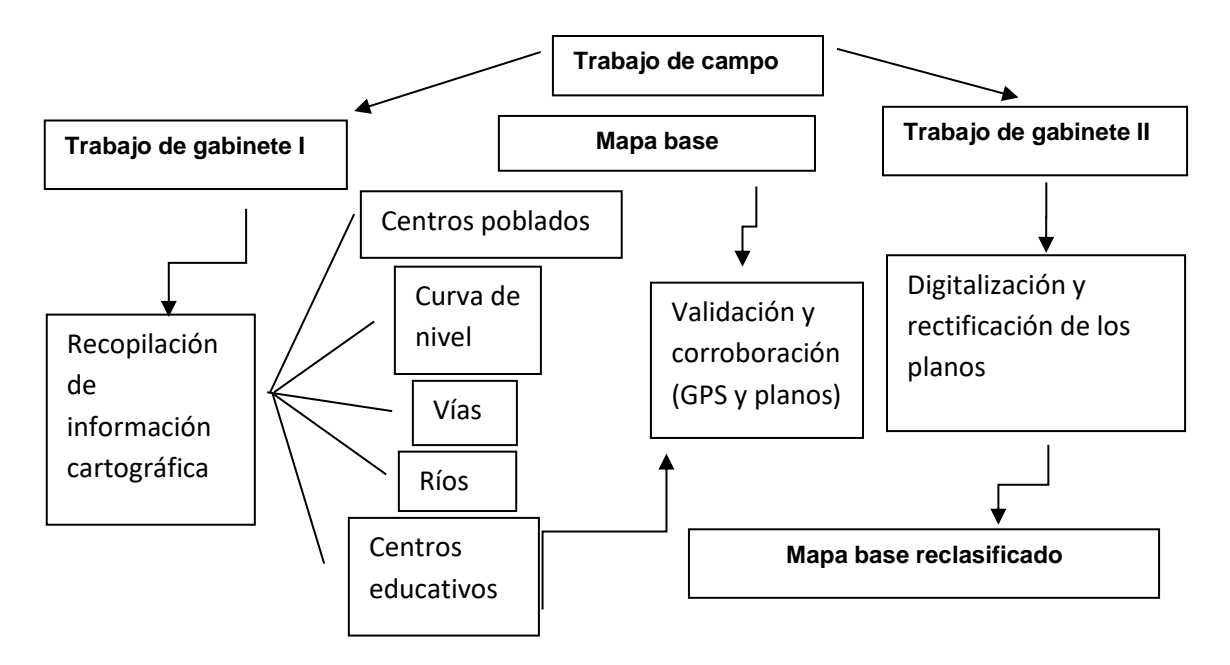

<span id="page-32-2"></span>**Figura 3.** Diagrama metodológico para la elaboración del mapa base.

## <span id="page-32-1"></span>**3.4. Delimitación y georreferenciación la zona de estudio, constituido por 5 parcelas, utilizando imágenes satelitales**

La delimitación o linderación del predio se realizó recorriendo todo el perímetro (lindero) del terreno con el GPS. La georreferenciación (coordenadas topográficas) se realizó *in situ* (tomando puntos en el terreno) con el GPS y en el ArcGIS (gabinete) (Figura 2) y se describe en el siguiente ítem. Para delimitar y georreferenciar el predio se constató *in situ* la zona de estudio, la delimitación se efectuó realizando el recorrido de todo el perímetro de las 5 parcelas, mientras tanto en simultaneo se realizó la georreferenciación con el GPS en los vértices del terreno. En cada vértice del predio a georreferenciarse se limpió la cobertura vegetal dejando libre el espacio aéreo, con la presencia de los propietarios y personal técnico y vecinos (propietarios del predio contiguo) para evitar discrepancias de linderacion. La información almacenada en el GPS

se transfirió al ordenador y analizo sobre imágenes de satélite Landsat, y posteriormente se transfirió al ArcGIS donde también se georreferencio utilizando 4 puntos de control. Los puntos de control fueron los vértices de cada sub parcela.

## <span id="page-33-0"></span>**3.4.1. Georreferenciación (toma de puntos) con GPS de las parcelas y recorrido** *in situ.*

La georreferenciación se realizó con [GPS GARMIN Montana 680](https://aydtopografia.com.pe/portal/productos/gps/gps-navegadores/78-gps-navegadores/garmin/110-gpsgarminmontana680)  Constelaciones: GPS - Glonass – Galileo. Algunas variables de configuración fueron: Coordenadas UTM (este y norte), datum (WGS1984), precisión horizontal. Después de encender el equipo y ubicarnos en el terreno y/o vértice a grabar y observar que la señal de los satélites era consistente se grabó las coordenadas. El MINAGRI (2019, 2020), dispone que el Sistema Geodésico Oficial Horizontal es el Datum WGS84, exigible para el levantamiento catastral de predios rurales. Los recursos matemáticos para determinar las coordenadas en el terreno (predio), es decir el sistema de referencia geodésico terrestre fue tomado del MINAGRI (2020) descrito a continuación:

– **Elipsoide de Referencia**: Representación matemática, definida por: un Semi-eje mayor (a), Un Semi-eje menor (b) y, por el Achatamiento (f) =  $(a - b)$  /a ii.

– **Datum Geodésico**: Es la conexión entre una superficie de referencia y un sistema de referencia (WGS84) (elipsoide). La orientación, la ubicación y las proporciones del elipsoide están determinadas por el Datum. Los datum verticales miden elevaciones o profundidades, mientras que los datum horizontales se utilizan para caracterizar una ubicación en la superficie de la tierra.

– **Sistema de Proyección**: Este es un método para sistematizar la representación de una parte de la superficie terrestre en un plano, con cada punto representado por un conjunto de coordenadas geográficas que se pueden replicar en un plano tanto en el norte como en el este. El sistema geodésico oficial, desarrollado por el Instituto Geográfico Nacional - IGN mediante Resoluciones Jefatural N° 079-2006-IGN-OAJ-DGC y N° 086-2011-IGN/OAJ/DGC), se utiliza para el levantamiento catastral de predios rurales; teniendo en cuenta las siguientes características:

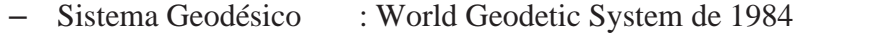

- Elipsoide : GRS80 Geodetic Reference System de 1980
- Datum : WGS84 (Equivalente al SIRGAS ITRF2000)
- $-$  Época : 2000.4
- Sistema de Proyección Plana: Universal Transverse Mercator (UTM) en m.
- Elevación : Altura sobre el nivel medio del mar, en m.
- Geoide : EGM 2008 (Norma Técnica Geodésica)
- **Traslado de la información del equipo GPS al Google Earth.**

Las coordenadas registradas de cada sub parcela en el GPS se transfirió sobre la imagen satelital (Landsat 8) visualizándose en el Google Earth. Esta acción se realizó con un cable de USB. El equipo receptor GPS fue conectado al ordenador donde se ejecuta el Google Earth Pro, con la siguiente secuencia; Google Earth, herramientas y GPS.

#### ▪ **Almacenamiento de la información en formato KML.**

Las coordenadas ingresadas al Google Earth Pro fueron guardadas en formato KML; Google Earth, archivo, guardar, guardar lugar como KML y asignar un nombre para el archivo,

## <span id="page-34-0"></span>**3.4.2. Georreferenciación de la imagen (raster) en ArcGIS, mediante introducción de coordenadas.**

Antes de iniciar el proceso de georreferenciación en el ArcGIS, tenemos que activar en la barra de herramientas el comando de georreferenciación (Georreferencing): **Customize < Toolbars < Georreferencing**. En seguida cargamos la imagen (Raster). En seguida también georreferenciamos el Layers: Doble clic en Layers, Coordinate System, Proyected Coordinate Systems, UTM, WGS 1984, Southen Hemisphere, WGS 1984 Zone 18 S, aceptar.

Para realizar la georreferenciación de la imagen raster se requiere conocer como mínimo dos puntos de control estos pueden ser tomados en campo con un GPS diferencial o del Google Earth. Para la georreferenciación de las sub parcelas en estudio se consideró 4 puntos control desde el Google Earth Pro. El punto de control utilizado fue las coordenadas de los vértices de la sub parcela. La secuencia de georreferenciación en el ArcGIS es el siguiente:

- Georreferenciar el Layers.
	- Doble clic en Layers **<** Coordinate System **<** Proyected Coordinate Systems **<**  UTM **<** WGS1984 **<** Southen Hemisphere, WGS 1984 **<** Zone 18 S. Aceptar.
- Insertar la imagen en el ArcGis:
- Clic derecho en layers **<** Add data **<** ubicar el archivo (imagen) **<** ok.
- Full Extent.
- Seleccione; Zoom ln, seleccionar la marca de la imagen a ampliarse.
- Seleccionar; Add control points.
- Clic izquierdo en el centro de la marca de la imagen, deslizar al mouse al costado, clic derecho, input X and Y. Copiar en el casillero de X y Y la coordenada del punto control (Google Earth Pro) que le corresponde al mismo punto, clic en Select Element. Hacer lo mismo para el otro punto. Cuando se pierde la imagen hacer clic en Full Extent (mundito). Repetir este procedimiento para el otro punto.

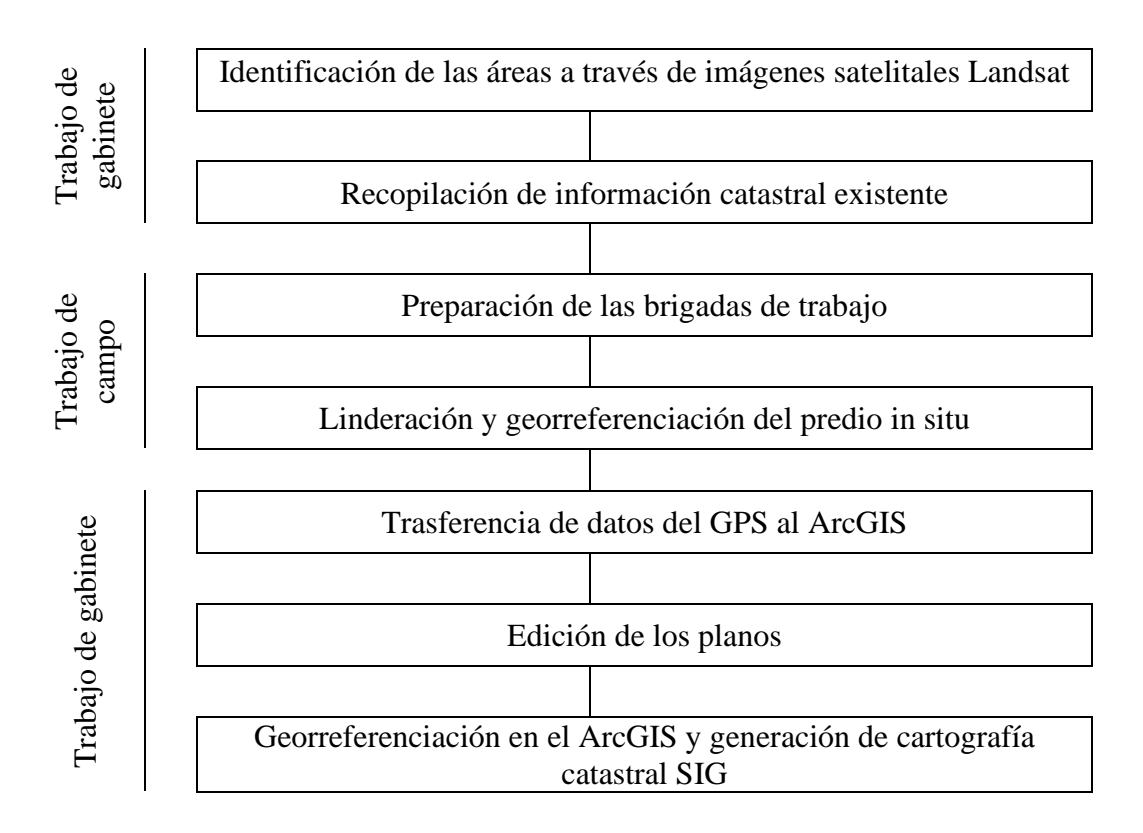

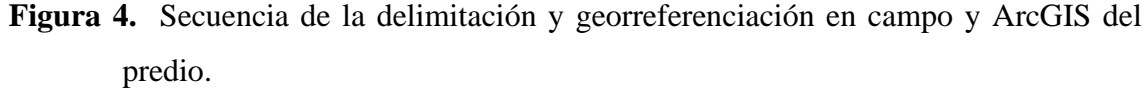

## <span id="page-35-0"></span>**3.5. Determinación del Uso Actual de la Tierra (UAT) y elaboración del mapa UAT.**

Antes de elaborar el UAT, se consignó información de campo, identificando el uso actual del predio por unidades y se clasifico en nueve categorías
según FAO (2009), descritos en el Cuadro 3. También se revisó la clasificación de la Unión Geográfica Internacional (UGI) citado por ONERN (1981). La identificación y determinación las unidades de UAT se realizó en gabinete y campo.

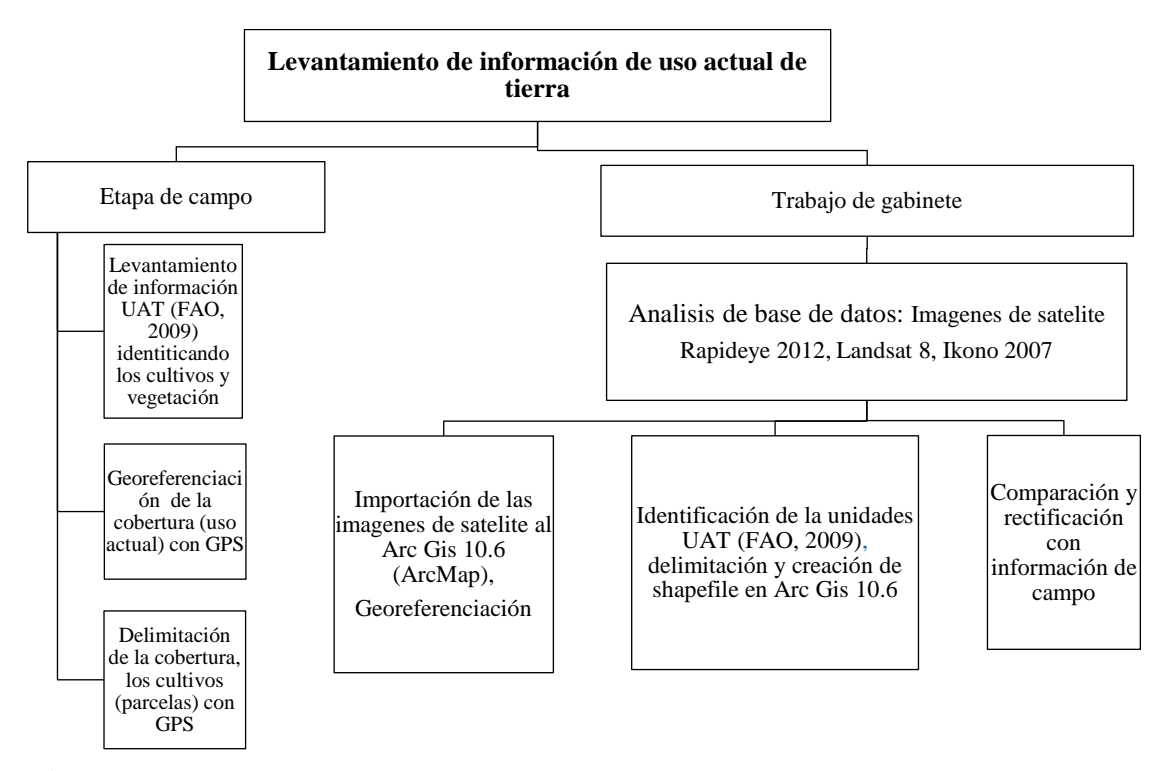

**Figura 5.** Diagrama metodológico para la elaboración del mapa de uso actual de tierra.

La identificación y determinación de las unidades de UAT en gabinete se realizó interpretando la imagen de satélite, de acuerdo a la coloración de los pixeles y se unió en polígonos dándole un nombre preliminar de la cobertura. El mapa UAT se elaboró utilizando el programa Arc Gis 10.6 a partir de la imagen satelital RapidEye 2012 (Resolución espacial de imagen 5 m) comercial e Ikonos 2007 (rresolución espacial de imagen 1 m) y sobre la imagen satelital Landsat 8 (resolución espacial de imagen 30 m) en el Google Earth-Pro (imágenes en 3D). Las imágenes fueron georreferenciadas con las curvas de nivel (determinado previamente) y proyectadas en el datum WGS 84 zona 18L. (Figura 5).

| Agricultura (A) "Producción de cultivos"<br>1.  |                                                                                                    |
|-------------------------------------------------|----------------------------------------------------------------------------------------------------|
| Cultivos anuales (AA)                           |                                                                                                    |
| AA1                                             | Agricultura migratoria (roza, tumba y quema                                                                        |
| AA2                                             | Agricultura de barbecho                                                                                            |
| AA3                                             | Ley system cultivation                                                                                             |
| AA4                                             | Agricultura de temporal                                                                                            |
| AA5                                             | Cultivo de arroz bajo inundación                                                                                   |
| AA6                                             | Agricultura bajo riego                                                                                             |
| Cultivos perennes (AP)                          |                                                                                                    |
| AP1                                             | Agricultura de temporal                                                                                            |
| AP2                                             | Agricultura bajo riego                                                                                             |
|                                                 |                                                                                                    |
| Cultivos arbóreos (frutales) y arbustivos (AT)  |                                                                                                    |
| AT1                                             | Cultivo arbóreo secano temporal                                                                                    |
| AT2                                             | Cultivo arbóreo bajo riego                                                                                         |
| AT3                                             | Cultivo arbustivo de secano                                                                                        |
| AT4                                             | Cultivo arbustivo bajo riego                                                                                       |
|                                                 |                                                                                                    |
|                                                 | Loa códigos adicionales se pueden usar para especificar con mayor detalle el tipo de uso de la tierra; Por ejemplo |
| AA4                                             | Agricultura de temporal                                                                                            |
| AA4T                                            | Tradicional                                                                                                    |
| AA4I                                            | Tradicional mejorada                                                                                               |
| AA4M                                            | Tradicional mecanizada                                                                                             |
| AA4C                                            | Comercial                                                                                                    |
| AA4U                                            | No especificado                                                                                                    |
| 2.<br>Agricultura mixta (M)                     |                                                                                                    |
| МF                                              | Agroforestería                                                                                                    |
| MP                                              | Agropastoril                                                                                                    |
| Ganadería (H)<br>3.                             |                                                                                                    |
| Pastoreo extensivo (HE)                         |                                                                                                    |
| HE1                                             | Nómada                                                                                                    |
| HE <sub>2</sub>                                 | Semi - nómada                                                                                                    |
| HE3                                             | Estabulada                                                                                                    |
| Pastoreo intensivo (HI)                         |                                                                                                    |
| HI1                                             | Producción animal                                                                                                  |
| HI2                                             | Lechería                                                                                                    |
| Forestal $(F)$<br>4.                            |                                                                                                    |
| Bosque natural (FN)                             |                                                                                                    |
| FN1                                             | Tala selectiva                                                                                                    |
| FN <sub>2</sub>                                 | Deforestación                                                                                                    |
| Plantación forestal (FP)                        |                                                                                                    |
|                                                 | .                                                                                                    |
| Protección de la naturaleza (P)<br>5.           |                                                                                                    |
| Preservación de la naturaleza y recreación (PN) |                                                                                                    |
| PN1                                             | Reservas                                                                                                    |
| PN <sub>2</sub>                                 | Parques                                                                                                    |
| PN <sub>3</sub>                                 | Manejo de la vida silvestre                                                                                        |
| Control de la degradación (PD)                  |                                                                                                    |
| PD1                                             | Sin interferencia                                                                                                  |
| PD <sub>2</sub>                                 | Con interferencia                                                                                                  |
|                                                 |                                                                                                    |
| Asentamientos industriales (S)<br>6.            |                                                                                                    |
| SR                                              | Uso residencial                                                                                                    |
| <b>SI</b>                                       | Uso industrial                                                                                                    |
| ${\cal S}{\cal T}$                              | Transporte                                                                                                    |
| <b>SC</b>                                       | Uso recreacional                                                                                                   |
| <b>SX</b>                                       | Excavaciones                                                                                                    |
| <b>SD</b>                                       | Sitios de desechos                                                                                                 |
| $\text{Area }$ militar $(Y)$<br>7.              |                                                                                                    |
| Otros usos de tierras (O)<br>8.                 |                                                                                                    |
| Sin uso ni manejo (U)<br>9.                     |                                                                                                    |
|                                                 |                                                                                                    |

**Tabla 3**. Clasificación del uso de la tierra

La georreferenciación en el ArcGIS fue similar al descrito en el ítem 3.4.3. También para algunos alcances del UAT se ha revisado el informe de Zonificación Ecológica Económica de la región Huánuco según IIAP y DEVIDA (2010) y Meso-ZEE Huánuco, MZEE-Hco (2017).

La identificación y determinación las unidades de UAT en campo se realizó *in situ* y delimitando con GPS las unidades observadas directamente en el predio (Información directa). Los resultados de gabinete fueron corroborados con los resultados de campo, esto fue posible por tratarse de una superficie pequeña.

## **3.6. Áreas potenciales agrícolas**

Las áreas potenciales del predio se determinaron según sus características climáticas (zonas de vida), relieve (microrrelieve), edáficas (DS-017-2009-AG), y requerimiento de los cultivos. Las áreas potenciales agrícolas se determinaron identificando y agrupando las unidades o superficies de terrenos según sus características de aptitud agrícolas productivos, incluyen variables cualitativos y cuantitativos como (Díaz *et al*. 2001, Espejel 2015) en este estudio se ha incluido la pendiente, microrrelieve, altitud, fisiografía y clasificación por su capacidad de uso mayor de la tierra (DS-017- 2009-AG), elaborados mediante modelación geoespacial y análisis multicriterio.

Se utilizó los niveles de agrupación del reglamento del Ministerio de Agricultura (DS-017-2009-AG) presentado en anexo (Cuadro 12 y 13) para la elaboración (modelación) de los mapas de pendiente, microrrelieve, altitud, fisiografía basada en un análisis multicriterio, según Roche y Vejo (1998) este análisis es aplicado en sistemas o casos con objetivos múltiples y variables (información) cuantitativa y cualitativa.

#### **3.6.1. Determinación de la pendiente**

Las curvas de nivel accesibles a una equidistancia vertical de 30 m se utilizaron para crear las curvas de nivel de este mapa, las cuales fueron reconstruidas a partir de la Carta Nacional del Instituto Geográfico Nacional (IGN) a una escala de 1:100.000. una estructura vectorial conocida como Modelo de Elevación Digital (DEM o TIN), que se utiliza para crear modelos de terreno digitales. Cada celda del mosaico es una unidad de superficie que reúne el valor medio de la variable representada, y el TIN o DEM se convirtió a un formato ráster para servir como modelo de datos en el que la realidad se representa mediante celdas simples que construirán un mosaico regular. (altitud). El Datum que utilizamos fue la Zona 18 al sur de la Proyección Universal Transversa de Mercator (UTM), WGS-84 (Figura 6).

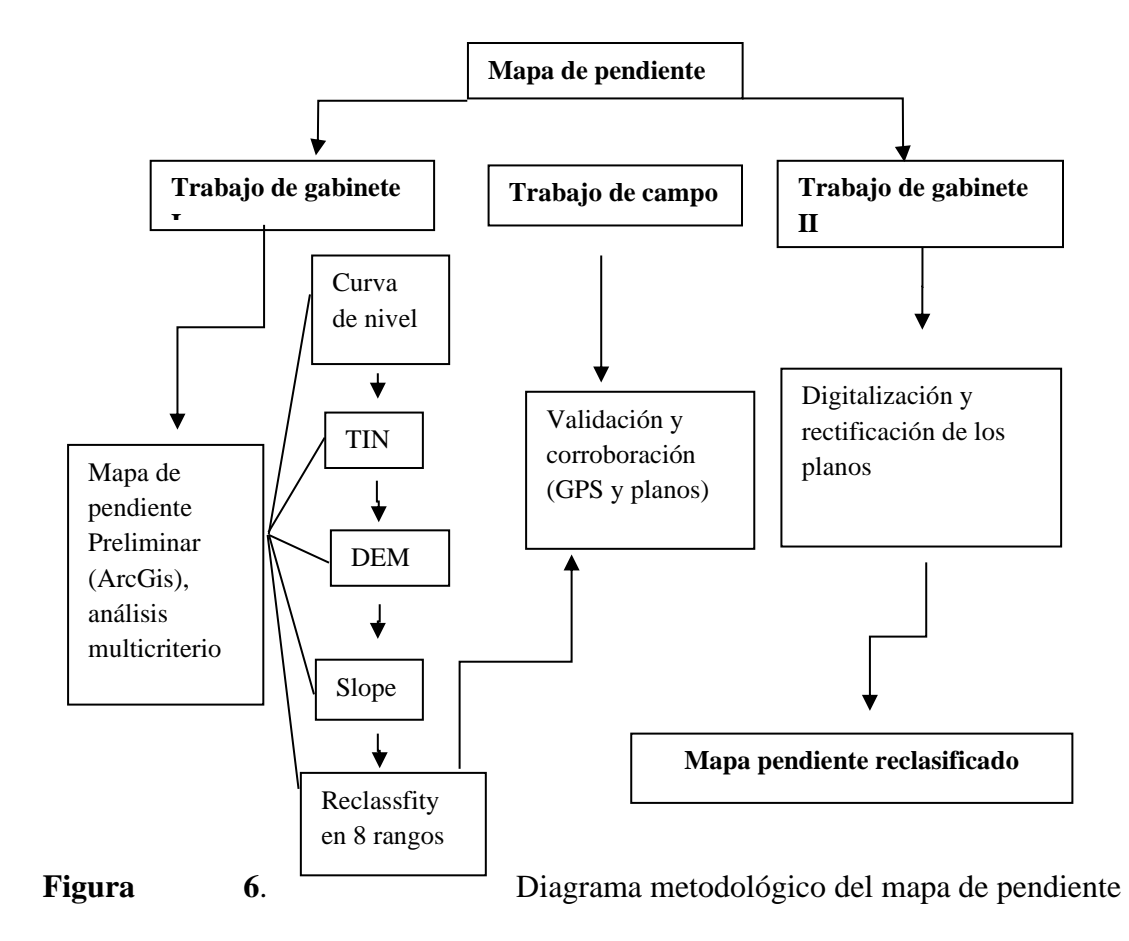

La siguiente etapa fue definir los rangos de pendiente utilizando como guía el Reglamento de Clasificación de Terrenos (D.S. N° 017/2009-AG), el cual propone 8 rangos para pendientes largas y los utiliza para realizar la interpretación. respectivo. Toda la información relacionada con las características topográficas de las unidades de tierra especificadas se ingresó en una base de datos que se había creado. D.S. N° 017-2009-AG) consiste en taludes planos o casi planos (0-2%), levemente inclinados (2-4%), medianamente inclinados (4-8%), fuertemente inclinados (8-15% ), moderadamente empinadas (15–25 %), empinadas (25–50 %), extremadamente empinadas (50–75 %) y pendientes largas.

#### **3.6.2. Mapa de micro relieve**

Con la ayuda del Software ArcGis 10.6 y el DEM se determinaron las unidades de microrrelieve existentes (Cuadro 12) en el área de estudio para posteriormente validarlo en campo y luego digitalizarlo en gabinete, logrando el resultado final que se obtuvo para este caso. Se utilizó la metodología mencionada en el Decreto Supremo N° 017-2009-AG, que permite determinar el mapa de microrrelieve utilizando un modelo digital de elevación (DEM) generado a partir de las curvas de nivel proyectadas en el WGS 84.

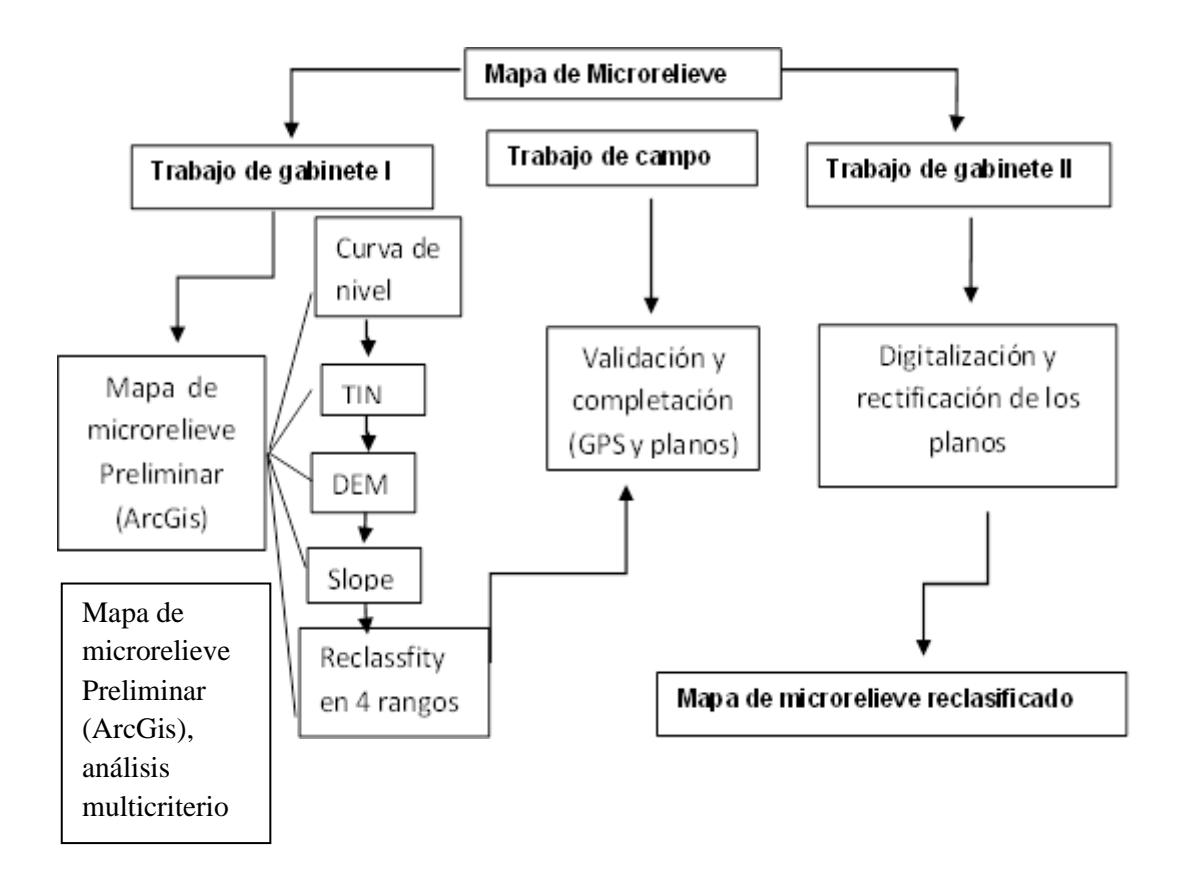

**Figura 7.** Diagrama metodológico para la elaboración del mapa de microrelieve.

### **3.6.3. Mapa de altitud**

El mapa de altitud se determinó utilizando un modelo digital de elevación (DEM) generada a partir de las curvas de nivel proyectada en el datum WGS 84 Zona 18 S; con la ayuda del Software ArcGis 10.8. El diagrama para la elaboración de este mapa, es similar al Diagrama metodológico del mapa fisiográfico (Figura 8), y se elabora a partir de la curva de nivel, TIN, DEM.

#### **3.6.4. Mapa fisiográfico**

La clasificación de las formaciones del paisaje y sus relaciones con las características de la geología, el clima y la hidrología llevó a la creación del mapa fisiográfico basado en formas de relieve que se encuentran en la naturaleza. Se empleó un DEM de altitud y un DEM de pendiente para determinar las unidades fisiográficas del área de investigación. Los DEM fueron compatibles con el software ArcGis y las unidades fisiográficas se pudieron determinar utilizando la herramienta de calculadora ráster.

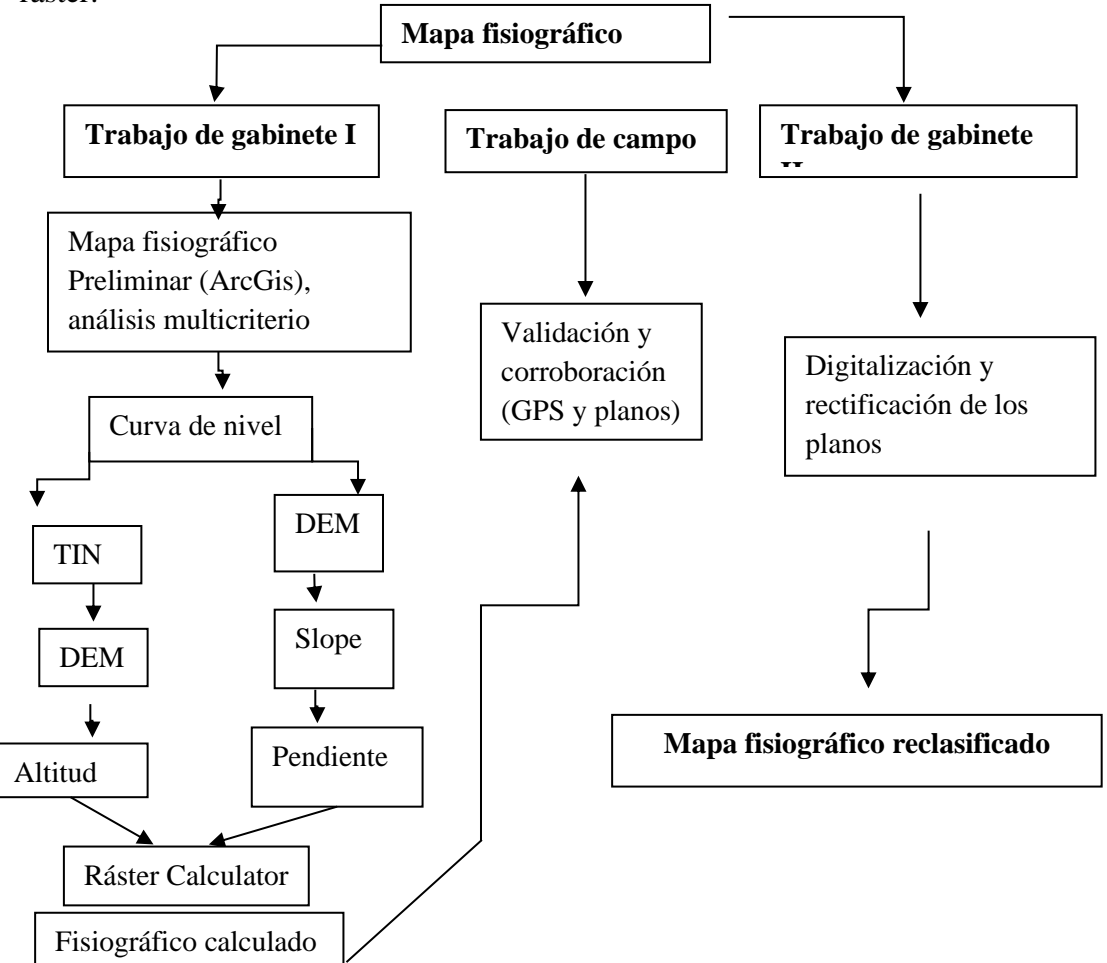

**Figura 8.** Diagrama metodológico para la elaboración del mapa de microrelieve.

|    | Item Unidad Fisiográfica                  | Código      | Altitud sobre<br>base local | Pendiente (%)            |
|----|-------------------------------------------|-------------|-----------------------------|--------------------------|
| 01 | Terraza baja no inundable                 | <b>TBNI</b> | $< \!\!80$                  | $>4$ y $\leq$ 8          |
| 02 | Terraza baja inundable                    | <b>TBI</b>  | < 80                        | $\leq4$                  |
| 03 | Terraza media ondulada                    | <b>TMO</b>  | ≥80 y < 300                 | $>8 y \le 15$            |
| 04 | Terraza media plana                       | <b>TMP</b>  | ≥80 y < 300                 | $\leq 8$                 |
| 05 | Terraza alta ondulada                     | <b>TAO</b>  | $\geq 300$                  | $>15$ y $\leq 25$        |
| 06 | Terraza alta plana                        | <b>TAP</b>  | $\geq 300$                  | $\leq$ 15                |
| 07 | Lomadas                                   | L           | <80                         | $>8 y \le 15$            |
| 08 | Colinas bajas fuertemente<br>disectadas   | <b>CBFD</b> | < 100                       | $>50$                    |
| 09 | Colinas bajas moderadamente<br>disectadas | <b>CBMD</b> | < 100                       | $>25 y \le 50$           |
| 10 | Colinas bajas ligeramente<br>disectadas   | <b>CBLD</b> | < 100                       | $>15$ y $\leq 25$        |
| 11 | Colinas altas fuertemente<br>disectadas   | <b>CAFD</b> | $\geq$ 100 y <300           | $>50$                    |
| 12 | Colinas altas moderadamente<br>disectadas | <b>CAMD</b> | $\geq$ 100 y <300           | $>25 \text{ y } \leq 50$ |
| 13 | Colinas altas ligeramente<br>disectadas   | <b>CALD</b> | $\geq$ 100 y <300           | $>15 y \le 25$           |
| 14 | Montaña baja                              | <b>MB</b>   | $\geq$ 300 y <1000          | >25                      |
| 15 | Montaña alta                              | MA          | $\geq 1000$                 | >2                       |

**Tabla 4**. Clasificación de unidades fisiográficas según altitud y pendiente

IIAP, (s.d), citado por Pérez (2017)

## **3.6.5. Clasificación de tierras por su capacidad de uso mayor de suelo (CUM)**

Se realizó la clasificación de tierras por su capacidad de uso mayor, según el reglamento Ministerio de Agricultura (DS-017-2009-AG), esta clasificación corresponde a un sistema técnico, que se interpreta y sugiere el uso y manejo sobre las condiciones edáficas, relieve, clima. La capacidad de uso mayor se determina interpretando cuantitativamente las características edáficas, climáticas y relieve (MINAN, 2009). Los resultados unidades de tierras agrupadas por su aptitud para el uso sostenible.

### **Determinación de las características edáficas**

Los cuadros 12 y 13 en anexos, muestra los niveles de clasificación de las características edáficas. En este estudio se ha levantado información directa en campo de pedregosidad, drenaje, peligro de anegamiento (Inundación) y fueron agrupados en niveles (Cuadro 12) según DS-017-2009-AG del MINAN (2009). La profundidad efectiva, erosión, pH, textura, salinidad y fertilidad natural fue tomado del estudio de Zonificación Ecológica Económica IIAP y DEVIDA (2010), MZEE-H (2017), y los niveles se presenta en el Cuadro 13, en este estudio no buscamos concluir sobre la determinación de la fertilidad mineral del suelo.

## **Determinación de las características climáticas**

Las variables climáticas requerido para realizar la clasificación CUM (DS-017-2009-AG) son la precipitación, temperatura y evapotranspiración que son regulados por la altitud y latitud, las zonas de vida propuesta por Holdridge (1982), y fue determinado según el "diagrama bioclimático" ecológico. El mapa de zonas de vida fue tomado del estudio de Zonificación Ecológica Económica de Huánuco (MZEE-H 2017) y adaptado con información actual de temperatura, altitud y precipitación del predio. Para la elaboración del mapa de zonas de vida en este estudio, se revisó la información existente de las variables climáticas de precipitación y temperatura, bajo el método de interpolación de polígonos de Thiessen. Los datos interpolados fueron recogidos de las estaciones meteorológicas de diversos distritos cercanos

#### **Determinación de las características del relieve**

Según la clasificación CUM (DS-017-2009-AG), las características del relieve o microreleve (micro topografía) son las variaciones pequeñas del relieve agrupadas en cuatro categorías: Plano, ondulado suave, ondulado, microquebrado. El mapa de microrelieve fue elaborado realizando un modelo digital de elevación (DEM) generada a partir de la curva de nivel proyectada en el datum WGS 84 Zona 18 S; con la ayuda del Software ArcGis 10.6.

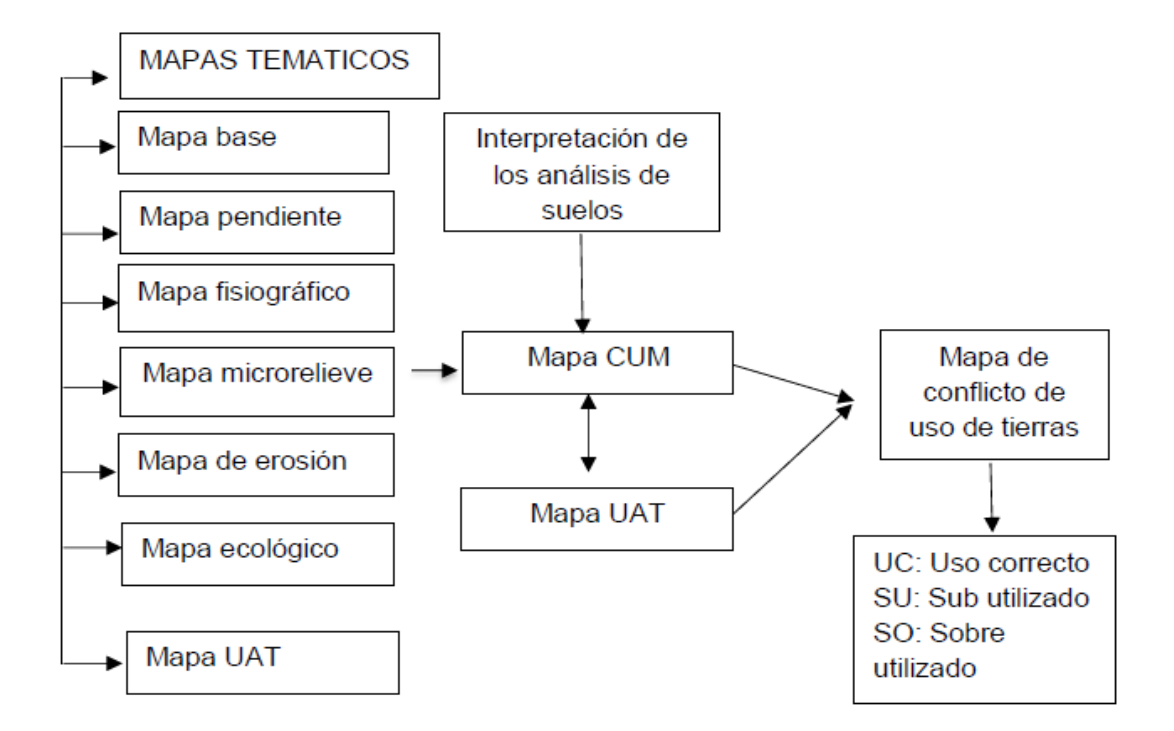

**Figura 8**. Diagrama para le elaboración del mapa de uso actual y zonificación de áreas potenciales agrícolas.

## **IV. RESULTADOS Y DISCUSIÓN**

## **4.1. Delimitación y georreferenciación de cinco sub parcelas agrícolas**

El predio rural (agrícola) en estudio, fue delimitado y georreferenciado, estableciéndose cinco parcelas: "P1, P2, P3, P4 y P5" (Figura 10), con 340.25 ha de superficie total, el área de cada parcela fue; 90.29, 89.30, 60.78, 50.50 y 49.38 hectáreas respectivamente. Con el uso del GPS no diferencial se registró las coordenadas y delimitó cinco sub parcelas mencionadas. Estas coordenadas utilizadas en la georreferenciación de la imagen en el ArcGIS mostraron una aproximación considerable y aplicable para predios rurales (agrícolas) con superficies extensas. Desde el acceso al uso civil del GPS se han realizado estudios de georreferenciación de predios agrícolas con GPS diferencial y no diferencial, García *et al*. (2002) realizaron un estudio similar, y elaboraron mapas digitales de uso del suelo delimitando imágenes de satélite Landsat TM, observando de forma visual, las áreas de uso agrícola, pecuario y forestal, urbanas y cuerpos de agua.

García (2007), utilizando Ortofotos actualizó el mapa de uso del suelo y clasificó áreas por su aptitud y potencial para la producción de maíz y su variación temporal en el estado de Guanajuato, México. Gónima, *et al.,* (2010) reportaron resultados satisfactorios con el uso del GPS no diferencial en la georreferenciación de predios agrícolas planas, también informaron que existen errores atribuidos al tamaño del píxel en los RASTER (imagen de satélite) de resolución espacial media contrastado con la precisión de los datos medidos con GPS no diferencial, y genera incertidumbres cuando hacemos coincidir un mismo punto en el terreno y en el RASTER (imagen) por ambos medios (imagen y GPS).

La incertidumbre de una coordenada obtenido con un GPS no diferencial al no coincidir con la imagen, se explica por la precisión del GPS que varía entre 4 y 10 metros, y la resolución espacial "calidad de la imagen" (SPOT, LANDSAT QuickBird, IRS) (Jensen, 2005), la resolución espacial (píxeles) de imágenes SPOT 4 es bajo y pueden tener precisión de hasta 20 m, mientras que LANDSAT QuickBird, IRS tienen mejor resolución (Gónima, *et al.,* 2010), Perú SAT tiene una resolución de 0.7 metros (MINAGRI, 2019) mientras que LANDSAT QuickBird, IRS tienen alta resolución espacial y muestran mejor precisión con mayor exactitud (Jensen, 2005). Las resoluciones de las imágenes varían según satélites, estos son 0.5 (satélite Geoeye, Wordview2), 1 m (Ikonos, QuickBird, Compsat2), 2.5 m (Spot5, Formosat), 5 m (Spot5, IRP6, RapidEye), 10 m (Spot5, Spot4), 15 m Landsat ETM<sup>+</sup> (MINAGRI, 2019). Por lo tanto, para tener resultados con alta exactitud se requiere utilizar GPS con también con mucha exactitud e imágenes con buena resolución espacial.

Las imágenes de satélite para la georreferenciación indirecta de predios rurales varían según la resolución espacial (tamaño de pixel), estos son: (1) Muy alta resolución (VHR) "Very High Resolution" (Tamaño de pixel menor 2.5 m), alta resolución HR (tamaño de pixel 2.5-8 m), media resolución (tamaño de pixel menor 10- 20 m), baja resolución (tamaño de pixel mayor a 20 m)

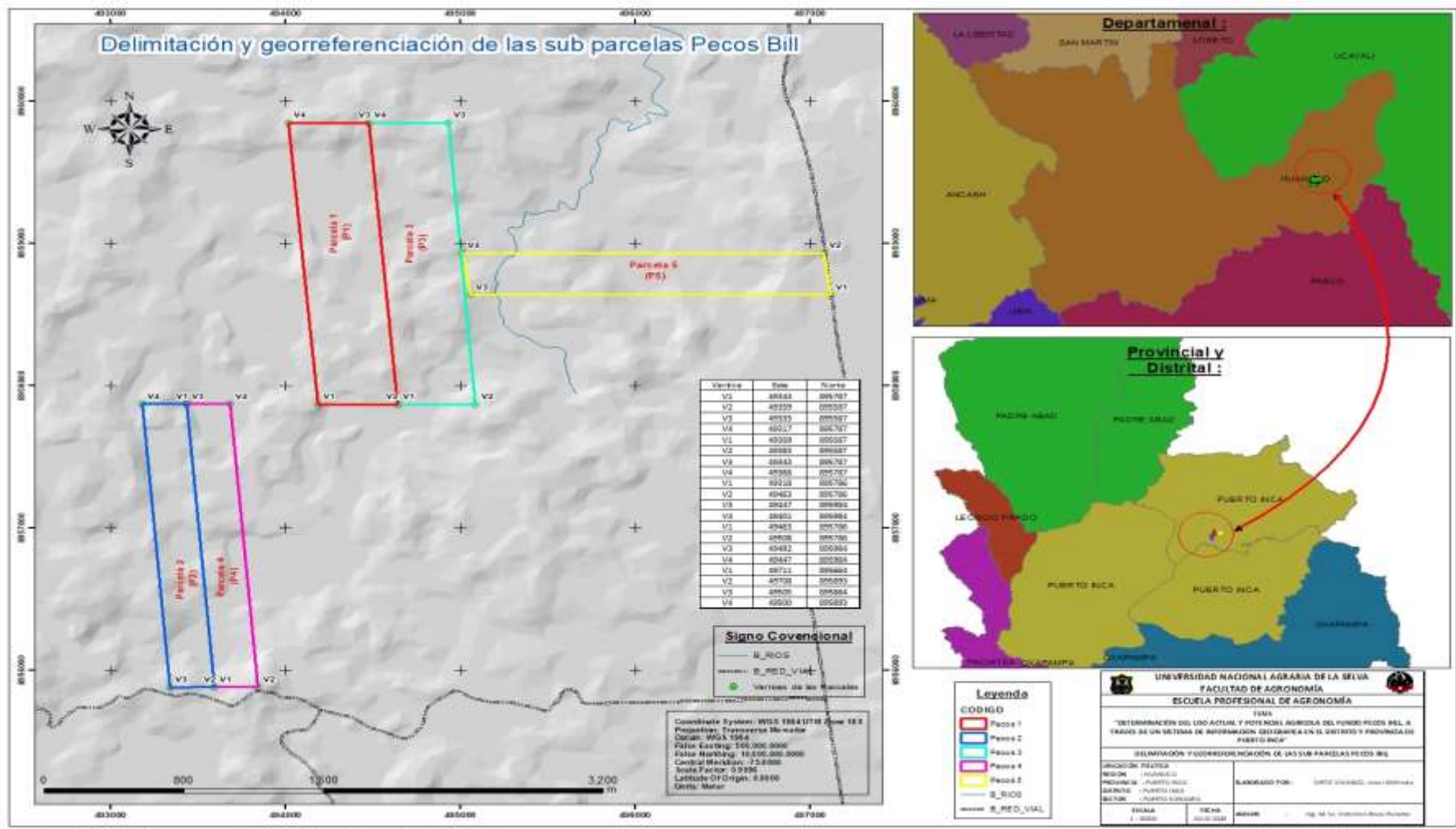

Figura 10. Delimitación y georreferenciación de las sub parcelas Pecos Bill

Figura 9. Delimitación y georreferenciación de las sub parcelas Pecos Bill

El "Manual para el Levantamiento Catastral de Predios Rurales" vigente en Perú aprobado con resolución ministerial RM 042-2019-MINAGRI establece que el levantamiento del terreno (levantamiento catastral) puede ser directo o indirecto. El método directo se realice con tecnologías SPS/GNSS diferencial (áreas extensas) sub métrico y estación total (superficies pequeñas) georreferenciando y/o linderación en campo (MINAGRI, 2019). Por lo tanto, se sugiere el uso del GPS no diferencial para georreferenciar (registrar coordenadas) en el campo como actividad previa y de exploración en los estudios. Para la georreferenciación de imágenes en el ArcGIS se debe utilizar coordenadas registradas con GPS con corrección diferencial que incluyen RTK.

### **4.2. Uso actual de tierra (UAT) del Fundo Pecos Bill.**

En la tabla 5 y Figura 13 presentan la superficie del uso actual de la tierra de todo el fundo Pecos Bill agrupado dentro de las categorías (nueve) propuesto por la FAO (2009); habiéndose identificado cuatro categorías estos son agricultura (cacao), forestal (Teca), protección, y residencial (Cuadro 5). Similar resultado informó IAAP y DEVIDA (2010) en el estudio de Zonificación Ecológica Económica de la zona selva de la Región Huánuco donde identificaron un total de doce formas diferente de uso de la tierra, con la adición de un área de conservación, aprovechamiento pesquero y minero. El menor número de usos de tierra de este estudio (cuatro) comparado con IAAP y DEVIDA (2010) se explica por la menor superficie de este estudio (350 ha) frente a 2 723 589 ha de la zona Selva de Huánuco.

Rivera (2013), determinó el Uso Actual de Tierras de la microcuenca Río Azul en el distrito Hermilio Valdizan e identificó nueve unidades de usos en una superficie de 5,959.27 ha, estas unidades no fueron agrupados con rigurosidad según su metodología (UGI) por ejemplo los bosque primarios y secundarios los presentó como usos diferentes, sin embargo, corresponden a una misma categoría "UGI categoría siete" (Terrenos con bosques). Similar situación se ha observado en los estudios de Pacco (2010), Rivera (2013), Sayre (2015), Serafín (2016) y Pérez (2017), realizados en la UNAS, quienes determinaron el uso actual de la tierra sin acudir a la fuente primaria del método UGI y FAO para su clasificación en categorías, solo presentaron citas de citas (UGI no cita la fecha, y FAO 1972) y la más reciente (cita de cita) corresponde al año

2004. Sin embargo, FAO (2009) actualizo las categorías de uso actual de tierras, vegetación entre otros.

IIAP y DEVIDA (2010, 2010a), en su informe de uso actual de tierra de la selva de Huánuco, Satipo no informaron ninguna metodología de agrupación de los usos de suelos, solo indicaron que realizaron los trabajos de campo y gabinete identificando las unidades que presentaron. En este estudio se ha incluido también las categorías (nueve) de uso actual de tierras de la Unión Geográfica Internacional (UGI) citado por la ONERN (1981) (Cuadro 1), no se logró acceder al documento original (fuente primaria) de uso actual de tierras de UGI, sin embargo existen algunas tesis (Perú) donde citan esta fuente (UGI), también existen publicaciones en el internet de fuentes no confiables y no citan aun cuando presentan el supuesto cuadro de uso de tierras (UGI), un ejemplo es el informe de CESEL (2013) del Estudio de Impacto Ambiental de la Línea de Transmisión en 220 kV S.E. Oroya Nueva–S.E. Pachachaca, presenta el resumen de uso de tierras del UGI pero no citan la fuente UGI. Igualmente, IIAP y DEVIDA (2010) presentó el Mapa de Uso Actual del Suelo correspondiente a la selva de Huánuco, el cual tiene una extensión aproximada de 2.731.877 ha y representa el 84,97% de la superficie total del Departamento. En este mapa se identificaron 13 usos actuales del suelo a nivel de semidetallado, incluyendo los de las provincias de Leoncio Prado (6 distritos) y Puerto Inca (5 distritos). Los usos actuales de la tierra de la selva en la Región Huánuco incluyen: (1) agricultura, con un enfoque en la producción de arroz y maíz; (2) agricultura, con énfasis en la producción de banano y cacao; (3) agricultura, con énfasis en la producción de café; (4) agricultura, con énfasis en la producción de cultivos altoandinos; (5) agricultura, con énfasis en la producción de ganado; (6) agricultura, con un enfoque en la producción de cultivos de subsistencia; y (7) (7) Cultivo de coca predomina en uso agrícola, (8) pastoreo alto andino de subsistencia, (9) uso forestal en áreas de concesión, (10) uso no autorizado de productos forestales, (11) áreas escasamente pobladas, (12) zonas de conservación ANP, y (13) áreas urbanizadas.

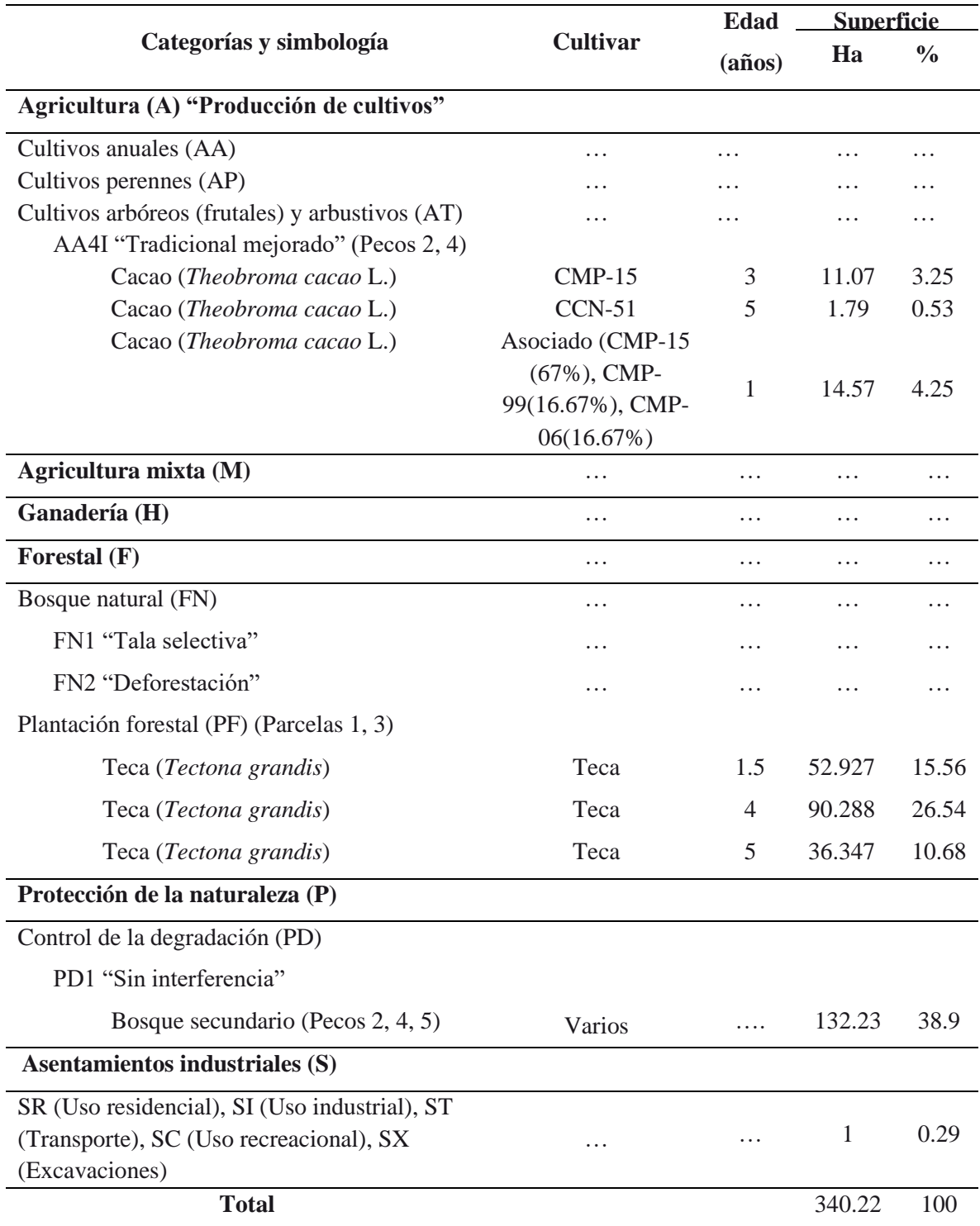

**Tabla 5**. Uso actual de la tierra del fundo Pecos Bill

Pérez (2017), en Lamas San Martin, encontró seis unidades de uso actual de tierras, estos son; (1) centros poblados, (2) suelos desnudos, (3) purma, (4) bosques, (5) cultivos permanentes variados y (6) cultivos permanentes variados. La unidad de bosque fue el uso de suelo más representativo equivalente 42 % de la superficie total. Serafín (2016) encontró seis tipos de uso actual de tierras en la cuenca Bella, Las Palmas, estos son; (1) Cultivos anuales (yuca, maíz, frijol, etc.), (2) Cultivos permanentes (Café, Cacao, Coca, Plátano), (3) Pastos naturales, (4) Suelos desnudos, (5) Tierras boscosas (Bosque primario), (6) Centros Poblados. Sayre (2015) determinó 9 usos actuales de tierra en La Cuenca Raya Distrito de Palcazú, estos fueron: (1) Urbano, (2) agrícola, (3) mosaico de cultivos, (4) pastos naturales, (5) bosque primario, (6) bosque secundario, (7) forestales, (8) desnudos, (9) cuerpos de agua.

### **4.2.1. Uso actual de la tierra (UAT) con categoría forestal (F)**

En las parcelas 1 y 3, del fundo en estudio solo se identificó la categoría de uso actual de la tierra "Forestal (F)" (Figura 11) con plantación forestal de *Tectona grandis* "Teca" con 1.5 años sobre una superficie de 52.927 ha (15.56 %), *Tectona grandis* "Teca" con 4 años sobre una superficie de 90.288 ha (26.54 %), *Tectona grandis* "Teca" con 5 años sobre una superficie de 36.347 ha (Figura 11, Cuadro 5).

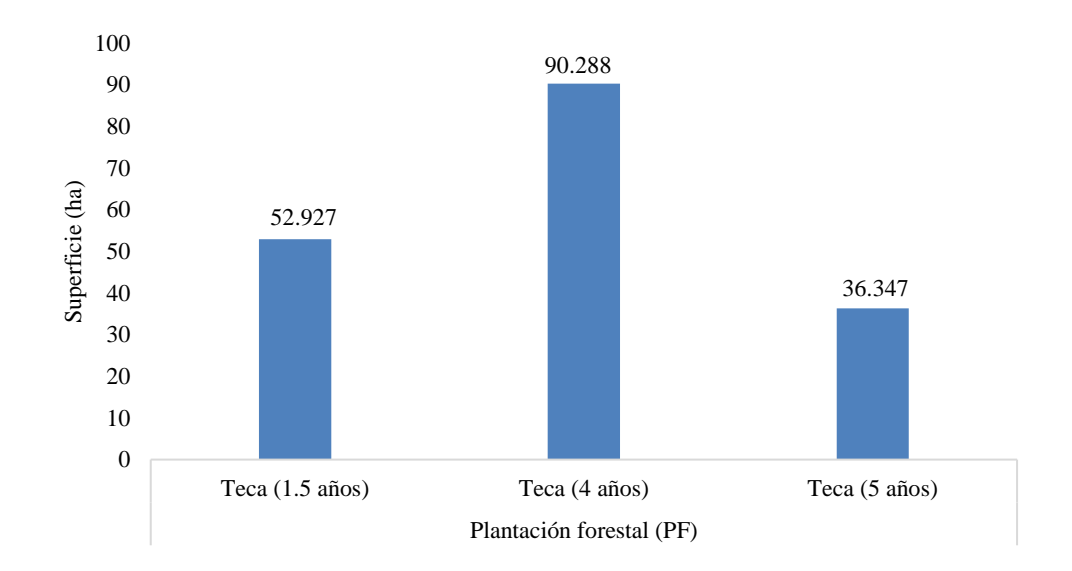

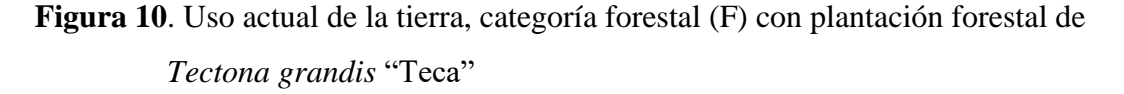

En el estudio de Zonificación Ecológico-Económica de la zona de selva de la Región Huánuco (IAAP y DEVIDA 2010), reportaron que el área de la zona de Selva de Huánuco ocupa terrazas planas, lomas, cerros e incluso laderas pronunciadas de montaña. Tiene una superficie total de 2.723.589 ha, con una superficie deforestada de

aproximadamente 766.428 ha, que representa el 28,13% de la superficie total, alrededor de los centros poblados. La adición de un área minera, un área de conservación y un área de pesca eleva a doce el número total de usos de la tierra designados por ellos.

Rivera (2013), en Río Azul, distrito Hermilio Valdizan identifico el uso actual de la tierra con plantaciones forestales, con menor superficie (0.11 %) que los demás identificados, y recomendaron realizar plantaciones de pino chuncho (*Schizolobium amazonicum*), pino tecunumani (*Pino tecunumani*), eucalipto rosado (*Eucalyptus grandis*) y eucalipto natorreliana (*Eucalyptus torreliana).* Otarola (2011), determino el uso actual de la tierra en la categoría forestal, y forestal asociado con cultivos agrícolas (bolaina, cacao) en Picurocyacu del distrito de Rupa Rupa. Saavedra (2015) en Lamas San Martin reporto las especies forestales Ana caspi *(Apuleia leiocarpa*. (Vogel) J.F Macbride), bambú *(Guadua angustifolia* Kunt.*)*, bolaina (*Guazuma crinita* Martius*)*, caimitillo *(Pouteria reticulata)*, caoba (*Swietenia macrophyla.* King*)*, capirona *(Calycophyllum spruceanum*  Benth*)*, cascarilla. Pacco (2010), en Picuroyacu, Rupa Rupa determino el uso actual con Bolaina, asociado (bolaina-cacao), con 0.14 y 0.40 % de la superficie total, además informaron que el cultivo agrícola de uso actual de importante superficie fue el cacao solo y asociado con plátano. Pérez (2017), en Lamas San Martin, determino el uso de actual de la tierra y no reportó plantaciones forestales, sin embargo, determino tierras aptas para la producción forestal en una superficie que representa el 41.3 % de la superficie total. Sayre (2015), en La Cuenca Raya Distrito de Palcazú encontró el uso actual de tierra forestal plantaciones forestales con una superficie de 26.74 ha, equivalente al 0.49% del área en estudio.

#### **4.2.2. Uso actual de la tierra (UAT) del predio con categoría agricultura (A)**

En la parcela 2, del fundo en estudio se identificó la categoría agricultura (A) tradicional mejorado "AA4I" (Figura 13) con plantaciones de cacao (*Theobroma cacao* L) cultivar CPM-15 con 3 años de edad sobre una superficie de 11.07 hectáreas que representa el 3.25 %, en la parcela 4, también se identificó el cultivar CCN-51 (5 años) con 1.79 hectáreas de superficie que representa el 14.25 %. La superficie "Agricultura" más grande (14.57 ha), corresponde a la asociación de los cultivares de cacao en las proporciones CMP-15 (67%), CMP-99(16.67%), CMP-06(16.67%) dentro de la parcela cuatro (Figura 12, 13, Cuadro 5).

El cultivo de cacao es una de las actividades agrícolas más importantes de nuestra provincia, el estudio de Mezosonificacion Ecológica y Económica de IIAP y DEVIDA (2010) informó que el cacao entre otros representa al cultivo de mayor importancia en la zona de selva. Pérez (2017) en Lamas San Martin, determino el uso de actual de la tierra con cultivos permanentes como la segunda unidad de mayor extensión en el área de estudio, identificando los principales cultivos de café, cacao y plátano, Serafín (20115) en el distrito Mariano Dámaso Beraún, Las Palmas también determinó que el uso agrícola de la tierra fue el segundo con mayor extensión con los cultivos de café, cacao, coca y plátano. Pacco (2010), en Picuroyacu, Rupa Rupa también determino que el cultivo agrícola de uso actual de importante superficie fue el cacao solo y asociado con plátano, Rengifo (2014) en Aucayacu, y Witting (2019) en Pozuzo también identificaron al cacao como cultivos de importancia relevante para los productores. Otárola (2011) determinó mayor proporción de cultivo de cacao, con 147.89 ha, equivalente al 6.59%, y superficie menor de café en Picuroyacu, Aucayacu y en menor proporción al frijol con 1.87 ha, equivalente al 0.08%.

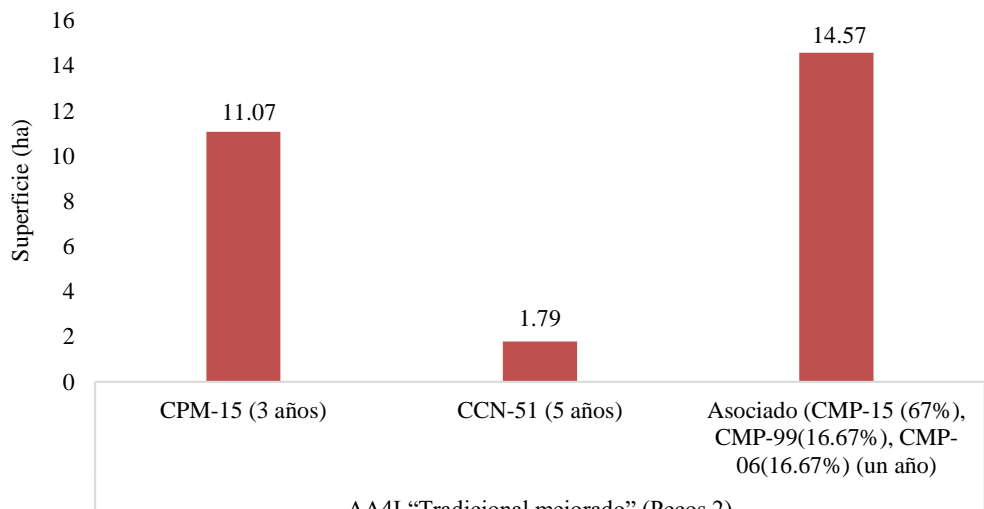

AA4I "Tradicional mejorado" (Pecos 2)

**Figura 11.** Uso actual de la tierra, categoría Agricultura (A) con cultivos arbóreos (frutales) con *Theobroma cacao* L. "Cacao".

IIAP y DEVIDA (2010), reportó que la actividad agrícola en la selva de Huánuco comprende los cultivos: "arroz" *Oriza sativa*, "maíz" *Zea mays*, "cacao" *Theobroma cacao*, "café" *Coffea arabica*, "camu camu" *Myrciaria dubia,* "caña de

azúcar" *Saccharum officinarum,* "chirimoya" *Annona chirimoya,* "cocona" *Solanum topiro*, "cocotero" *Cocus lucífera*, "fríjol" *Phaseolus vulgaris*, "limón" *Citrus limon*, "mandarina" *Citrus reticulata*, "mango*" Mangifera indica*, "maracuyá" *Pasiflora edulis*, "naranja" *Citrus sinensis*, "papaya" *Carica papaya*, "plátano" *Musa sapientum*, "palto" *Persea americana*, "piña" *Ananas comosus*, "pijuayo" *Bactis gasipaes*, "soya" *Glycine max*, "tomate" *Lycopersicon esculentum*, "yuca" *Manihot esculenta* y "coca" *Erythroxylon coca* entre otros

## **4.2.3. Uso actual de la tierra (UAT) del predio con categoría Protección de la naturaleza (P) con bosque secundario**

En las parcelas 2, 4, 5, del fundo en estudio se identificó la categoría Protección de la naturaleza (P) sin interferencia (PD1), con Bosque secundario (Figura 13). El área en esta categoría es 52.67 Ha, ocupando el 4.27 % del total de superficie (Tabla 5). La vegetación de esta unidad es predominantemente arbórea con especies forestales. En la Tabla 6, se presentan de forma resumida las especies representativas de esta unidad, estos son árboles muy desarrollados que alcanzan y sobrepasan los 25 metros de altura, de buen fuste y redondo, rectos, con importante altura comercial, algunas con copas medianas y otras amplias, la zona boscosa es densa, donde destacan las especies arbóreas siguientes: Quinilla, Caimito, Mashonaste, Estoraque, Yacushapana, Tauari, Cedro, Huairuro, Capirona, Shihuahuaco, Copaiba, Hualaja, Pashaco, Moena, Huimba; las mismas que se encuentran inventariadas y georreferenciadas por iniciativa de los propietarios de Pecos Bill.

Guimarey (2018), también determino que la tangarana, zapotillo y oje son las principales especies en zonas boscosas de Bolson Cuchara Venenillo en Leoncio Prado. En Picuroyacu, Rupa Rupa, Pacco (2010) determinó 26 unidades de Uso Actual de la Tierra, y las más representativas fue las tierras con cobertura de bosque primario, con 545,34 ha, y destaco que estos bosques presentaban limitaciones de pendiente y afloramientos rocos que restringía su uso en otras unidades, además determinó bosque secundario con 24.57 % de la superficie total (2 219,68 ha). Rengifo (2014) en el distrito José Crespo y Castillo determinó el uso de la tierra con bosque secundario, no identifico las especies presentes.

**Tabla 6.** Principales especies forestales del fundo Pecos Bill con categoría Protección de

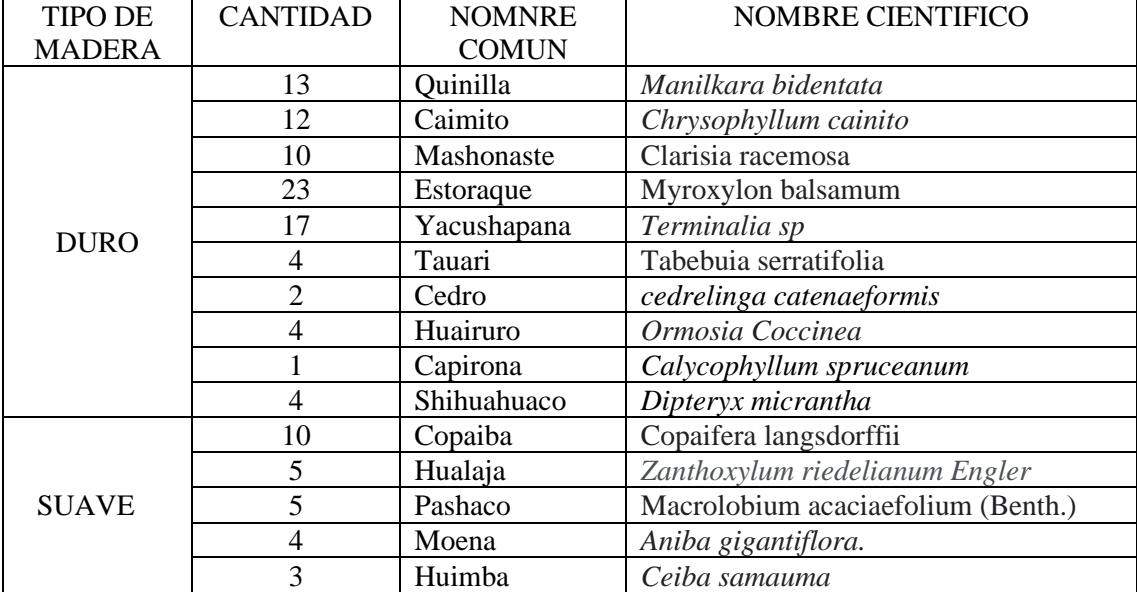

la naturaleza (P)

Fuente. Elaboración propia

Rivera (2013), determinó que el bosque primario y las tierras con bosque secundario y purma constituyen el 27,03 y el 30,25% del área total en Rio Azul, distrito de Hermilio Valdizán, respectivamente. Según Pérez (2017), quien examinó 05 unidades de uso actual del suelo en Lamas San Martín, el suelo con cobertura boscosa fue el más representativo y planteo la hipótesis de que los bosques secundarios, que han sufrido intervención debido a la extracción de madera u otros recursos naturales, están situados cerca de cultivos agrícolas, mientras que los bosques primarios han sufrido poca o ninguna intervención. Serafín (2016) descubrió un mayor porcentaje de tierras boscosas (bosque primario y secundario), que representan 2248,02 hectáreas, o 64,91%. Otárola (2011), determino el uso actual de la tierra con predominancia de los bosques con 733.56 ha, equivalente al 32.71% del área total en Picuroyacu, Rupa Rupa, no distinguieron el bosque primario del secundario. Saavedra (2015), en Lamas San Martin determinó áreas de protección para bolaina (*Guazuma crinita* Martius), caimitillo (*Pouteria reticulata.*), caoba (*Swietenia macrophyla* King), capirona (*Calycophyllum spruceanum* Benth), catahua (*Hura crepitans* L.), cedro (*Cedrela odorata* Linnaeus), cético (*Cecropia ficifolia*), cumala (*Virola flexuosa*), lupuna (*Chorisia insignis* H.B.K.), moena (*Ocotea sp.*), shimbillo *(Inga peltadenia* Harms), tornillo (*Cedrelinga catenaeformis* Ducke).

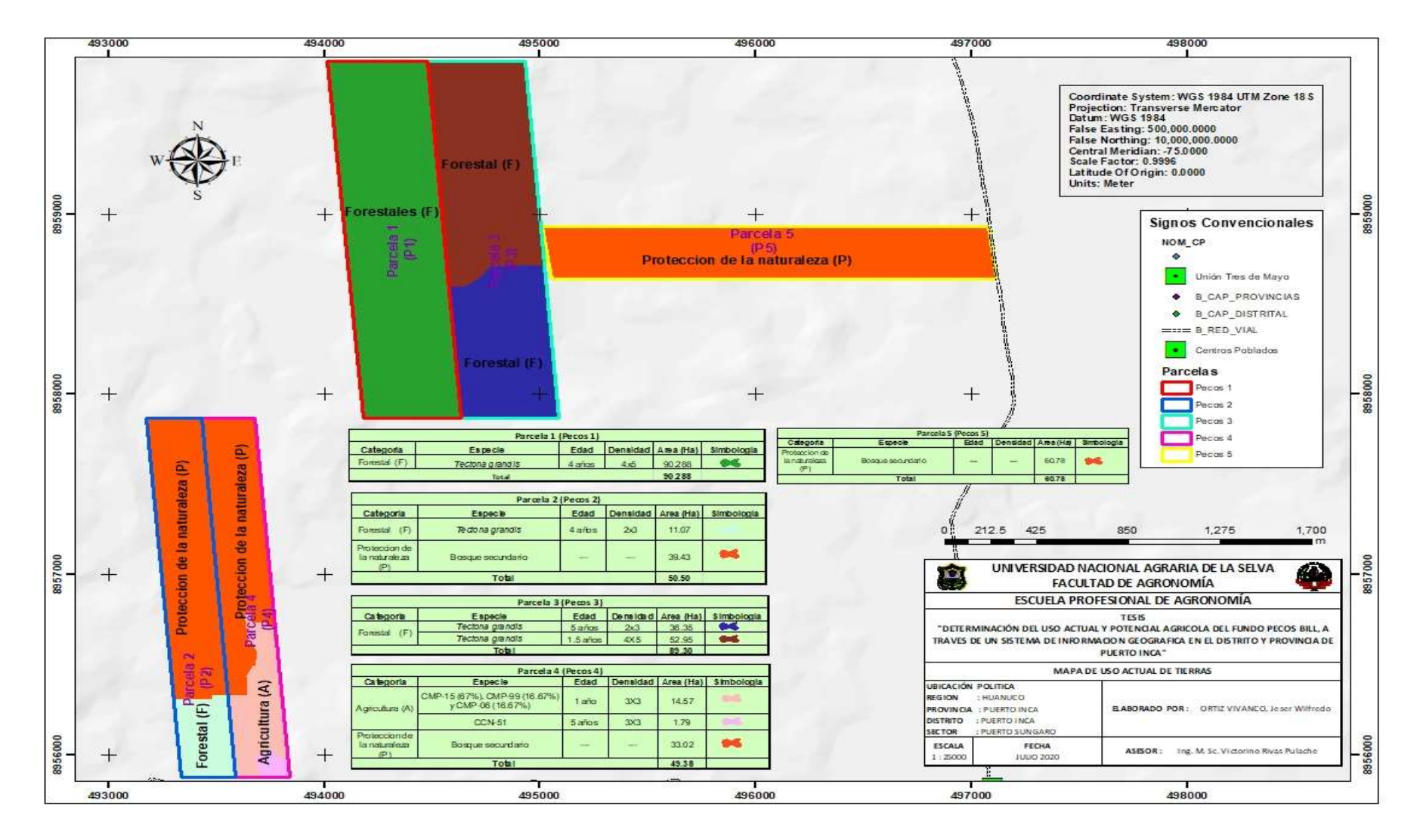

**Figura 12.** Mapa de uso actual de la tierra.

## **4.3. Características de clima, relieve, y áreas potenciales agrícolas del Fundo Pecos Bill.**

Las áreas potenciales agrícolas del fundo en estudio se han determinado según evaluación previa, del mapa de zona de vida (clima), pendiente, microrrelieve, altitud, fisiografía, clasificación por su capacidad de uso mayor de la tierra (DS-017- 2009-AG) y mapa de uso actual de la tierra (Figura 13).

#### **4.3.1. Zonas de vida**

El fundo en estudio con sus 5 parcelas, presenta Zonas de Vida que caracteriza a la selva baja, y solo se identificó una zona de vida "Bosque muy Húmedo Tropical Transicional", dado que es una superficie pequeña, al contar con 340.25 hectáreas, y con fisiografía uniforme. Igual sucede con la temperatura máxima que fluctúo de 28 a 30 ºC y la mínima de 16 a 18 ºC, y la precipitación fluctuó de 3000 a 3500 mm, con una altitud de 250 hasta 750 msnm, tal como se muestra en la Tabla 7 y la Figura 14.

Rengifo (2014), en Aucayacu Los Milagros corresponde a la formación de bosque húmedo premontano tropical (bh – PT), donde se desarrollan y cultivan especie de gran valor comercial. Serafín (20115) en el distrito Mariano Dámaso Beraún, Debido a que la cuenca Palmas a Bella está situada en la zona ecológica de Bosque Muy Húmedo Premontano Tropical (bmh - PT), Pacco (2010) en Picuroyacu, Rupa Rupa bosque muy húmedo Premontano Tropical (bmh-PT), en transición a Bosque Premontano Tropical Húmedo, y Pérez (2017) en Lamas San Martín, determinaron bmh-PT Bosque tropical premontano muy húmedo, bh-PT Hu Bajo potencial para uso agrícola, según bmh-PT. El recurso maderero tiene un potencial de extracción regular a bueno. alto porcentaje de bosque protegido. La zona de vida de transición Bosque Pluvial Tropical Premontano y Bosque Húmedo Tropical Premontano (bp-PT/bh-T) fue identificada por Sayre (2015) en la Cuenca Raya, Distrito de Palcazú.

Las fuertes lluvias y la diversidad de organismos bióticos son características del bosque tropical húmedo y extremadamente húmedo. Esto se debe al hecho de que una zona de vida es un sistema ecológico con distintas relaciones biofísicas, cada una de las cuales tiene distintos hábitats y ecosistemas específicos (IIAP y DEVIDA 2010).

| T <sup>o</sup> | T <sup>o</sup> | Precipitación | Altitud | Superficie |
|----------------|----------------|---------------|---------|------------|
| máxima         | Mínima         | (mm)          | (msnm)  | (ha)       |
| $28 - 30$      | $16 - 18$      | 3000-3500     | 250-750 | 90.29      |
| $28 - 30$      | $16 - 18$      | 3000-3500     | 250-750 | 50.50      |
| $28 - 30$      | $16 - 18$      | 3000-3500     | 250-750 | 89.30      |
| $28 - 30$      | $16 - 18$      | 3000-3500     | 250-750 | 49.38      |
| $28 - 30$      | $16 - 18$      | 3000-3500     | 250-750 | 60.78      |
|                |                |               |         |            |

**Tabla 7.** Zonas de vida Bosque muy Húmedo Tropical Transicional del fundo en estudio

Fuente: Elaboración propia.

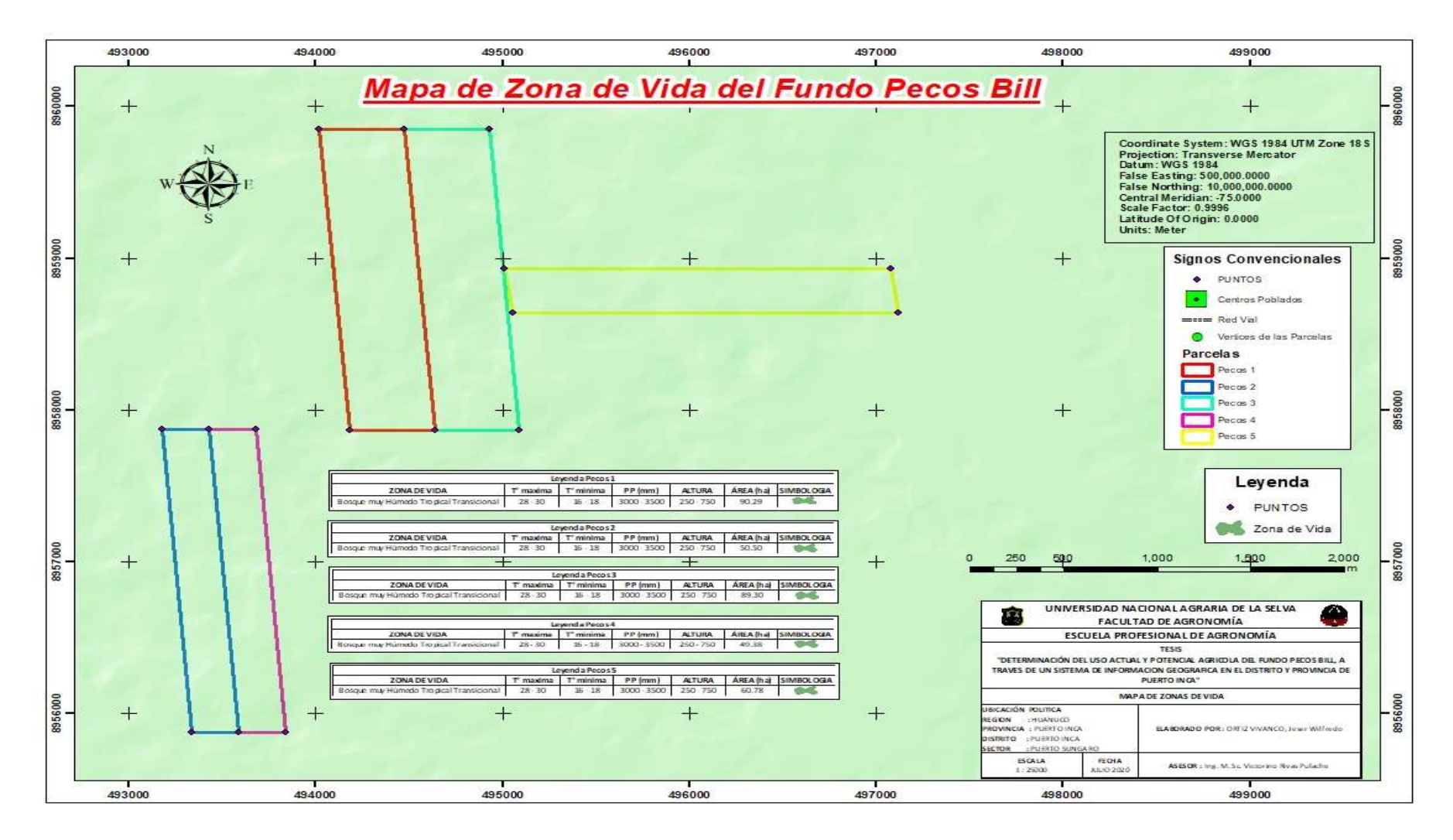

**Figura 13**. Mapa de zonas de vida

#### **4.3.2. Pendiente y microrelieve**

La pendiente fue clasificada en ocho categorías (D.S. Nº 017- 2009/AG), cada categoría se presenta en la Tabla 12, y la distribución espacial de la pendiente agrupada en la Figura 15 y la Tabla 8. Los terrenos empinados fueron identificados en superficies menores del 5 %, presentes en las 5 parcelas, con un total de 23.23 ha. La pendiente con mayor superficie fue; plana o casi a nivel "0-2 %" (Parcelas P1, 35.69; P2, 7.09; P3, 20.18 ha; P4, 7.07 y P5, 21.52 ha), lo que le confiere al fundo un buen potencial para uso agrícola. Moderadamente empinada "15-25 %" (P2, 22.30 ha) y fuertemente inclinada "8-15 %" (Parcelas 3, 4, y 5, con 33.12, 17.92 y 21.71 ha, respectivamente).

El micro relieve fue variado en todas las parcelas, la categoría micro accidentada fue escaso presentándose solo en la parcela dos, con 1.01 ha (Figura 16, Tabla 8 y Tabla 12). La Figura 16 muestra la distribución espacial del microrrelieve agrupados según las categorías del (Tabla 12), donde predominan los terrenos con microrrelieve plano y ondulado suave (P1, 39.54; P2, 19.75; P3, 32.37; P4, 26.31; P5, 27.68 ha), que le confiere buenas características de aptitud o potencial de uso. Rivera (2013), en Río Azul, distrito Hermilio Valdizan identifico pendientes empinadas en mayor superficie, Pacco (2010) en Picuroyacu, Rupa Rupa la pendiente con mayor superficie fue ligeramente inclinada, Pérez (2017), en Lamas San Martin, identifico más áreas con pendiente fuertemente inclinada, Otarola (2011) en Picuroyacu idéntico suelos con empinados con mayor superficie, y suelos Plano casi a nivel (0-2%) y ligeramente inclinado (2-4%), en menor superficie.

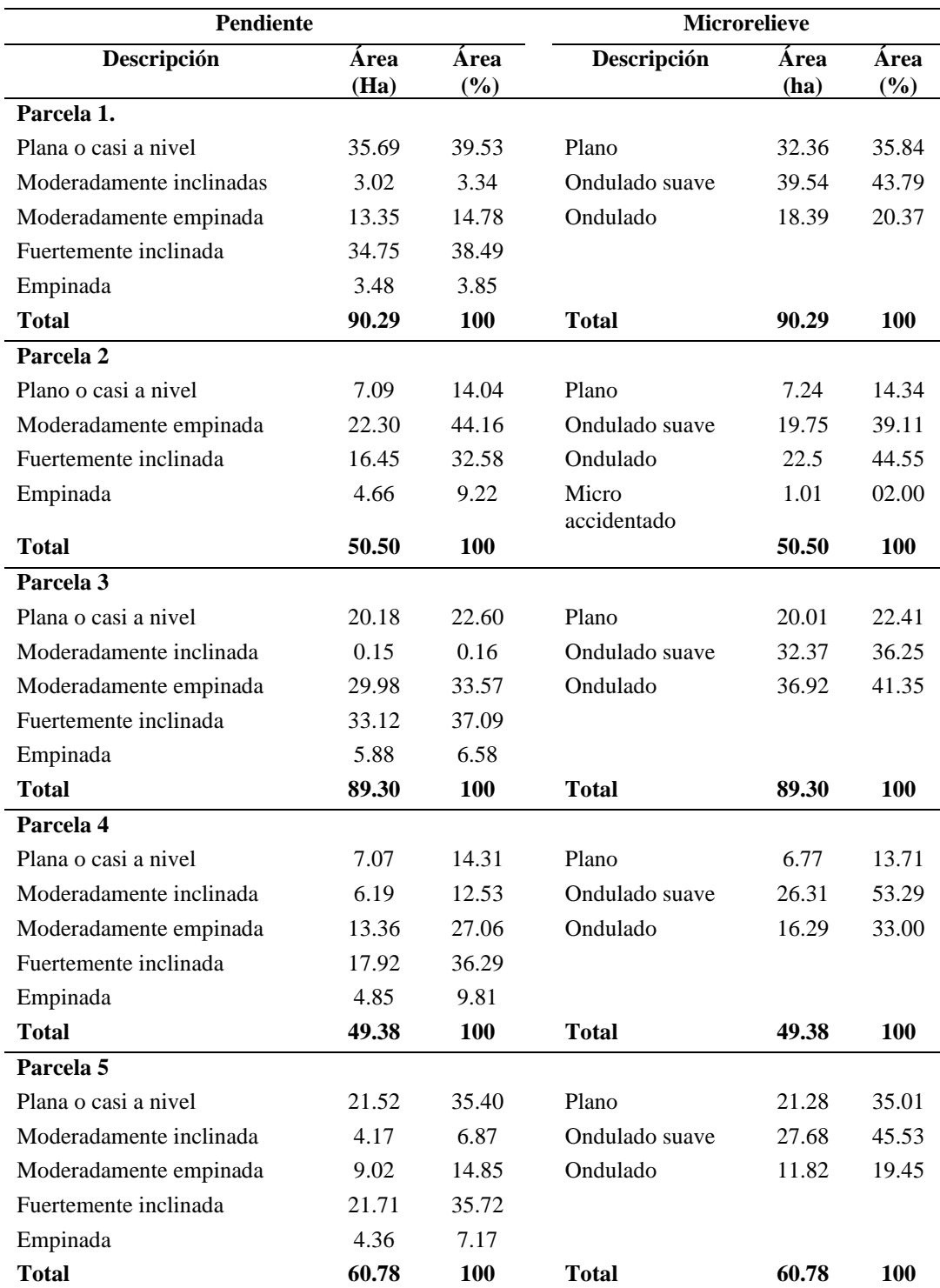

**Tabla 8.** Pendiente y Microrelieve del fundo "Pecos Bill"

Pendiente: Plano casi a nivel (0-2%), Ligeramente inclinado (2-4%), Moderadamente inclinado (4-8), Fuertemente inclinado (8-15%), Moderadamente empinado (15-25%), Empinado (25-50%), Muy empinado (50-75), Extremadamente empinado (>75 %)

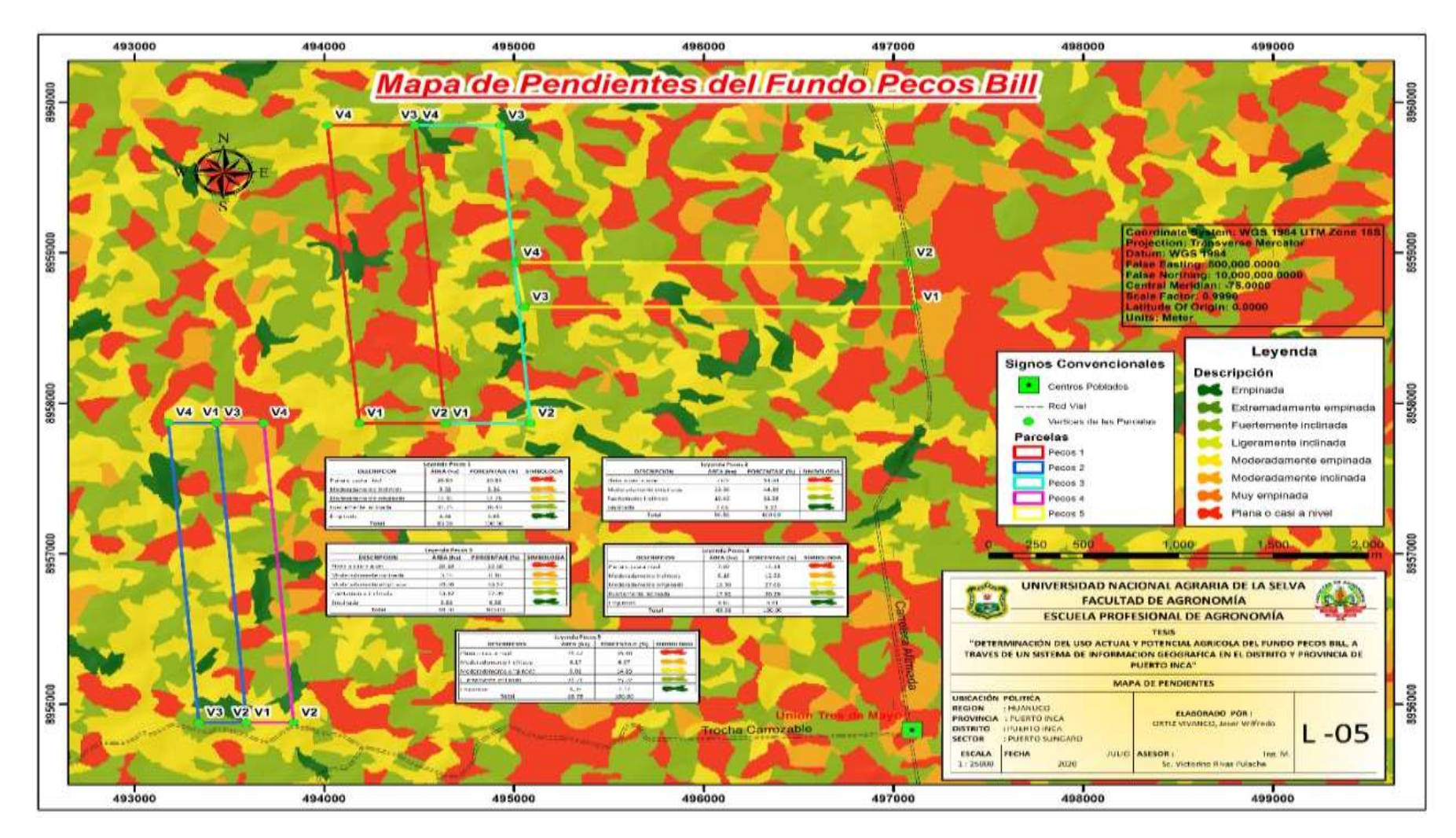

**Figura 14**. Mapa de pendiente

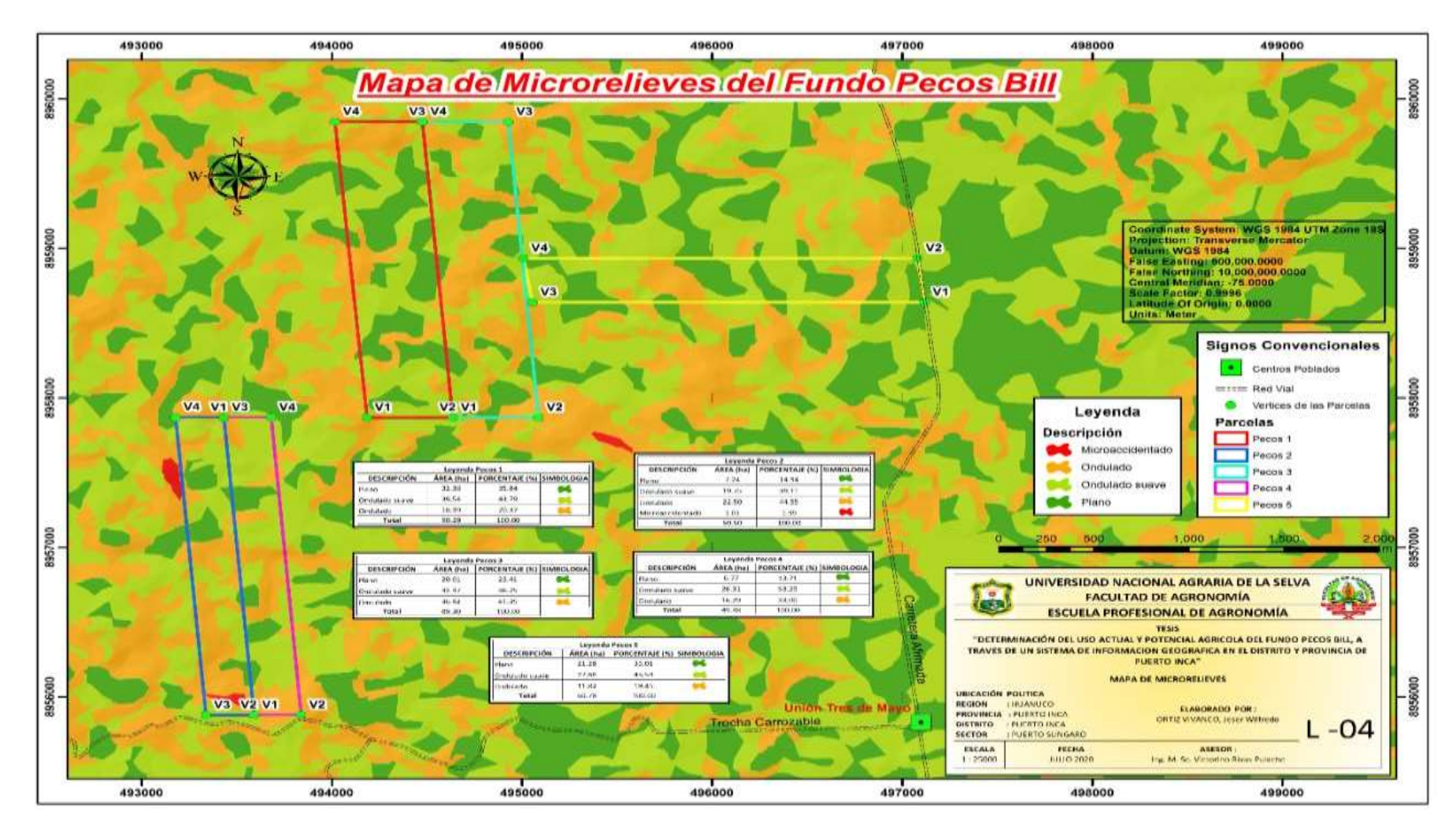

**Figura 15**. Mapa de microrrelieve

#### **4.3.3. Fisiografía**

En el fundo en estudio se identificó el gran paisaje planicie, colinas y lomadas, no se identificó el paisaje montañoso (Tabla 13, Figura 17). En la Figura 17, se observa la distribución de las unidades fisiográficas diferenciadas por colores en cada parcela de estudio. Las unidades fisiográficas dominantes fueron; terrazas bajas inundables "Tbi" (P1, 37.22 ha), colinas bajas ligeramente disectadas "Cbld" (P2, 22.69 ha), lomadas "Lo" (P3, 29.39 y P4,14.70 ha), Terraza baja inundable "Tbi" (P5, 22.74 ha). También se observa que las terrazas comprenden superficies (extensiones importantes) principalmente en las parcelas dos y tres, estas características confieren al predio una aptitud favorable frente a los suelos accidentado con excesiva pendiente.

La dominancia del paisaje colinoso se explica con la geomorfológico y formación de estos suelos, según ZEE-HUANUCO (2010), este tipo de formación tienen alta sensibilidad a la actividad humana, la alta precipitación, sobre estos suelos deforestados genera susceptible a la erosión hídrica. Guimarey (2018), en la Subcuenca del Bolsón Cuchara, identificó las montañas altas de laderas muy empinadas, de tierras cálida a templada con mayor extensión (39.56%), Troeh *et al.* (2004), indican que el agua, en suelos susceptibles produce perdida del suelo y afecta su fertilidad Verheijen *et al*. (2009), informó pérdidas de 3 a 40 tn(ha/año por erosión hídrica. Rivera (2013), en Río Azul, distrito Hermilio Valdizan identifico colinas altas y montaña, no identifico terrazas, esto debido a que el lugar de estudio se encuentra en una zona con geomorfología elevada. Pérez (2017), en Lamas San Martin, identifico el gran paisaje planicie degradacional como la superficie más importante.

# **Tabla 9.** Fisiografía.

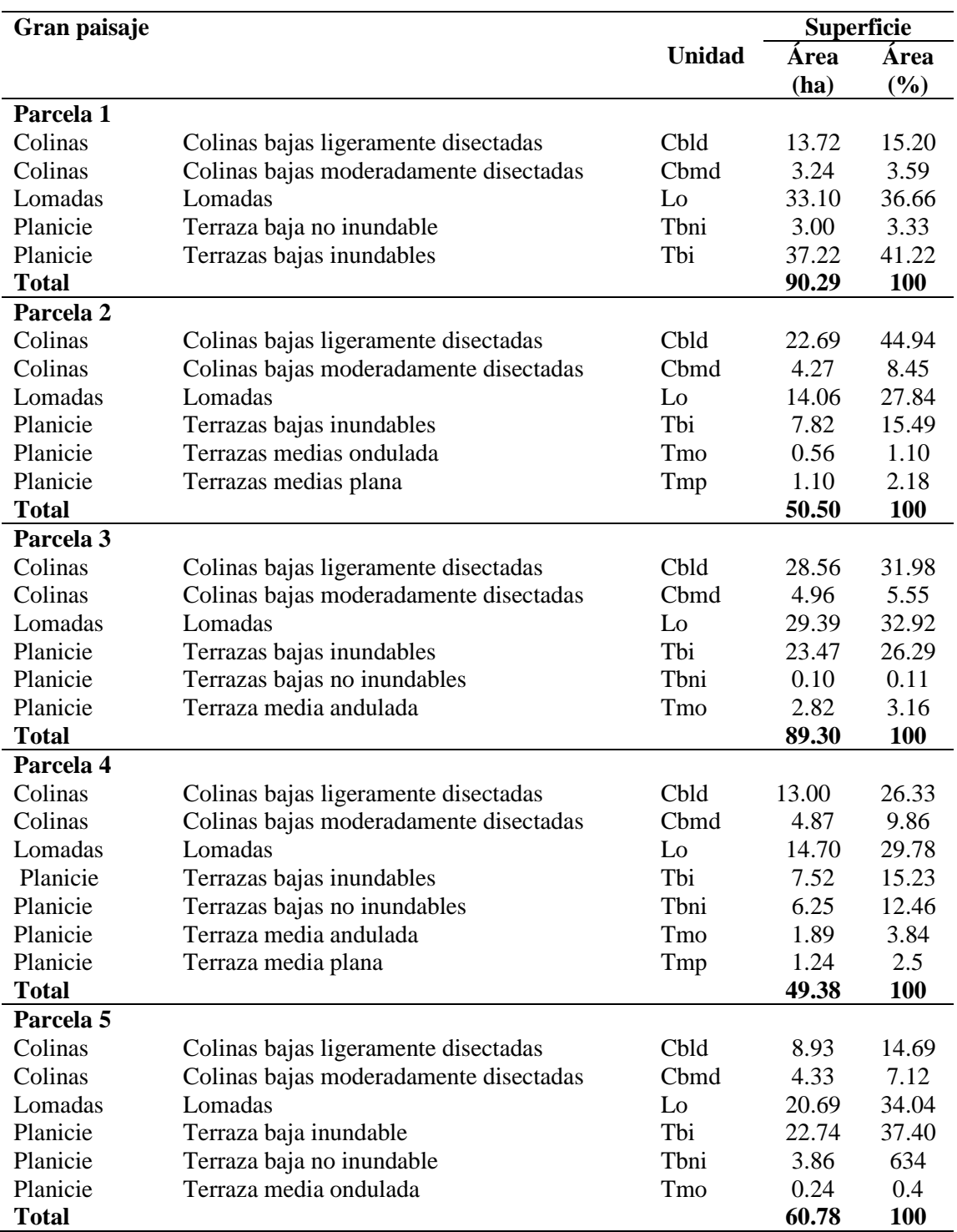

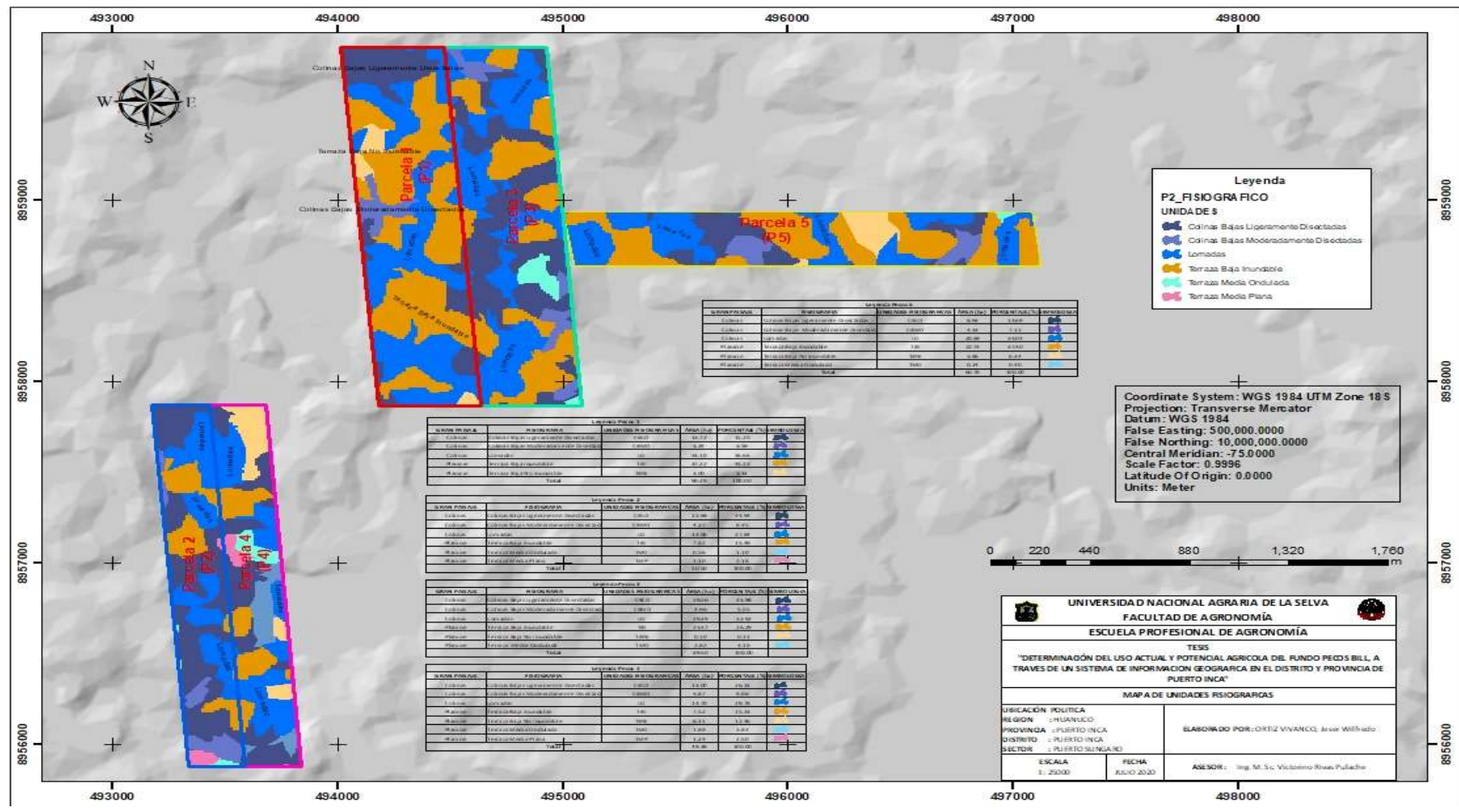

**Figura 16.** Mapa fisiográfico

#### **4.3.4. Capacidad de uso mayor**

En el fundo en estudio, se aprecia tierras del grupo A, en un total de 112.44 ha (33.05 %) que corresponde a Tierras aptas para cultivos en limpio de calidad agrológica baja, con limitaciones por suelo e inundación (A3si), en la P1 con 40.22 ha, en P2 con 8.38 ha, en P3 con 23.57 ha, en P4 con 13.67 y en P5 con 26.60 ha (Tabla 10, Figura 18). En la Figura 18, se observa la distribución de la Capacidad de Uso Mayor agrupado por colores en cada parcela de estudio. También, se aprecia, tierras aptas para cultivos permanentes de calidad agrologica baja, con limitaciones por suelo y erosión (C3se), en un total de 2.14 ha (2.14%), en las P2 con 1.10 ha, en la P3 con 2.82 ha, en la P4 con 3.13 ha y en la P5 con 0.24 ha. La clasificación más extensa corresponde a la asociación de Tierras aptas para producción forestal de calidad agrologica media, con limitaciones por suelo asociado con tierras aptas para cultivos permanentes de calidad agrologicas baja, con limitaciones por suelo (F2s-C3s), con un total de 220.51 ha (64.81 ha); además con presencia en todas las parcelas (Tabla 18); así en P1, 50.06 ha, P2, 41.02 ha, en P3, 62.91 ha en P4, 32.57 ha y en P5, 33.95 ha.

La profundidad efectiva empleado para determinar la Capacidad de Uso Mayor en este estudio fue tomado del MZEE-H (2017), estudio a nivel meso que podría tener errores en la estimación de la profundidad, que habrían producido la exclusión de tierras de cultivo en limpio (A). Pérez (2017), en Lamas San Martin tampoco identificó tierras aptas para cultivos en limpio, mientras que Saavedra (2015), también en Lamas San Martin identificó tierras aptas para cultivos en limpio con calidad agrologica baja con limitación de suelos por erosión A3se con la segunda superficie mayor. En ambos estudios se observa que la pendiente fue el principal factor que controló sus resultados, Otárola (2011), en Picuroyacu identifico que solo el 2.33 % son tierras aptas para cultivo en limpio, 16.47 % paras pastos, 42.34% para producción forestal, 31.90% para protección (Xse). La capacidad de uso mayor de la Subcuenca Bolsón Cuchara con mayor extensión fue la asociación F3es-Xes "Tierras aptas para producción forestal con calidad agrologica baja con limitación de suelos por riesgo de erosión. Tierras de protección, con limitación de suelos por erosión" (Guimarey 2018).

| Símbolo<br>(CUM)                  | Descripción de capacidad de uso mayor (CUM)                                                                                                    | Area<br>(ha) | Area<br>$(\%)$ |
|-----------------------------------|----------------------------------------------------------------------------------------------------|--------------|----------------|
| Parcela <sub>1</sub><br>$F2s-C3s$ | Tierras de cultivo permanente de baja calidad agrológica con<br>restricciones de suelo y tierras de calidad agrológica media con                                                                   | 50.07        | 55.45          |
| A3si                              | restricciones de suelo apropiadas para la producción forestal<br>Tierra de baja calidad agrológica, limpia y cultivable con<br>restricciones por suelo e inundaciones                              | 40.22        | 44.54          |
| <b>Total</b>                      |                                                                                                    | 90.29        | <b>100</b>     |
| Parcela 2.                        |                                                                                                    |              |                |
| $F2s-C3s$                         | Tierras de baja calidad agrológica aptas para cultivos<br>permanentes, con restricciones de suelo, y tierras aptas para la<br>producción forestal de grado agrológico medio                        | 41.02        | 81.23          |
| C <sub>3se</sub>                  | Tierra de baja calidad agrológica con restricciones por suelo y<br>erosión aceptable para agricultura permanente                                                                                   | 01.10        | 02.18          |
| A3si                              | Tierra de baja calidad agrológica, limpia y cultivable con<br>restricciones por suelo e inundaciones                                                                                               | 08.38        | 16.59          |
| <b>Total</b>                      |                                                                                                    | 50.50        | 100            |
| Parcela 3                         |                                                                                                    |              |                |
| $F2s-C3s$                         | Tierra agrícola de calidad media que es aceptable para la<br>producción forestal, pero que tiene restricciones de suelo.<br>agrícola de baja calidad apto para cultivos<br>Terreno<br>permanentes. | 62.91        | 70.45          |
| C <sub>3se</sub>                  | Baja calidad agrológica, limitada por suelo y erosión, tierra<br>apta para agricultura permanente                                                                                                  | 02.82        | 03.16          |
| A3si                              | Tierra de baja calidad agrológica, limpia y cultivable, con<br>restricciones por suelo e inundaciones                                                                                              | 23.57        | 26.39          |
| <b>Total</b>                      |                                                                                                    | 89.30        | <b>100</b>     |
| Parcela 4                         |                                                                                                    |              |                |
| C <sub>3se</sub>                  | Tierra de baja calidad agrológica con restricciones por suelo y<br>erosión aceptable para agricultura permanente                                                                                   | 03.13        | 06.34          |
| $F2s-C3s$                         | Tierras de baja calidad agrológica aptas para cultivos<br>permanentes, con restricciones de suelo, y tierras aptas para la<br>producción forestal de grado agrológico medio.                       | 32.57        | 65.97          |
| A3si                              | Tierra de baja calidad agrológica con restricciones por suelo y<br>erosión aceptable para agricultura permanente                                                                                   | 13.67        | 27.68          |
| <b>Total</b>                      |                                                                                                    | 49.38        | <b>100</b>     |
| Parcela 5                         |                                                                                                    |              |                |
| A3si                              | Tierra de baja calidad agrológica, cultivo limpio con<br>restricciones por suelo e inundaciones                                                                                                    | 26.60        | 43.76          |
| $F2s-C3s$                         | Tierras de baja calidad agrológica aptas para cultivos<br>permanentes, con restricciones de suelo, y tierras aptas para la<br>producción forestal de grado agrológico medio.                       | 33.95        | 55.86          |
| C <sub>3se</sub>                  | Tierra de baja calidad agrológica con restricciones por suelo y<br>erosión aceptable para agricultura permanente                                                                                   | 0.24         | 00.39          |
| <b>Total</b>                      |                                                                                                    | 60.78        | 100            |

**Tabla 10**. Capacidad de uso mayor

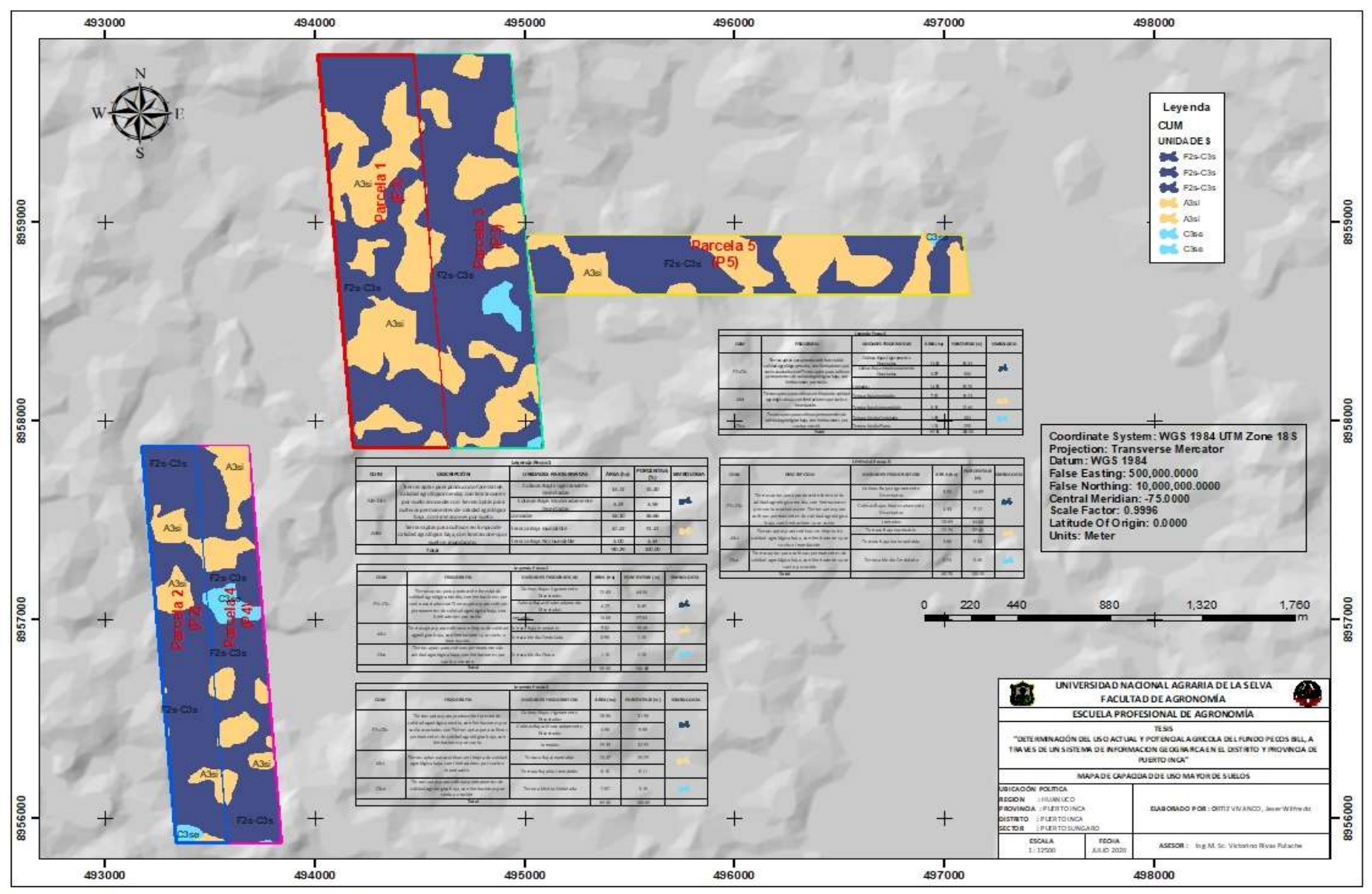

Figura 18. Mapa de Capacidad de Uso Mayor de Suelos

## **4.3.5. Áreas potenciales agrícolas**

La Tabla 11 y Figura 19 presentan la superficie (área) potencial en cada parcela del fundo en estudio, el uso potencial es una propuesta basada en el estudio de las características climáticas (zonas de vida), relieve (microrrelieve), edáficas, en este estudio se ha incluido la pendiente, microrrelieve, altitud, fisiografía y clasificación por su capacidad de uso mayor de la tierra.

En la parcela P1, con 90.29 hectáreas se ha identificado suelos colinosos, lomadas y planicie con plantación forestal como uso actual, y CUM (F2s-C3s) (Cuadro 11), estos suelos de planicie fueron clasificados como F2s-C3s por su limitación de suelos por presencia de gravas y piedras (de acuerdo a la norma DS-017-2009-AG); sin embargo, se considera un uso potencial para los cultivos de Papaya, plátano, maíz, yuca, Cacao y otros cultivos en limpio. Para los suelos de colina y lomada se propone un uso potencial para los cultivos de Forestales, Cacao asociado con especies forestales, cítricos piña. En los suelos inundables puede instalarse cultivares de arroz. La instalación de teca en las terrazas de la parcela P1 es un conflicto de uso de la tierra, estos suelos por su potencial deben tener mejores usos,

Calderón (2015), determino el uso potencial de suelos agrupándolos en superficies según su potencial idóneo para cultivos agrícolas diversos. Serafín (2016), encontró en la cuenca Bella, Las Palmas que los suelos en su mayoría eran subutilizados, y solo una pequeña superficie fue utilizada de acuerdo a su uso potencial. Sayre (2015), identifico 54.87 % de la superficie de la Cuenca Raya Distrito de Palcazú, tiene un uso correcto y 36.98 presentó un sub uso.

En la parcela P2, con 50.50 hectáreas, se agrupo en unidades fisiográficas dispersas; colinas (26.96 ha), lomadas (14.06 ha) y planicie (9.48 ha) (Figura 17). La figura 13, también muestra a esta parcela P2, clasificada según su uso actual para la protección de la naturaleza "P" (39.43 ha), agricultura "A" (11.07 ha) y la Figura 18, muestra su Capacidad de Uso Mayor CUM en "F2s-C3s (5.22 ha) y "C3se" (45.28 ha). Sin embargo, estos suelos tienen otras aptitudes (Tabla 11), para las zonas donde predominan colinas y lomadas y se atribuye un uso potencial para Forestales, cacao asociado con especies forestales, cítricos, piña. Los suelos de planicie de terrazas medias onduladas y planas fueron muy pequeños (0.56 ha) y fueron clasificado (CUM) como A2s por su limitación de suelos por presencia de gravas y piedras (de acuerdo a la norma DS-0172009-AG) con uso potencial para papaya, plátano, maíz, yuca, cacao y/o cultivos en limpio. En los suelos de terrazas bajas inundables se ha sugerido el cultivo de arroz.

Las parcelas P3, P4 y P5 presentan distribución similar a las P1 y P2 (Figura 19), cada unidad potencial se distribuye espacialmente en polígonos irregulares (P1, P2, P3, P4, P5). La parcela P5 con 60.78 hectáreas no tiene instalado ninguna especie forestales y ningún cultivo, esta parcela es un bosque secundario y por su uso actual fue clasificado como protección. En las cinco parcelas predominan suelos de colinas y lomadas.
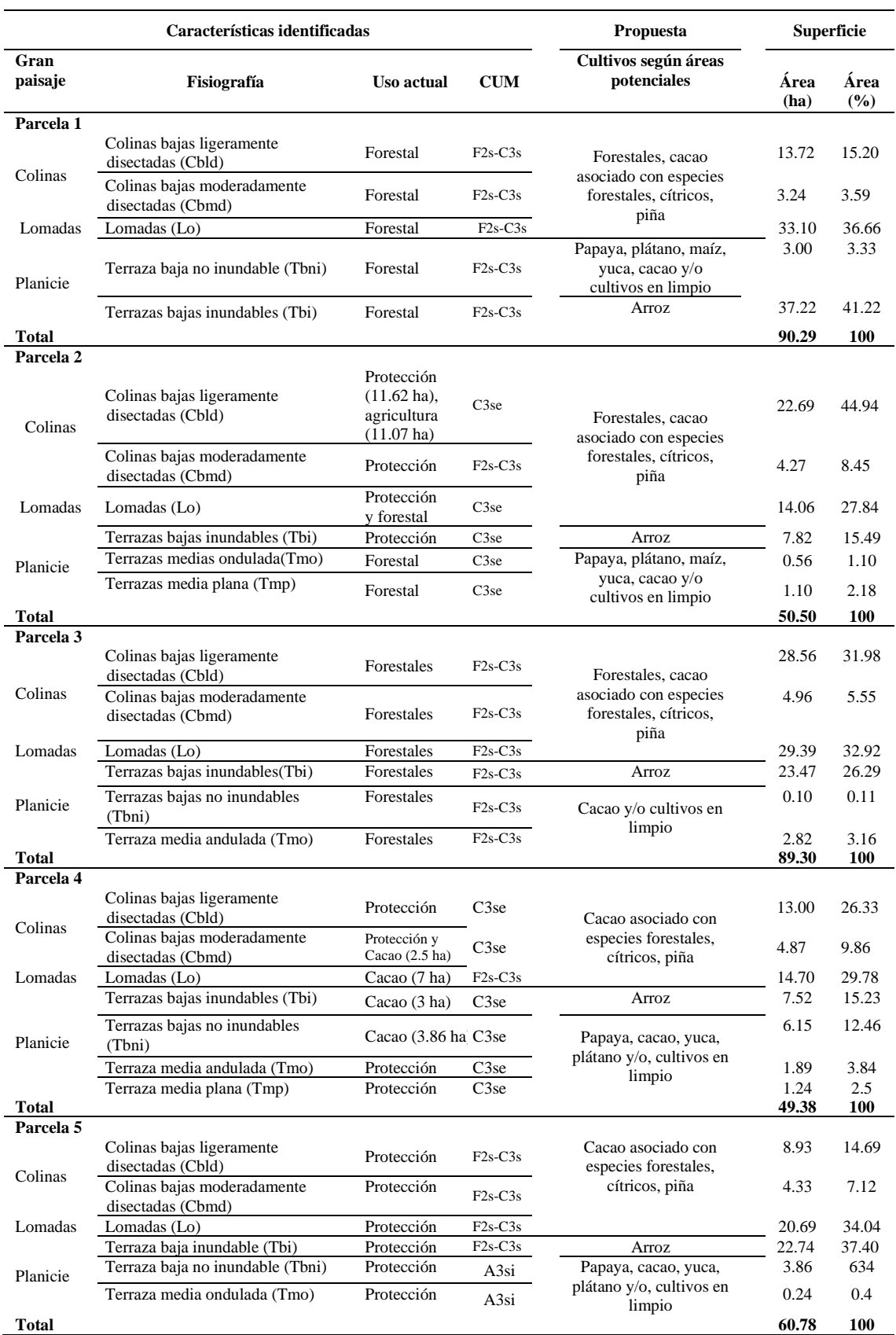

# **Tabla 11.** Uso potencial agrícola del Fundo Pecos Bill.

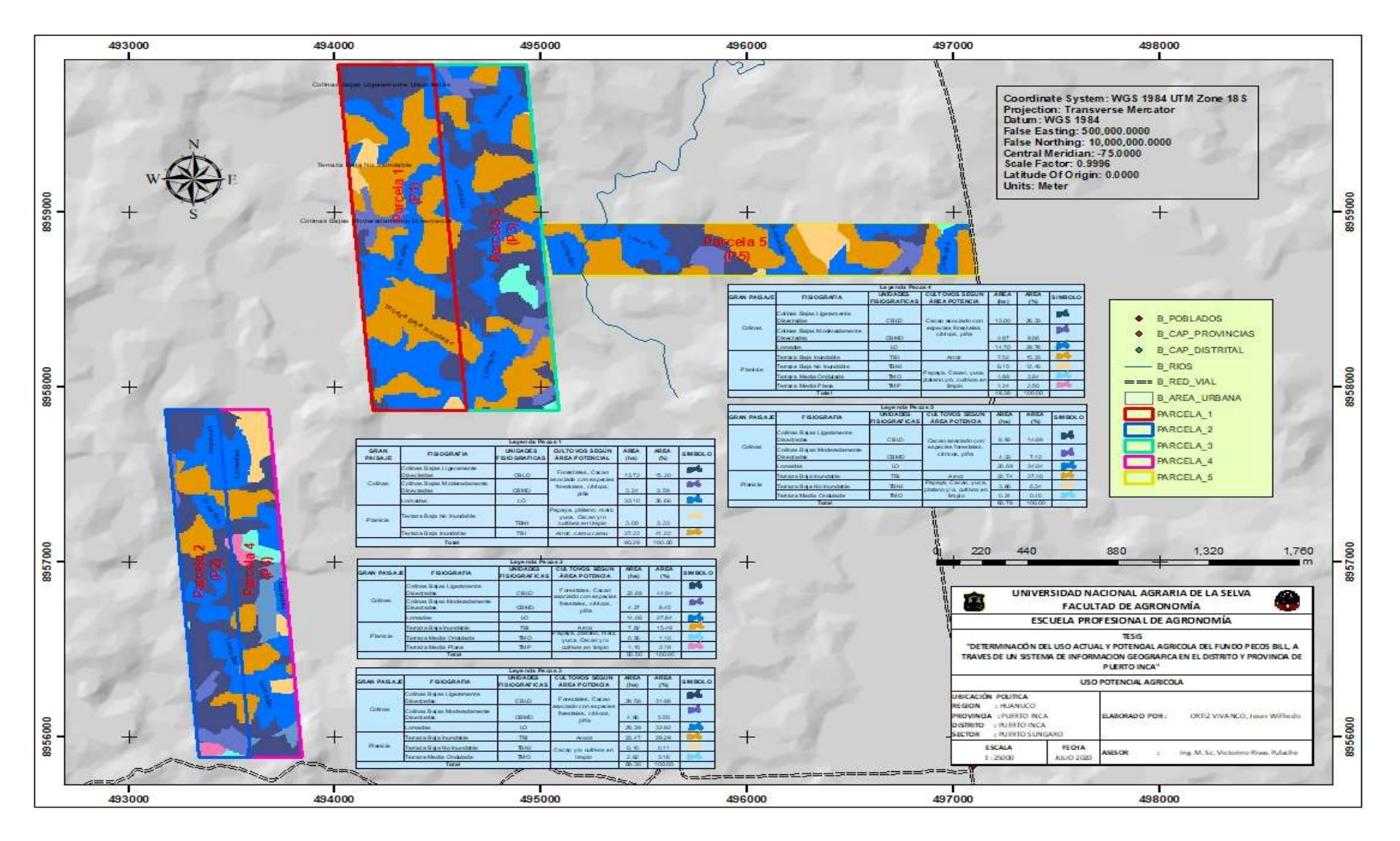

**Figura 19.** Mapa de uso potencial agrícola.

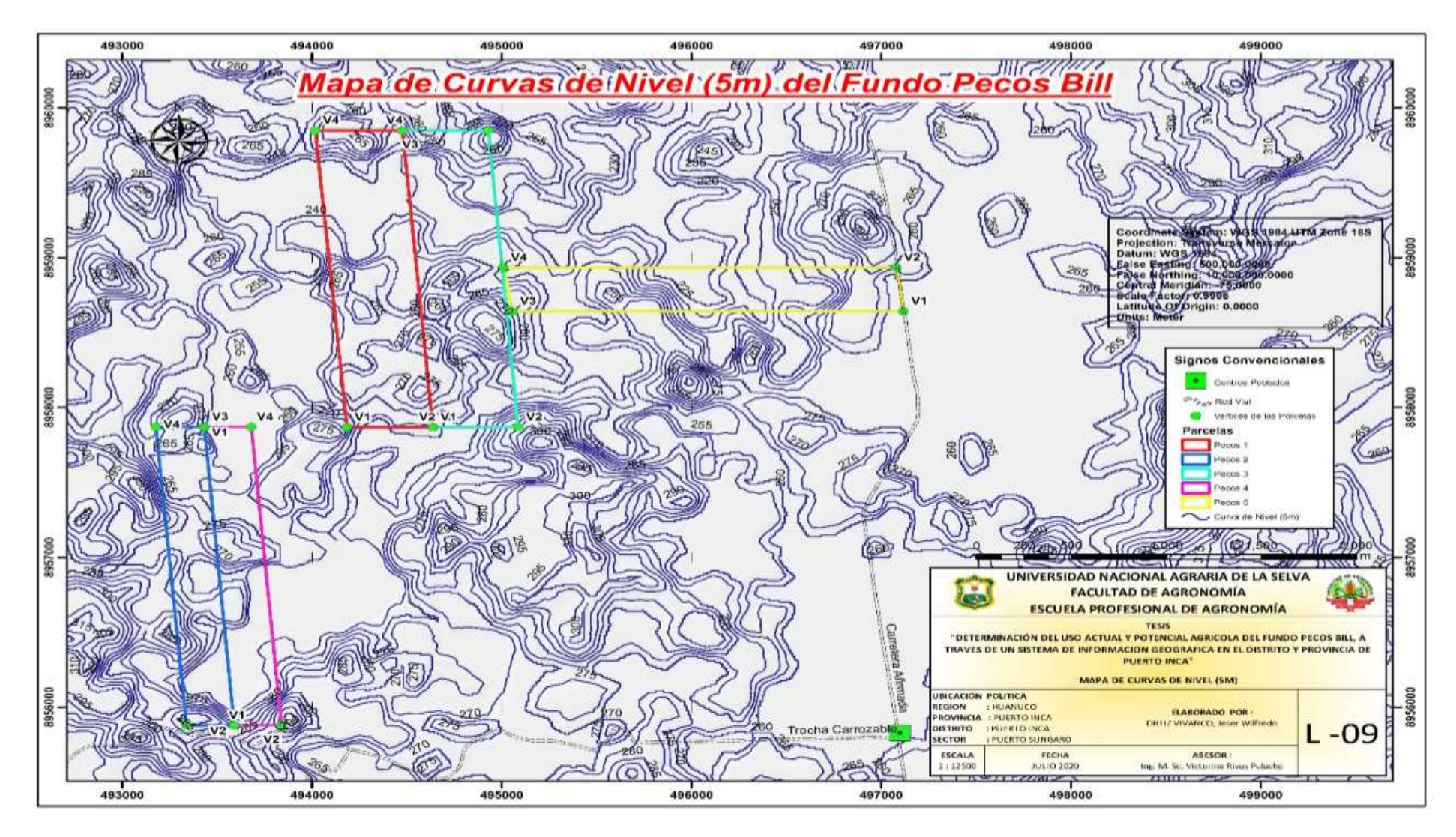

Figura 20. Mapa de curvas de nivel (5m)

### **V. CONCLUSIONES**

- Se ha delimitado y georreferenciado satisfactoriamente para un estudio preliminar del fundo agrícola Pecos Bill en cinco parcelas (P1, P2, P3, P4, P5) con 340.25 ha en total con el uso de GPS no diferencial.
- El predio presentó cuatro categorías de uso actual, estos son; agricultura (27.43 ha de cacao), forestal (179.562 ha de "Teca"), protección de la naturaleza (132.23 ha de bosque secundario), y uso residencial (1 ha).
- El área potencial agrícola del fundo fue agrupada con aptitud para forestales, cacao asociado con especies forestales, cítricos, piña y arroz en suelos colinosos y de lomadas con una extensión de 220.52 ha. En suelos de planicie; papaya, plátano, maíz, yuca, cacao y/o cultivos en limpio, con una extensión de 119.73 ha.
- El Fundo Pecos Bill, en su totalidad, se encuentra en una zona de vida Bosque muy húmedo tropical, donde predomina pendientes moderadamente empinada, microrelieve ondulado, con suelos colinosos y planicie y suelos y en las categorías de suelos CUM: F2s-C3s, con 220.51 ha, en A3si, con 112.44 ha y en C3se con 7.29 ha.

### **VI. RECOMENDACIONES**

- Se sugiere el uso del GPS no diferencial para georreferenciar (registrar coordenadas) en el campo como actividad previa y de exploración en los estudios.
- Utilizar coordenadas registradas con GPS con corrección diferencial que incluyen RTK para estudios más detallados.
- Para la georreferenciación de imágenes en el ArcGIS se debe utilizar coordenadas registradas con GPS con corrección diferencial que incluyen RTK.
- La identificación del uso actual de un predio debería realizarse con uso de drones y procesamiento de imágenes multiespectrales calibrados previamente.
- Para la identificación de áreas potenciales de los suelos basados en su aptitud debería realizarse con aplicación de sensores poliespectrales.

#### **VII. RESUMEN**

El estudio fue realizado entre septiembre del 2019 y enero del 2020, en el Fundo Pecos Bill, ubicado en el Centro Poblado Puerto Súngaro, perteneciente al distrito de Puerto Inca, provincia de Puerto Inca, región Huánuco. Los objetivos fueron: Delimitar y georreferenciar la zona de estudio, constituido por 5 parcelas, utilizando imágenes satelitales. Elaborar el mapa del Uso Actual de la Tierra (UAT), en los terrenos que corresponden al fundo Pecos Bill. Determinar, en base a estudios realizados de zonificación, las áreas potenciales agrícolas del "Fundo Pecos Bill".

Los resultados, muestran que el predio rural (agrícola) en estudio fue delimitado y georreferenciado, estableciéndose cinco parcelas "P1, P2, P3, P4 y P5" (Figura 10), con 340.25 ha de superficie total, el área de cada parcela fue; 90.29, 89.30, 60.78, 50.50 y 49.38 hectáreas en P1, P3, P5, P2 y P4 respectivamente. De las categorías (nueve) propuesto por la FAO, se identificó en todo el predio de estudio cuatro categorías de uso actual, estos son agricultura (cacao), forestal (Teca), protección, y residencia, con predominancia forestal (F). El área potencial agrícola del fundo fue agrupada con aptitud para forestales, Cacao asociado con especies forestales, cítricos piña en suelos Colinosos y de Lomadas. En suelos de planicie; Papaya, plátano, maíz, yuca, Cacao y/o cultivos en limpio, no se identificó suelos montañas.

**Palabras clave:** Aptitud, Potencial, multiespectral, georreferenciación.

#### **ABSTRACT**

The study was carried out between September 2019 and January 2020, at the Pecos Bill Farm, located in the Puerto Súngaro Town Center, belonging to the Puerto Inka district, Puerto Inca province, Huánuco region. The objectives were: To delimit and georeference the study area, consisting of 5 plots, using satellite images. Prepare the Map of the Current Land Use (UAT), in the lands that correspond to the Pecos Bill farm. Determine, based on zoning studies, the potential agricultural areas of the "Pecos Bill Farm".

The results show that the rural (agricultural) property under study was delimited and georeferenced, establishing five plots "P1, P2, P3, P4 and P5" (Figure 10), with 340.25 ha of total surface, the area of each sub plot was; 90.29, 89.30, 60.78, 50.50 and 49.38 hectares in P1, P3, P5, P2 and P4 respectively. Of the categories (nine) proposed by the FAO, four categories of current use were identified throughout the study site, these are agriculture (cocoa), forestry (Teak), protection, and residence, with a predominance of forestry (F). The agricultural potential area of the farm was grouped with aptitude for forestry, Cacao associated with forest species, pineapple citrus on hill and hill soils. On plain soils; Papaya, banana, corn, cassava, Cacao and / or clean crops, no mountain soils were identified.

**Keywords:** Aptitude, Potential, multispectral, georeferencing.

#### **VIII. REFERENCIAS BIBLIOGRAFICAS**

- 1. Bhaskaran, Sunil. Addy, Amos. 2015. Introduction to Geographic Information System.
- 2. Bocco, G. 1998. Instrumentos para la medición del cambio de cobertura. [En línea]. disponible en: [http://www.](http://www/) oikos.unam.mxi.gob.mx/cus /istrumentos.html (Consulta 7 de agosto de 2003).
- 3. Brown, LG. 1992. A survey of image registration techniques. ACM Comp. Surv., 24 (4): 325-376.
- 4. Calderón, J. (2015). Impactos del cambio climático en el rendimiento potencial de cebada (Hordeum vulgare), en el municipio de Calpulalpan, Tlaxcala. Tesis de licenciatura. Texcoco de Mora, Departamento de Suelos, Universidad Autónoma Chapingo
- 5. CLC (CORINE Land Cover), 2020. Coordination of Information on the Environment). (En línea). [https://land.copernicus.eu/pan-european/corine](https://land.copernicus.eu/pan-european/corine-land-cover)[land-cover.](https://land.copernicus.eu/pan-european/corine-land-cover) Documento, 2020.
- 6. CESEL 2013. NFORME FINAL REV 0. Estudio de Impacto Ambiental de la Línea de Transmisión en 220 kV S.E. Oroya Nueva–S.E. Pachachaca (En línea):http://www.minem.gob.pe/minem/archivos/file/DG GAE/ARCHIVOS/EIA- %20CESEL%20L.T.%20NUEVA%20OROYA%20PACHACHACA/EIA %20REV%200%20PDF/4.4.9%20Uso%20actual%20de%20la%20tierra% 20Rev%200.pdf.
- 7. Dale, P. 2014. Mathematical Techniques in GIS. Boca Raton: CRC Press, https://doi.org/10.1201/b16910
- 8. Díaz, G. 2001. Estudio de las Potencialidades Productivas para el Uso del Suelo del Estado de Veracruz. INIFAP – Fundación PRODUCE. Xalapa.
- 9. Eisenbeib, H. 2009. UAV «Photogrammetry». PhD Thesis, Institut für Geodäsie und Photogrammetrie, Eidgenössische Technische Hochschule Zürich,
- 10. Espejel-García, A., Romero-Domínguez, J., Barrera-Rodríguez, A.I., Torres-Espejel, B., Félix-Crescencio, J. 2015. Determinación del uso potencial

agrícola mediante modelación geoespacial y análisis multicriterio para la cuenca Balsas Mezcala. *Ra Ximhai 11*, 5, 77-95.

- 11. ESRI (Environmental Systems Research Institute). 2020. Principios básicos de georreferenciación de un dataset ráster. (en línea). [https://desktop.arcgis.com/es/arcmap/10.3/manage-data/raster-and](https://desktop.arcgis.com/es/arcmap/10.3/manage-data/raster-and-images/fundamentals-for-georeferencing-a-raster-dataset.htm)[images/fundamentals-for-georeferencing-a-raster-dataset.htm](https://desktop.arcgis.com/es/arcmap/10.3/manage-data/raster-and-images/fundamentals-for-georeferencing-a-raster-dataset.htm)
- 12. ESRI (Environmental Systems Research Institute), 2019. ¿Que es SIG? (en línea). https://www.esri.es/es-es/descubre-los-gis/qu-es-sig/que-es-sig
- 13. FAO, 2005. Land Cover Classification System Classification concepts and user Manual Software version (2). Environment And Natural Resources Series 8. Roma. (En linea):<http://www.fao.org/3/y7220e/y7220e00.htm#Contents>
- 14. FAO, (Organización de las Naciones Unidas para la Agricultura y la Alimentación 1995. Global and national soils andterrain digital databases (soter). (En línea): https://edepot.wur.nl/493802.137p.
- 15. FAO. 2009. Guía para la descripción de suelos. Cuarta ed. Roma: Organización de las Naciones Unidas para la Agricultura y la Alimentación. 111 p.
- 16. García N., H.; García D., R. R.; Moreno S., R. y González R., A. 2002. Uso de sensores remotos y SIG para delimitar los cambios en el uso del suelo agrícola de 1970-1997 en el estado de Guanajuato. Universidad Nacional Autónoma de México, Instituto de Geografía. México, D.F. p. 92-112. (Boletín Núm. 47).
- 17. Gónima, L. Ruiz, LE. Gonz, M.E. 2010. Desarrollo de una metodología sencilla para la georreferenciación y medición de distancias a partir de imágenes de satélite sistemáticamente georreferenciadas.
- 18. Gutiérrez, 2007. La formalización de la propiedad rural en el Perú. Período 1996- 2006. Lecciones aprendidas. Rev. Catastro. Perú.
- 19. Holdridge, L.R. 1982. Ecología: basado en zonas de vida. Instituto Interamericano de Cooperación para la Agricultura (IICA). San José. de Costa Rica. 216p.
- 20. IIAP y DEVIDA. 2010. Mesozonificación Ecológica y Económica para el Desarrollo Sostenible de la Zona de Selva del Departamento de Huánuco. Fisiografía, fauna zona de selva Huánuco.
- 21. IIAP y DEVIDA, 2010a. Mesozonificación Ecológica y Económica para el Desarrollo Sostenible de la Provincia de Satipo, uso actual de tierra, 44 p.
- 22. Jensen, J. 1996, "Introductory Digital Image Processing, A Remote Sensing Perspective" Edit. Prentice Hall.
- 23. Jensen, J. R. 2005. Introductory digital image processing, a remote sensing perspective. Tercera Edición. Prentice Hall Series, Upper Saddle River, EE. UU. 526 p.
- 24. Kennedy, M. 2002, "The Global Positioning System and GIS: An Introduction" Edit. CRC Press.
- 25. [Kennedy,](https://www.wiley.com/en-us/search?pq=%7Crelevance%7Cauthor%3AMichael+D.+Kennedy) M. 2013. Introducing Geographic Information Systems with ArcGIS: A Workbook Approach to Learning GIS, 3rd Edition. John Wiley & Sons, Inc., Hoboken, New Jersey
- 26. Lambin, E.F., Geist, H.J., Lepers, E. 2003. Dynamics of land-use and landcover change in tropical regions. Annual Review of Environment and Resources 28, 205–241.
- 27. Leguizamón, MA. Gavirira JL. Rodríguez, CA. 2012. Sistema georreferenciado de realidad aumentada con dispositivos móviles para la facultad tecnológica de la universidad distrital francisco josé de caldas <https://revistas.udistrital.edu.co/index.php/vinculos/article/view> /4284/8797 [En línea]. Agosto 2020.
- 28. López, H. 2012. Análisis y desarrollo de sistemas de realidad aumentada. Madrid: Universidad Complutense de Madrid, 2010.
- 29. Maguirre, D. 2017. ArcGIS: General Purpose, en SHEKHAR, S., XIONG, H., & ZHOU, X. 2017. Encyclopedia of GIS, Editors, Springer.
- 30. Mancebo, Q. Ortega, P. Criado, V. Ramos, M. Fernández, M. 2008. Libro SIG: Aprendiendo a manejar los SIG en la gestion ambiental. Madrid España. 109p.
- 31. MZEE-HUANUCO. 2017. Mesozonificación Ecológica y Económica de las Provincias de Marañón, Leoncio Prado, Huánuco, Pachitea y Puerto Inca del Departamento de Huánuco". ORDENANZA REGIONAL Nº 072-2017- GRHCO. Diario el Peruano.
- 32. MINAGRI, 2019. Manual para el levantamiento catastral de predios Rurales Resolution ministerial Nº 042-2019-Minagri. Perú 88 p.
- 33. MINAGRI (Ministerio de Agricultura y Riego), 2019. (En liena). [https://www.minagri.gob.pe/portal/43-sector-agrario/suelo/332-uso-actual.](https://www.minagri.gob.pe/portal/43-sector-agrario/suelo/332-uso-actual)
- 34. MINAGRI (Ministerio de Agricultura y Riego), 2020. Modifican el Manual para el levantamiento catastral de predios Rurales Resolution ministerial Nº 0176- 2020-Minagri. Perú 4 p.
- 35. Morea ML. Huertas, JC. 2020. Sistema de información geográfica. [En línea]. [https://www.google.com/url?sa=t&rct=j&q=&esrc=s&source=](https://www.google.com/url?sa=t&rct=j&q=&esrc=s&source) web&cd=&cad=rja&uact=8&ved=2ahUKEwixvdGEtcTsAhU0G7kGHUT kDM8QFjAKegQIDhAC&url=https%3A%2F%2Fadministracionelectroni ca.gob.es%2Fpae\_Home%2Fdam%2Fjcr%3A3440992b-44ee-4240-8000 ac0a502ffb56%2FPonencia\_130.pdf&usg=AOvVaw1cnr6zMRhggDmvh V3ezMyA. Agosto del 2020.
- 36. ONERN (Oficina Nacional de Evaluación de Recursos Naturales) 1981- Inventario y evaluación semidetallada de los recursos naturales de la zona del Rio Pichis–Palcazu. 474 p. [http://repositorio.ana.gob.pe](http://repositorio.ana.gob.pe/) /handle /20.500. 12543/957
- 37. Otarola, E. 2011. Caracterización de suelos de la microcuenca picuroyacu- castillo grande- distrito de rupa rupa Tesis. Ing. RNR. Universidad Nacional Agraria de la Selva. Tingo María. 148 p.
- 38. Pacco, E. 2010. Capacidad de uso mayor para eterminar los conflictos de uso de la tierra en la microcuenca Picuroyacu, Tingo Maria, Perú. Tesis lng. RNR. Universidad Nacional Agraria de la Selva. Tingo María. 127 p.
- 39. Patel, D., Dholakia, M., Naresh, N., Srivastava, P. 2012. Water harvesting structure positioning by using geo-visualization concept and prioritization of miniwatersheds through morphometric analysis in the lower Tapi Basin. Journal of the Indian Society of Remote Sensing 40, 299–312, 2012.
- 40. Pérez, RV. 2017. Capacidad de uso mayor de tierras de 05 comunidades del distrito de pinto recodo, lamas, san martín Tesis lng. Amb. Universidad Nacional Agraria de la Selva. Tingo María. 124 p.
- 41. Remesan, R., Bray, M., Shamim, M.A., Dawei, H., Cluckie, I., Chen, Y., Babovic, V., KonikoW, L., Mynett, A., & Demuth, S. 2009. Rainfall–runoff modelling using a wavelet-based hybrid SVM scheme. In (pp. 41–50): IAHS Press.
- 42. Remmelzwaal, A. 1990. Classification of land and land use, first approach. FAO, Rome(unpublished).
- 43. Rengifo, GJ. 2014. Influencia de los sistemas de uso actual en las propiedades físico-químicas y biológicas de los suelos del caserío el milagro, distrito josé crespo y castillo Tesis lng. RNR. Universidad Nacional Agraria de la Selva. Tingo María. 111 p.
- 44. Rivera, E. 2013. Análisis comparativo entre el uso actual de tierras y la capacidad de uso mayor de tierras en la parte alta de la microcuenca Río Azul. Tesis lng. RNR. Universidad Nacional Agraria de la Selva. Tingo María. 120 p.
- 45. Richters, EJ. 1995. Manejo del uso de la tierra en América Central: Hacia el aprovechamiento sostenible del recurso tierra. San Jose, CR. 439p. (Colección Investigación y Desarrollo).
- 46. Roche, H. y Vejo, C. 1998. "Análisis multicriterio en la toma de decisiones" en Anderson, et al (ed). Métodos Cuantitativos para los Negocios. Mc Graw Hill.
- 47. Saavedra, L. 2015. Caracterización de suelos con fines de manejo y conservación, en el distrito de Lamas - provincia de Lamas –región san Martín" Tesis lng. Agr. Universidad Nacional Agraria de la Selva. Tingo María. 159 p.
- 48. Sayre, R. 2015. Conflictos de uso de la tierra en la cuenca raya distrito de Palcazú, provincia Oxapampa, Región Pasco. Tesis lng. RNR. Universidad Nacional Agraria de la Selva. Tingo María. 99 p.
- 49. Serafín, IC. 2016. Conflictos de uso de los suelos en la cuenca bella, distrito Mariano Dámaso Beraún – Las Palmas. Tesis lng. RNR. Universidad Nacional Agraria de la Selva. Tingo María. 140 p
- 50. Srivastava, P., Mukherjee, S., Gupta, M., Singh, S. 2011. Characterizing monsoonal variation on water quality index of River Mahi in India using geographical information system. Water Quality, Exposure and Health 2, 193–203.
- 51. Srivastava, P., Kiran, G., Gupta, M., Sharma, N., Prasad, K. 2012. A study on distribution of heavy metal contamination in the vegetables using GIS and analytical technique. International Journal of Ecology & Development 21, 89–99.
- 52. Tomlinson, R. 2008. Pensando en el SIG: Planificación del Sistema de Información Geográfica dirigida a gerentes. 3ra. edición. Redlands, CA: Esri Press.
- 53. UNITED STATES GEOLOGICAL SURVEY (USGS). 2003. Digital Ortophoto Quadrangle. [En línea]. Disponible en: <http://wgsc.wr.usgs.gov/doq> /index.html (modificado el 6 de junio de 2003).
- 54. Navarrete, M. 2004. Propuesta metodológica para el análisis territorial en la cuenca hidrográfica del estero el Peral, comuna de Carahue, IX 101 región. Tesis Lic. En Recursos Naturales. Temuco, Chile. Universidad Católica de Temuco, Chile. 151 p.
- 55. Seto, K., Kaufmann, R. 2005. Using logit models to classify land cover and landcover change from Landsat Thematic Mapper. International Journal of Remote Sensing 26, 563–577.
- 56. Sheng, T. C. 1972. A treatment-oriented land capability Classification Scheme; In report on the Latin American Watershed Management Seminar. FAO. Technical Bulletin nº 3112. 40 p.
- 57. Witting, NJ. 2019. Cambio de cobertura y uso del suelo en diferentes períodos a partir del uso de imágenes satelitales en el distrito de Codo del Pozuzo, Huánuco Tesis lng. RNR. Universidad Nacional Agraria de la Selva. Tingo María. 124 p.

**IX. ANEXO**

|                              |                         | Grupos de capacidad de uso mayor |                                  |                |                                  |                           |  |  |  |  |  |  |  |  |  |
|------------------------------|-------------------------|----------------------------------|----------------------------------|----------------|----------------------------------|---------------------------|--|--|--|--|--|--|--|--|--|
| Profundidad (cm)             | Nombre                  | $\mathbf{A}$                     | $\mathsf{C}$                     | P              | F                                | X                         |  |  |  |  |  |  |  |  |  |
|                              |                         |                                  | Calidad Agrológica               |                |                                  |                           |  |  |  |  |  |  |  |  |  |
| $+150$                       | Muy profundo            | 1                                | 1                                | 1              | 1                                |                           |  |  |  |  |  |  |  |  |  |
| $100 - 150$                  | Profundo                | 1                                | 1                                | 1              | 1                                |                           |  |  |  |  |  |  |  |  |  |
| $50 - 100$                   | Moderadamente           | $\overline{2}$                   | 1                                | 1              | 1                                |                           |  |  |  |  |  |  |  |  |  |
| $25 - 50$                    | profundo<br>Superficial | 3                                | $\overline{2}$                   | 2              | 2                                |                           |  |  |  |  |  |  |  |  |  |
| < 25                         | Muy superficial         |                                  |                                  | 3              |                                  | X                         |  |  |  |  |  |  |  |  |  |
| <b>Textura</b>               |                         |                                  |                                  |                |                                  |                           |  |  |  |  |  |  |  |  |  |
|                              | Grupo Textural          | Grupos de capacidad de uso mayor |                                  |                |                                  |                           |  |  |  |  |  |  |  |  |  |
| Símbolo                      |                         | A                                | $\mathbf C$                      | P              | F                                | X                         |  |  |  |  |  |  |  |  |  |
|                              |                         | Calidad Agrológica               |                                  |                |                                  |                           |  |  |  |  |  |  |  |  |  |
| $\mathbf G$                  | Gruesa                  | 3                                | 3                                | $\overline{2}$ | 1                                |                           |  |  |  |  |  |  |  |  |  |
| MG                           | Moderad. Gruesa         | 2                                | 2                                | 2              | 1                                |                           |  |  |  |  |  |  |  |  |  |
| M                            | Media                   | 1                                | 1                                | 1              | 1                                |                           |  |  |  |  |  |  |  |  |  |
| <b>MF</b>                    | Moderad. Fina           | $\overline{2}$                   | $\overline{2}$                   | 1              | 1                                |                           |  |  |  |  |  |  |  |  |  |
| $\mathbf F$<br>Fina          |                         | 3                                | 3                                | 3              | 1                                | X                         |  |  |  |  |  |  |  |  |  |
| Pedregosidad                 |                         |                                  |                                  |                |                                  |                           |  |  |  |  |  |  |  |  |  |
|                              |                         |                                  | Grupos de capacidad de uso mayor |                |                                  |                           |  |  |  |  |  |  |  |  |  |
| Clase de                     | A                       | C                                | P                                | F              |                                  |                           |  |  |  |  |  |  |  |  |  |
| pedregosidad<br>(superficie) |                         |                                  | Calidad Agrológica               |                |                                  |                           |  |  |  |  |  |  |  |  |  |
| 0                            | 1                       | $\mathbf{1}$                     | 1                                |                | 1                                |                           |  |  |  |  |  |  |  |  |  |
| 1                            | $\overline{2}$          | 1                                | 1                                |                | 1                                |                           |  |  |  |  |  |  |  |  |  |
| 2                            |                         | $\overline{c}$                   | $\overline{c}$                   |                | $\overline{c}$                   |                           |  |  |  |  |  |  |  |  |  |
| 3                            |                         |                                  | 3                                |                | $\overline{2}$                   |                           |  |  |  |  |  |  |  |  |  |
| 4                            |                         |                                  |                                  |                |                                  | X                         |  |  |  |  |  |  |  |  |  |
| <b>Drenaje</b>               |                         |                                  |                                  |                |                                  |                           |  |  |  |  |  |  |  |  |  |
|                              | Clase de drenaje        |                                  |                                  |                | Grupos de capacidad de uso mayor |                           |  |  |  |  |  |  |  |  |  |
| Símbolo                      | Nombre                  | A                                | $\mathsf{C}$                     | $\mathbf P$    | F                                | $\boldsymbol{\mathrm{X}}$ |  |  |  |  |  |  |  |  |  |
|                              |                         |                                  |                                  |                |                                  |                           |  |  |  |  |  |  |  |  |  |
| A                            | Excesivo                | 3                                | 3                                | $\mathfrak{2}$ | $\mathbf{2}$                     |                           |  |  |  |  |  |  |  |  |  |
| $\, {\bf B}$                 | Algo Excesivo           | $\overline{2}$                   | $\overline{2}$                   | $\overline{c}$ | $\mathbf{1}$                     |                           |  |  |  |  |  |  |  |  |  |
|                              |                         |                                  |                                  |                |                                  |                           |  |  |  |  |  |  |  |  |  |
| $\mathsf C$                  | Moderad. Gruesa         | $\mathbf{1}$                     | $\mathbf{1}$                     | $\mathbf{1}$   | $\mathbf{1}$                     |                           |  |  |  |  |  |  |  |  |  |
| ${\bf D}$                    | Bueno                   | $\overline{2}$                   | 2                                | $\mathbf{1}$   | $\mathbf{1}$                     |                           |  |  |  |  |  |  |  |  |  |
| ${\bf E}$                    | Imperfecto              | 3                                | 3                                | $\overline{c}$ | $\overline{c}$                   |                           |  |  |  |  |  |  |  |  |  |
| ${\bf F}$                    | Pobre                   |                                  |                                  | 3              | $\mathfrak{Z}$                   |                           |  |  |  |  |  |  |  |  |  |
| ${\bf G}$                    | Muy pobre               |                                  |                                  | $3 *$          | 3                                | $\mathbf X$               |  |  |  |  |  |  |  |  |  |

**Tabla 12.** Clase de profundidad efectiva (e), textura, pedregosidad, drenaje.

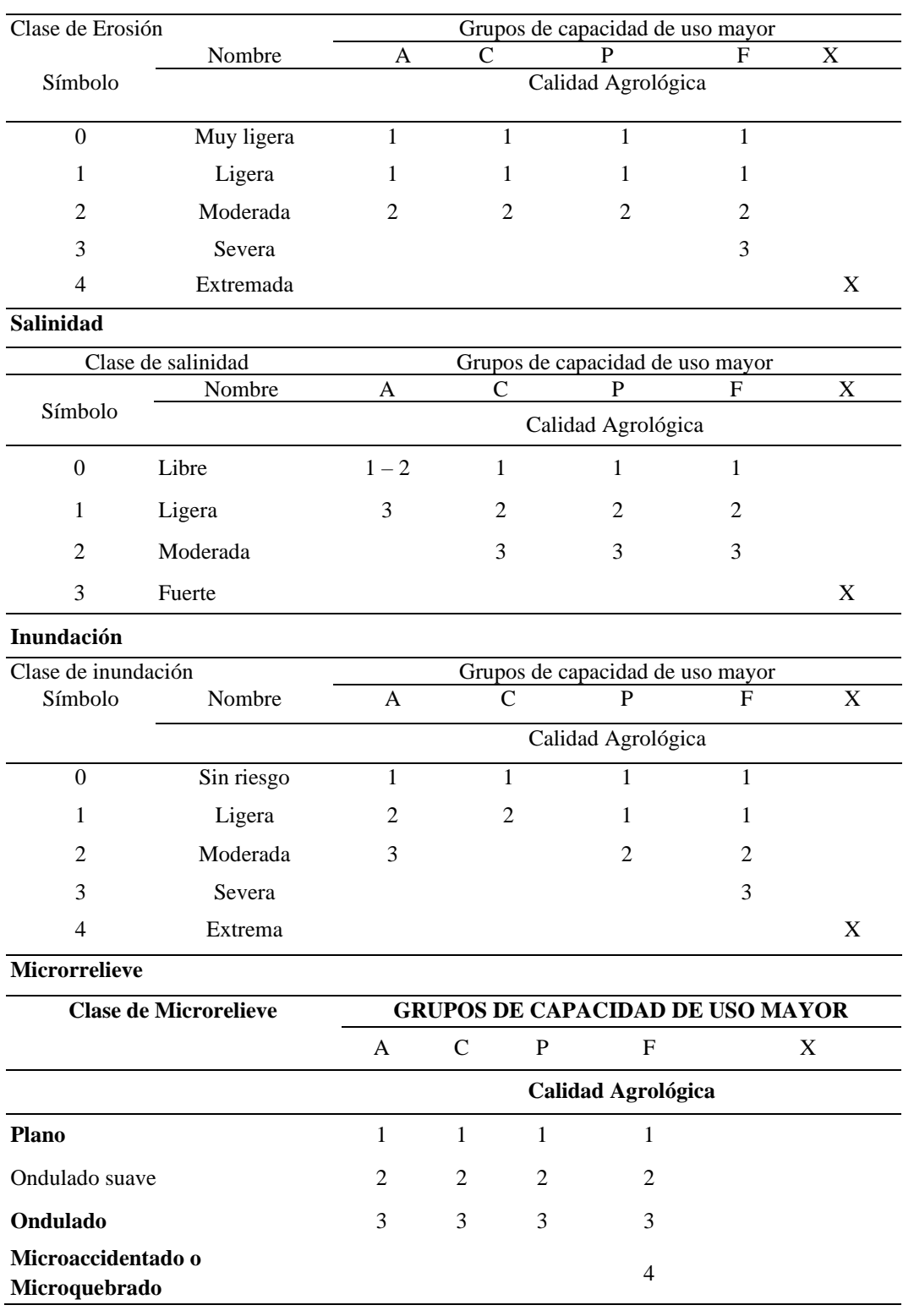

## **Tabla 13**. Erosión, salinidad e inundación

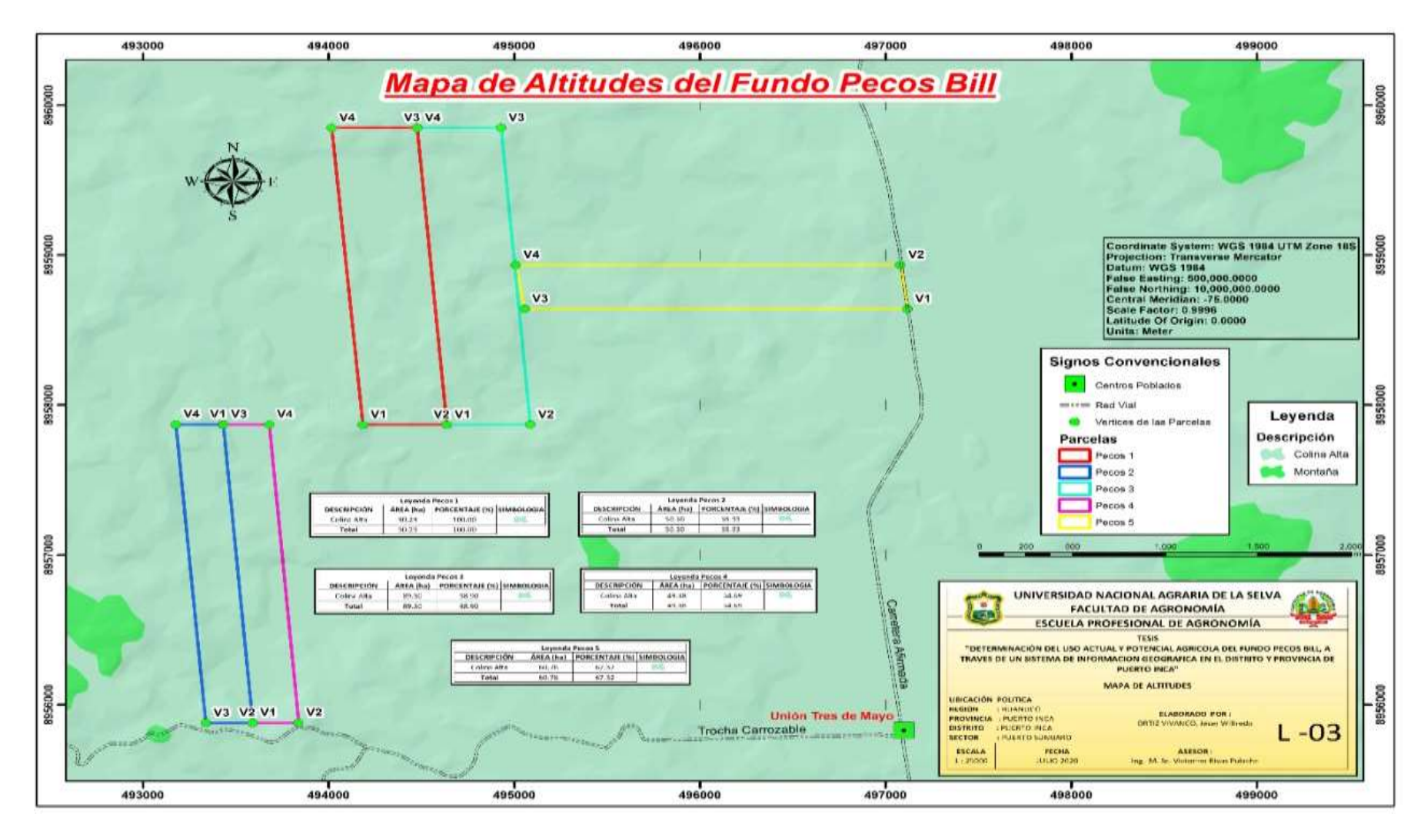

**Figura 17.** Mapa de altitud

|              |                               |                                    | Arena | Arcilla        | Limo |                            | pH   | M.O  | $\mathbf N$ | P                 | $K_2O$                            |  | <b>CIC</b> | Ca    | Mg   | К        | Na   | Al                       | $\mathbf H$              | <b>CICe</b>              | Bas.<br>Camb | Ac.<br>Camb. | Sat. Al |
|--------------|-------------------------------|------------------------------------|-------|----------------|------|----------------------------|------|------|-------------|-------------------|-----------------------------------|--|------------|-------|------|----------|------|--------------------------|--------------------------|--------------------------|--------------|--------------|---------|
| Cod.         | <b>Muestr</b><br>$\mathbf{a}$ | $\mathbf{0}_{\mathbf{0}}^{\prime}$ |       | <b>Textura</b> | 1:1  |                            |      | ppm  |             |                   | $Cmol(+)/kg$<br>(° <sub>0</sub> ) |  |            |       |      |          |      |                          |                          |                          |              |              |         |
| <b>S1540</b> |                               |                                    | 31    | 36             | 33   | Franco<br><b>Arcilloso</b> | 6.65 | 1.34 | 0.07        | 16.11             | 234.9                             |  | 17.40      | 12.81 | 3.75 | 0.72     | 0.12 | $\overline{\phantom{a}}$ | $\overline{\phantom{a}}$ | $\overline{\phantom{a}}$ | 100.00       | 0.00         | 0.00    |
| S1545        |                               |                                    | 35    | 30             | 35   | Franco<br><b>Arcilloso</b> | 6.04 | 1.42 | 0.07        | 11.14             | 154.43                            |  | 14.73      | 10.27 | 3.88 | 0.48     | 0.10 | ⊷.                       | ۰.                       | $\overline{\phantom{a}}$ | 100.00       | 0.00         | 0.00    |
| S1543        |                               |                                    | 27    | 34             | 39   | Franco<br><b>Arcilloso</b> | 5.88 | 1.65 | 0.08        | 11.46             | 209.41                            |  | 15.64      | 10.74 | 4.27 | 0.54     | 0.09 | $\mathbf{u}$             | $\sim$                   | $\mathbf{u}$             | 100.00       | 0.00         | 0.00    |
|              |                               |                                    |       |                |      |                            |      |      |             |                   |                                   |  |            |       |      |          |      |                          |                          |                          |              |              |         |
|              |                               |                                    |       |                |      |                            |      |      |             |                   |                                   |  |            |       |      |          |      |                          |                          |                          |              |              |         |
|              |                               |                                    |       |                |      |                            |      |      |             |                   |                                   |  |            |       |      |          |      |                          |                          |                          |              |              |         |
| <b>S1541</b> |                               |                                    | 45    | 28             | 27   | Franco<br><b>Arcilloso</b> | 7.05 | 1.44 | 0.07        | 19.48             | 161.43                            |  | 14.76      | 11.54 | 2.62 | $0.50\,$ | 0.10 | ⊷.                       | $\sim$                   | $\overline{\phantom{a}}$ | 100.00       | 0.00         | 0.00    |
| S1542        |                               |                                    | 25    | 42             | 33   | <b>Arcilloso</b>           | 6.35 | 1.52 | 0.08        | 16.75             | 189.92                            |  | 16.84      | 11.61 | 4.31 | 0.78     | 0.15 | −−                       | ۰.                       | $\overline{\phantom{a}}$ | 100.00       | 0.00         | 0.00    |
|              |                               |                                    |       |                |      |                            |      |      |             |                   |                                   |  |            |       |      |          |      |                          |                          |                          |              |              |         |
| S1544        |                               |                                    | 29    | 34             | 37   | Franco<br><b>Arcilloso</b> | 6.85 | 1.63 | 0.08        | 12.26             | 268.38                            |  | 16.41      | 11.77 | 3.91 | 0.62     | 0.12 | ⊷.                       | ۰.                       | $\overline{\phantom{a}}$ | 100.00       | 0.00         | 0.00    |
|              |                               |                                    |       |                |      |                            |      |      |             |                   |                                   |  |            |       |      |          |      |                          |                          |                          |              |              |         |
| S1546        |                               |                                    | 31    | 36             | 33   | Franco<br><b>Arcilloso</b> | 6.75 | 1.49 | 0.07        | 16.83             | 179.92                            |  | 17.10      | 12.60 | 3.69 | 0.65     | 0.16 | ⊷.                       | $\sim$                   | $\overline{\phantom{a}}$ | 100.00       | 0.00         | 0.00    |
|              |                               |                                    |       |                |      |                            |      |      |             |                   |                                   |  |            |       |      |          |      |                          |                          |                          |              |              |         |
| 4387         |                               | Media<br>na                        | 36    | 26             | 38   | Franco<br><b>Arcilloso</b> | 6.69 | 2.71 |             | 3.4               | 233.53                            |  | 24.48      | 20.08 | 3.55 | 0.59     | 0.26 | $\sim$                   | $\overline{\phantom{a}}$ | $\overline{\phantom{a}}$ | 100.00       | 0.00         | 0.00    |
| 4388         | Agrofo<br>restal              | Peque<br>ña                        | 38    | 34             | 28   | Franco<br><b>Arcilloso</b> | 6.35 | 2.07 |             | 4.<br>$5^{\circ}$ | 186.34                            |  | 22.40      | 17.30 | 3.18 | 0.49     | 0.21 | $\sim$                   | $\sim$                   | $\overline{\phantom{a}}$ | 100.00       | 0.00         | 0.00    |
| 4389         |                               | Peque<br>ña                        | 36    | 36             | 28   | Franco<br><b>Arcilloso</b> | 6.10 | 1.69 |             | 3.8               | 197.23                            |  | 22.40      | 17.80 | 3.20 | 0.50     | 0.21 | $\mathbf{u}$             | $\overline{\phantom{a}}$ | $\overline{\phantom{a}}$ | 100.00       | 0.00         | 0.00    |

Figura 21. Análisis de suelo. (Laboratorio de Suelos de la UNAS)